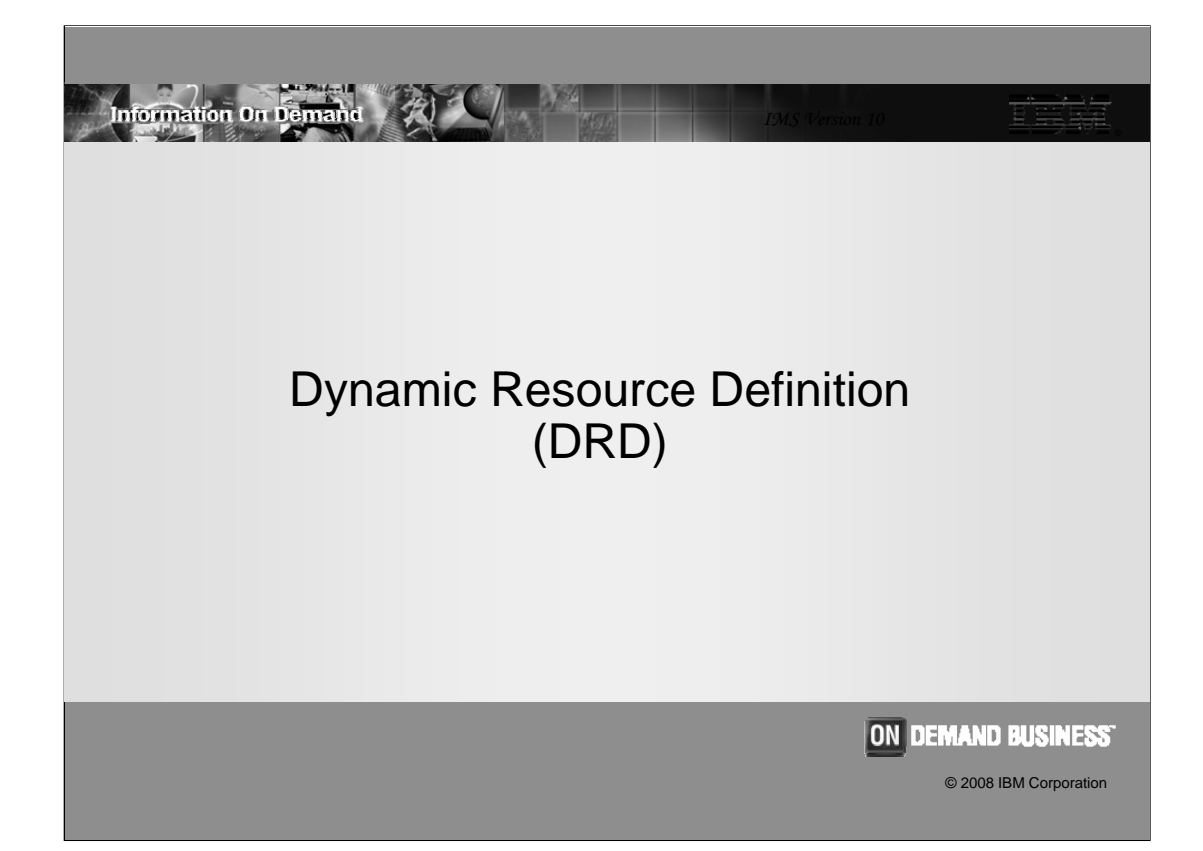

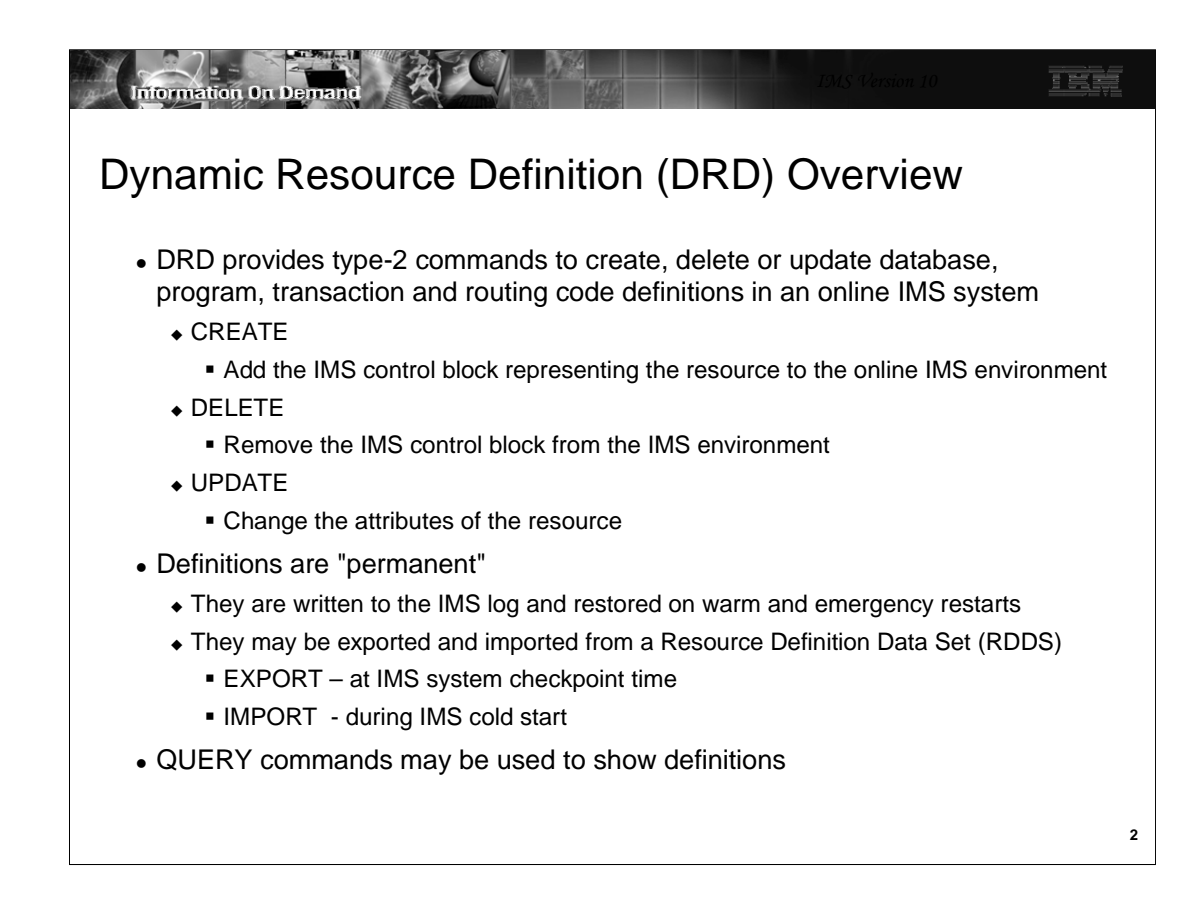

DRD is implemented with new and enhanced type-2 commands. The CREATE command is used to add (create) a new resource control block in a running IMS environment. The DELETE command is used to delete existing control blocks. The UPDATE command is used to update resource attributes.

The definitions added by DRD are typically permanent. They are always permanent across warm and emergency restarts. All definitions are written to the IMS log. This includes those created by the system definition (sysgen) process and those created by DRD. When an IMS system is warm started or emergency restarted, these definitions are read from the log. Definitions added by DRD may be permanent across cold starts. They may be exported for use by subsequent cold starts. Exports are done as part of system checkpoints. They are written to Resource Definition Data Sets (RDDS). When a cold start is done, IMS optionally reads the definitions from an RDDS. We will see later that the use of RDDSs is optional. If they are not used, cold starts will not restore definitions added by DRD.

Finally, QUERY commands may be used to show all resources including those created or updated by DRD.

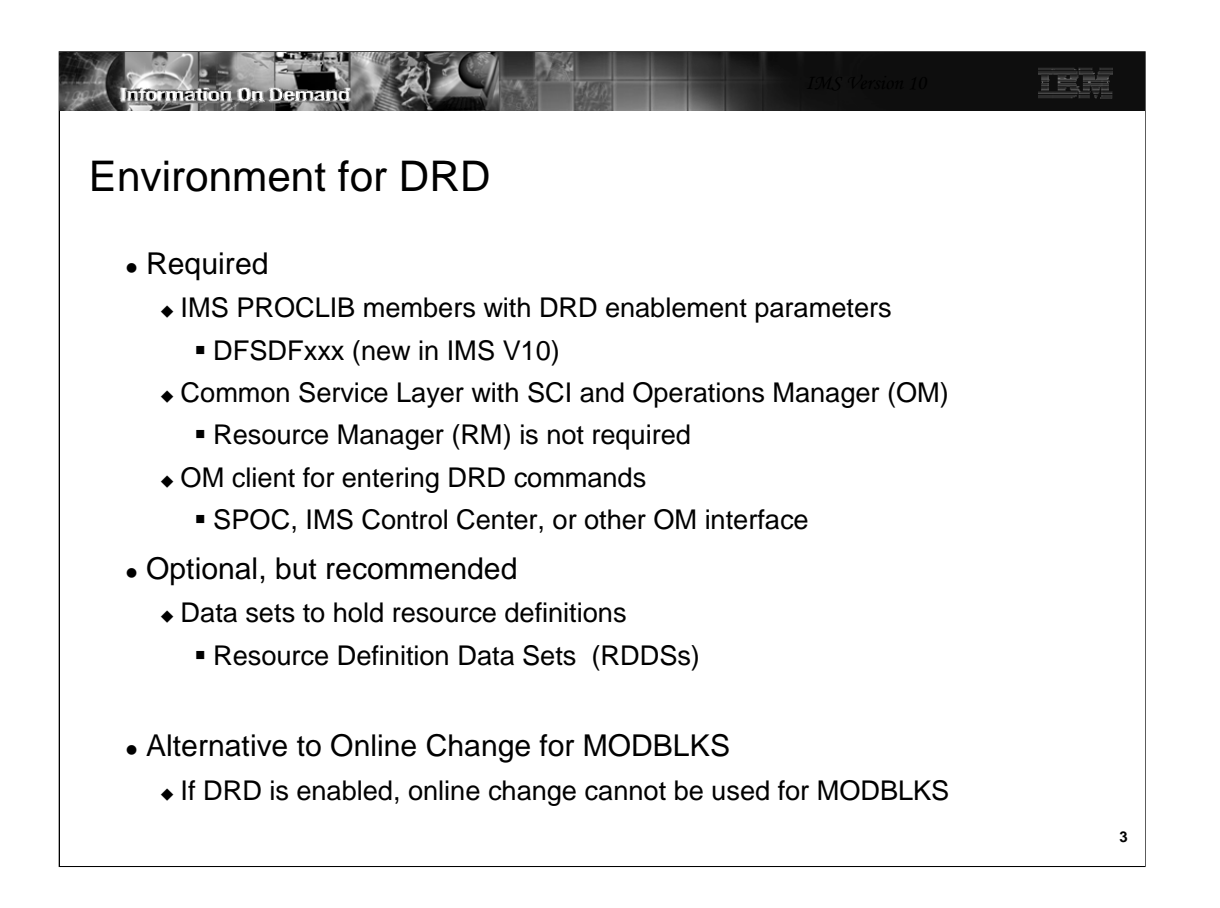

You must define DRD to IMS by including DRD parameters the new DFSDFxxx PROCLIB member.

Since type-2 commands are used, you must have a Common Service Layer (CSL) including SCI and OM. RM is not required. You also must have an OM client through which you may enter the commands. This can be the IMS TSO SPOC, the IMS Control Center, or any other OM client.

RDDS data sets are recommended. They are used for exporting and importing definitions across IMS cold starts. They also may be used by the extract utility to move the definitions to another system.

DRD is supported in all IMS environments, including DB/DC, DBCTL, and DCCTL. It is also supported in a data sharing environment and a shared queues environment. Care must be taken in a multi-IMS environment to define resources consistently across all IMSs

When DRD is implemented, online change cannot be used for MODBLKS. Online change remains available for ACBLIB and FORMAT.

When DRD is fully implemented, there is no longer a need for a MODBLKS system definition. MODBLKS system definitions may be used when DRD is implemented, but you may choose to eliminate it and define all MODBLKS resources (programs, transactions, routing codes, and databases) using DRD commands. The MODBLKS libraries associated with the system definition and online change processes may be deleted when only DRD is used to define these resources.

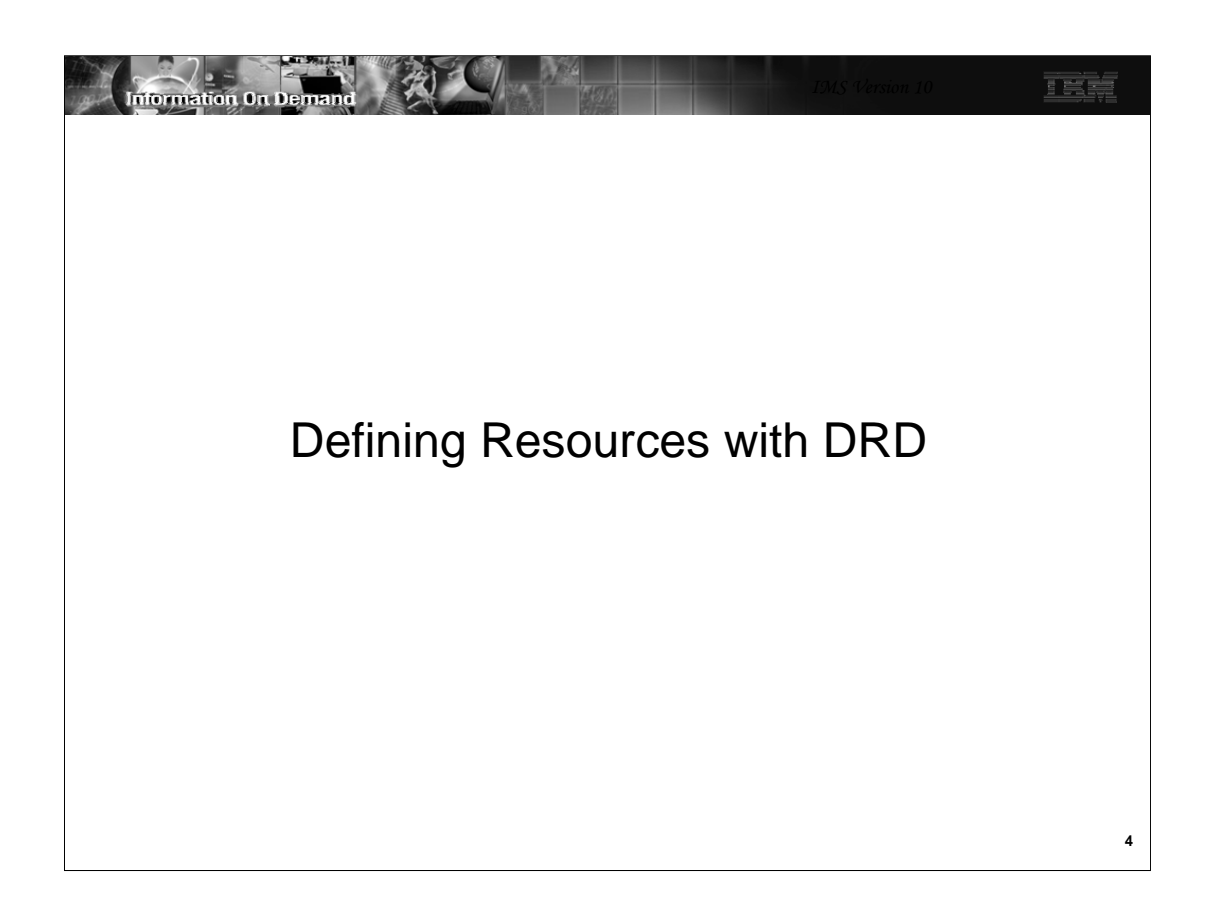

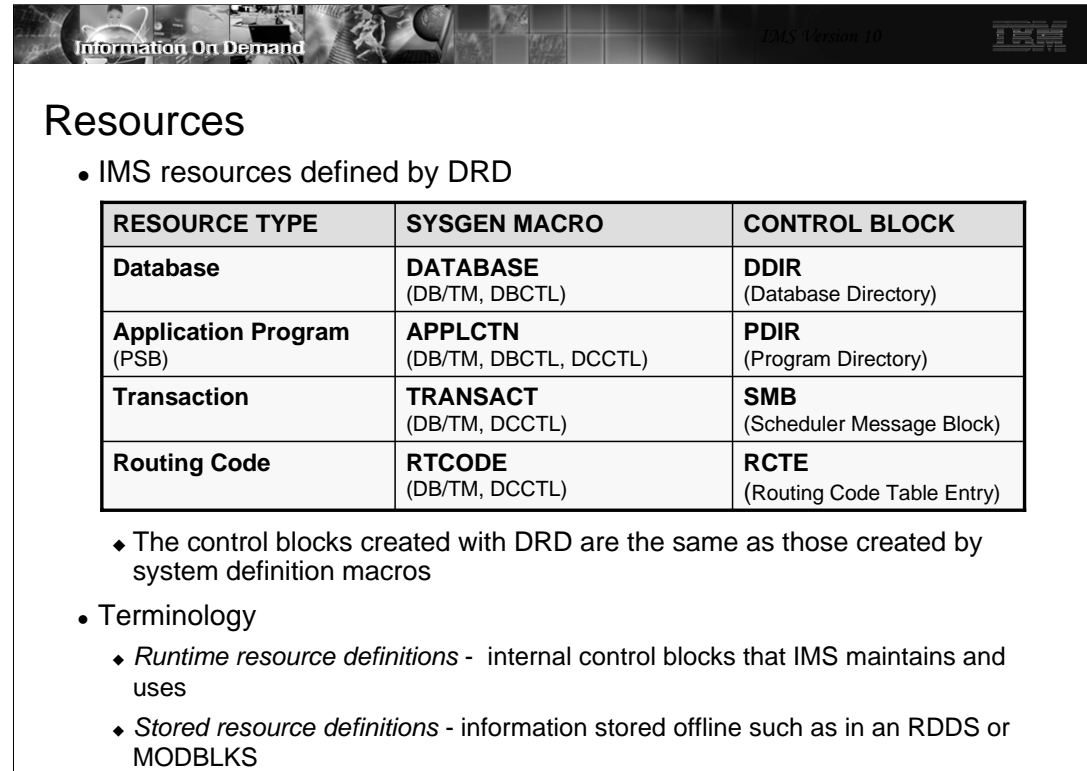

The resources that may be defined by DRD are shown here. The control blocks are the same as those that are created by the system definition process.

IMS publications use two new terms to describe the difference between definitions that IMS uses while running versus those that are stored outside of a running IMS system.

•Runtime resource definitions - these are the internal control blocks that IMS maintains and uses

•Stored resource definitions - this is resource information stored offline such as in an RDDS or MODBLKS

These are new terms, however, they describe a difference that has always existed in IMS. For example, the MODBLKS data set contains stored resource definitions that IMS uses to create runtime resource definitions when it is executed. The new terms are not limited to use with DRD.

**5**

## **Information On Der**

## Commands Used in DRD

- Type-2 commands entered through OM interface to
	- CREATE, UPDATE, DELETE, and QUERY resources and descriptors

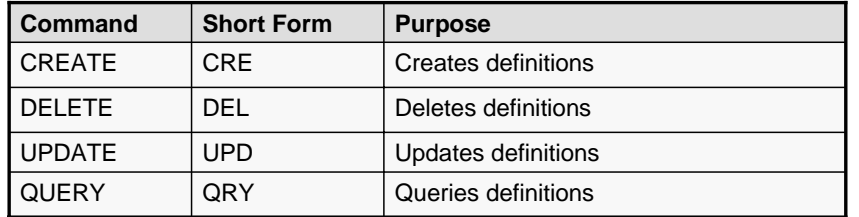

There are four commands used with DRD.

- -CREATE This command is used to create definitions
- -DELETE This command is used to delete definitions
- -UPDATE This command is used to update definitions
- -QUERY This command is used to show definitions

The commands may have other uses. For example, the UPDATE command may be used to change a status and the QUERY command may be used to show a status. Statuses are discussed later.

**6**

IEL

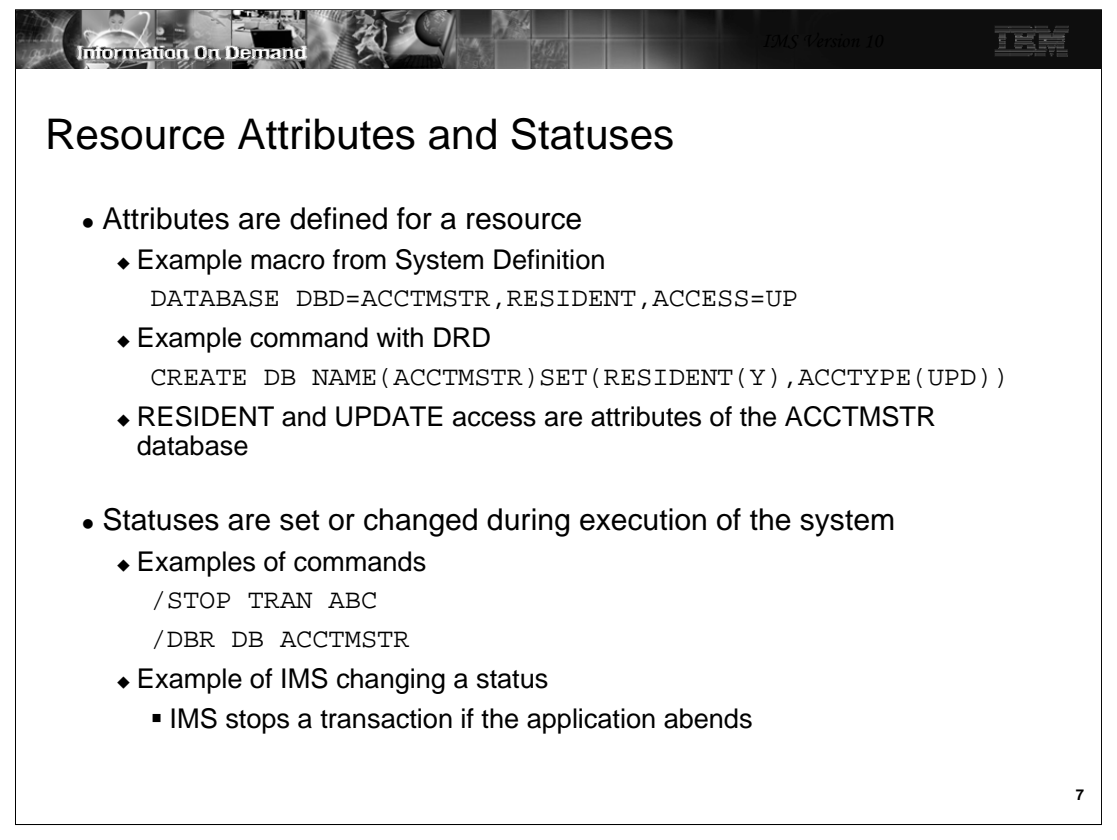

Resources have attributes and statuses.

Attributes are defined for a resource. They are specified either on a system definition macro or on a DRD command.

Statuses are not part of definitions. They indicate the current availability of a resource. For example, a transaction or database may be stopped or started. The /STA DB, /STOP DB, /DBD DB and /DBR commands are examples of commands that change the status of a database. IMS may change the status of a resource without a command. For example, when an application program abends IMS may stop the transaction.

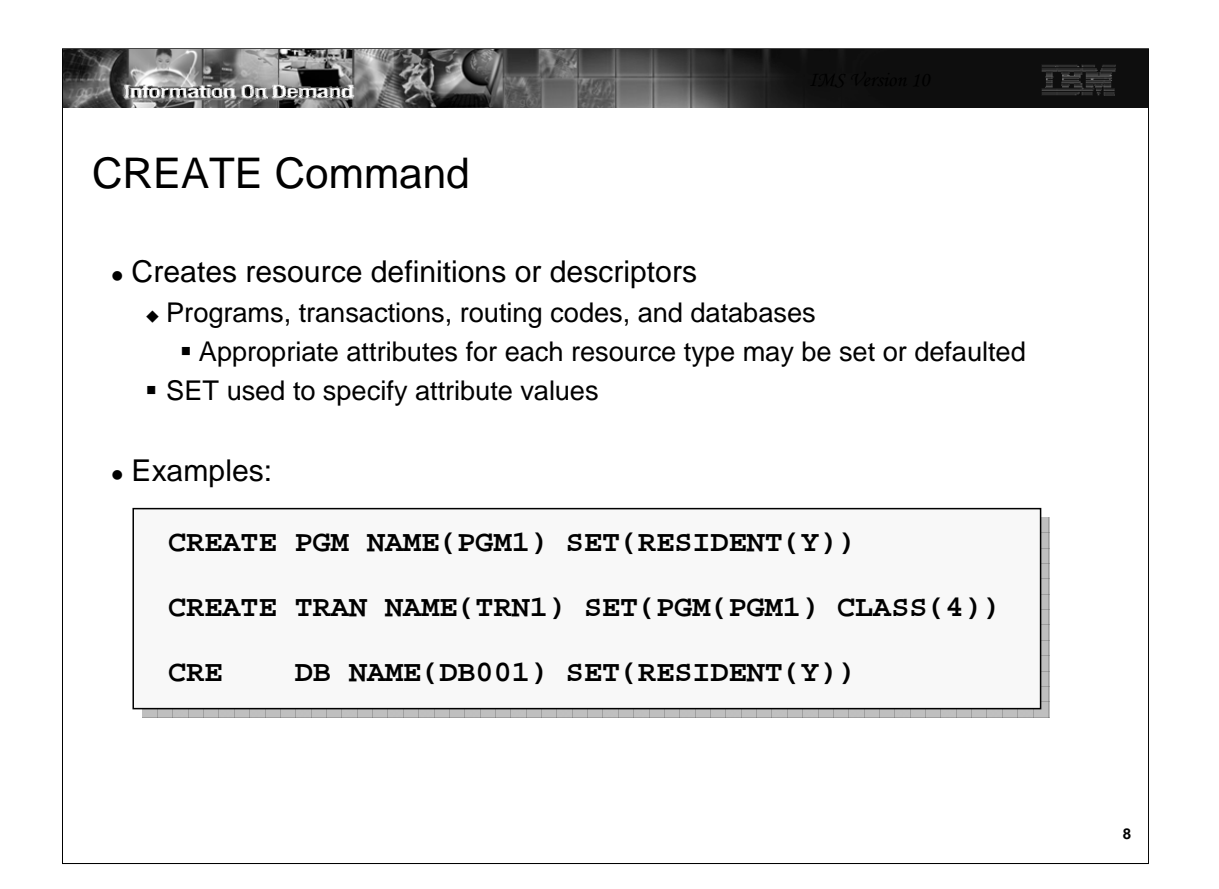

The CREATE command is used to create program, transaction, routing code and database definitions. It is also used to create descriptors for these resources, Descriptors are explained on the next page. The NAME parameter is used to specify the name of the resource or descriptor. You use the SET parameter to set the attribute values. Of course, default values may be used for any or all of the attributes. CREATE may be abbreviated to CRE.

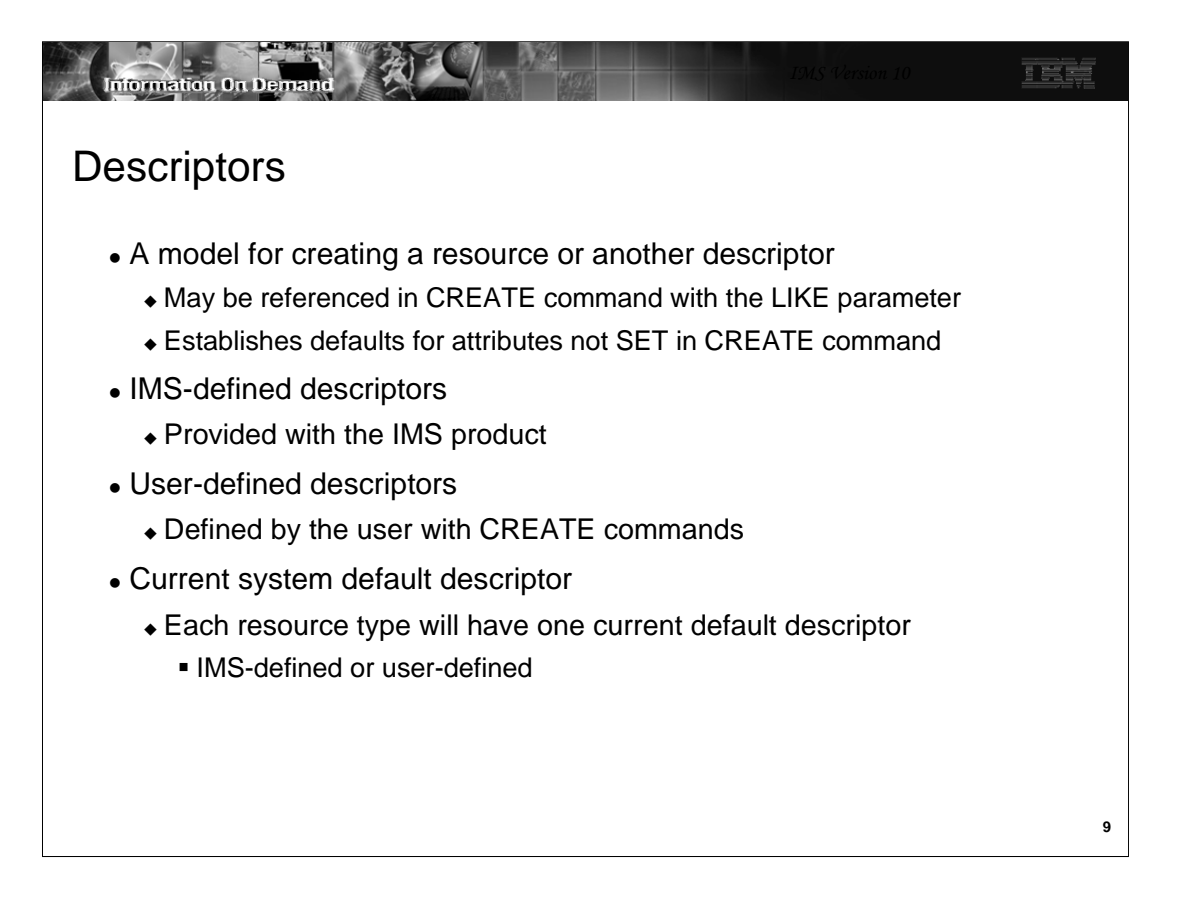

A descriptor is a model or template (you will probably see both terms being used) that can be used by the user to define default attributes for resources being created. You can even use a descriptor as a model in creating another descriptor.

IMS provides four descriptors with the product – one for each resource type. Unless the user creates a descriptor with the DEFAULT(Y) attributes, these IMS descriptors are the "current system default descriptors." The user may create a descriptor which can be specified in the CREATE command or can be set as the current default descriptor, replacing the IMS-defined descriptor. Whichever one is the default is used when the CREATE command does not SET all attributes.

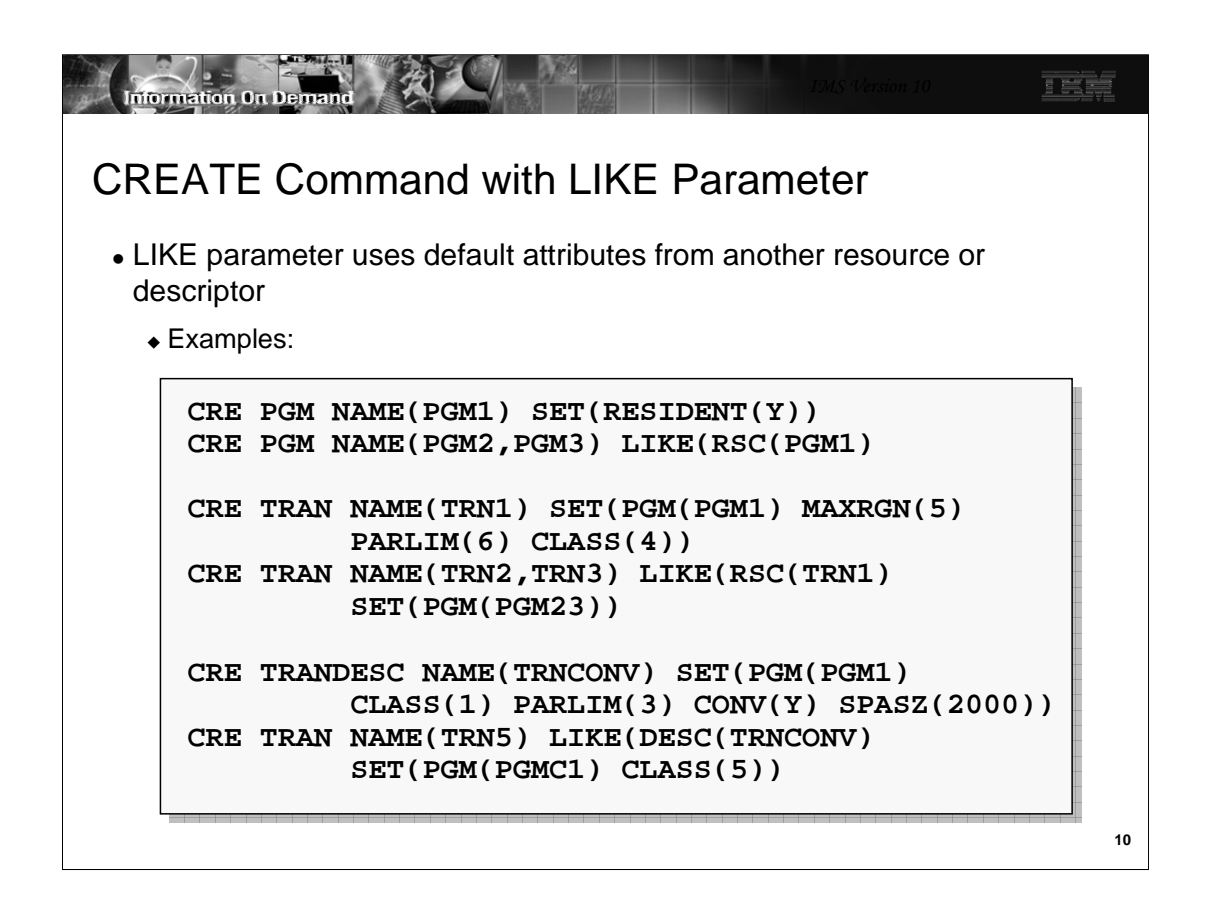

The LIKE parameter may be used to specify a model for the resource or descriptor being created. LIKE refers either to another resource of the same type or to a descriptor for the type. When LIKE is used the new attributes for the new resource or descriptor have the same values as the referenced resource or descriptor unless they specified with the SET parameter. The LIKE parameter allows you to use defaults other than those in the default descriptor.

The first two pairs of commands shown on this page show how the LIKE parameter may refer to another resource. The last pair of commands show how the LIKE parameter may refer to a descriptor.

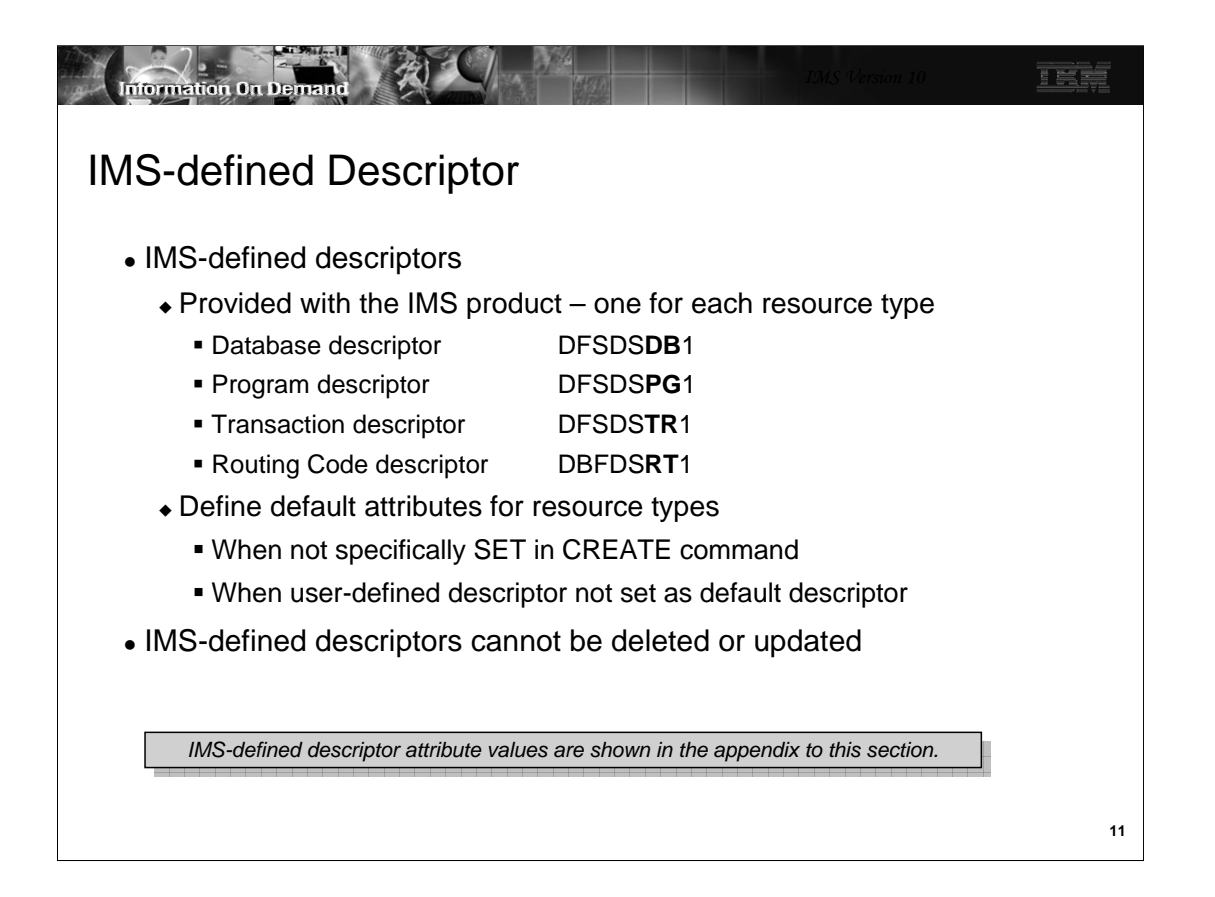

These are the four IMS-defined descriptors. They have similar names with two letters identifying the resource type to which the descriptor applies. These are DFSDSxx1, where xx is DB, PG, TR. or RT. These IMS descriptors cannot be updated or deleted except to make it the default if you have previously made a user-defined descriptor the default and want to go back to the IMS descriptor.

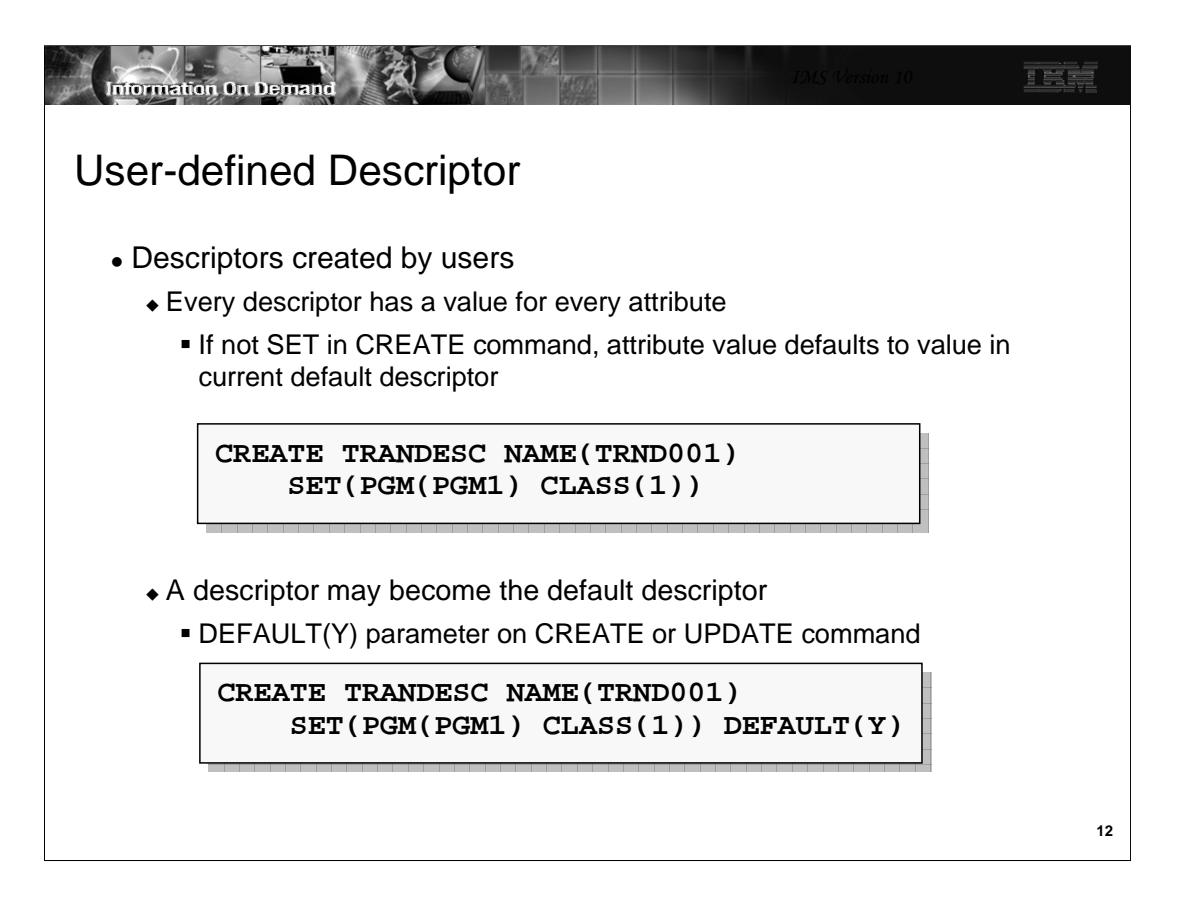

You can have as many user-defined descriptors as you like. User descriptors are created, updated, and deleted just like resources. They have the same attributes as resources. If, when creating a user descriptor, you do not SET the value of the attribute, then it will default to whatever that value is in the current default descriptor for that resource type.

When a user descriptor is created, you may make it the default descriptor by including the parameter DEFAULT(Y). Or, you may later make it the default using an UPDATE command.

The keyword for creating, updating, deleting, or querying descriptors are DBDESC, PGMDESC,TRANDESC, and RTCDESC. In the first example on this slide, the user has created a transaction descriptor named TRND001 with an attribute of CLASS(1). The program PGM1 will be invoked for transactions created with this descriptor unless this is overridden when they are created. The other attributes for TRND001 will be taken from whatever the current default transaction descriptor is, perhaps DFSDSTR1.

In the second example, the same descriptor is created, but it has been made the default transaction descriptor.

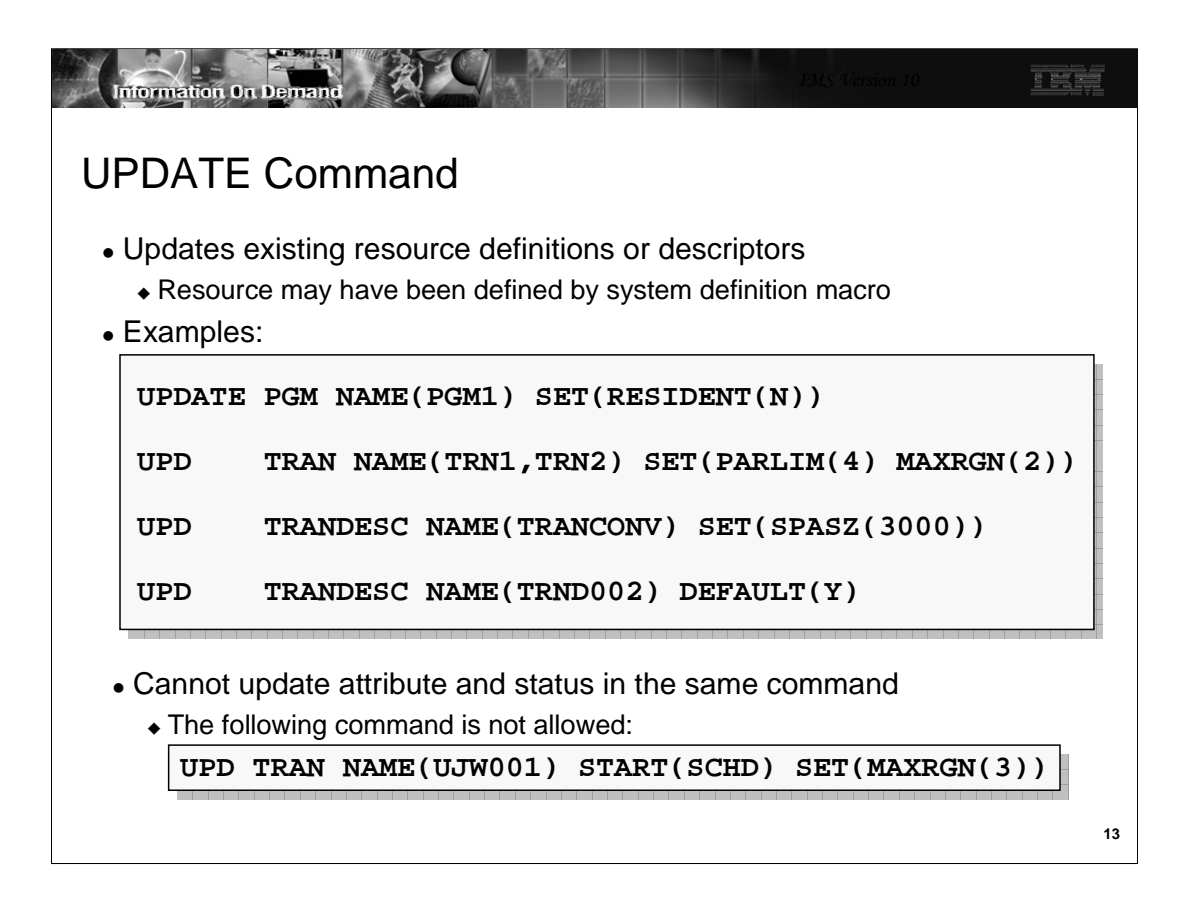

The UPDATE command is used to update resources and descriptors. The parameters used with the CREATE command are also used with the UPDATE command. In the first example, the resident attribute for program PGM1 is set off. In the second example, the PARLIM and MAXRGN values for transactions TRN1 and TRN2 are changed. In the third example the SPASZ value of the TRANCONV transaction descriptor is changed. In the last example, the TRND002 transaction descriptor is made the default transaction descriptor.

An UPDATE command cannot update both an attribute and a status. The UPD TRAN command for transaction UJW001 attempts to change the status of to "start scheduling" and to the MAXRGN attribute to 3. This is invalid. The command will be rejected.

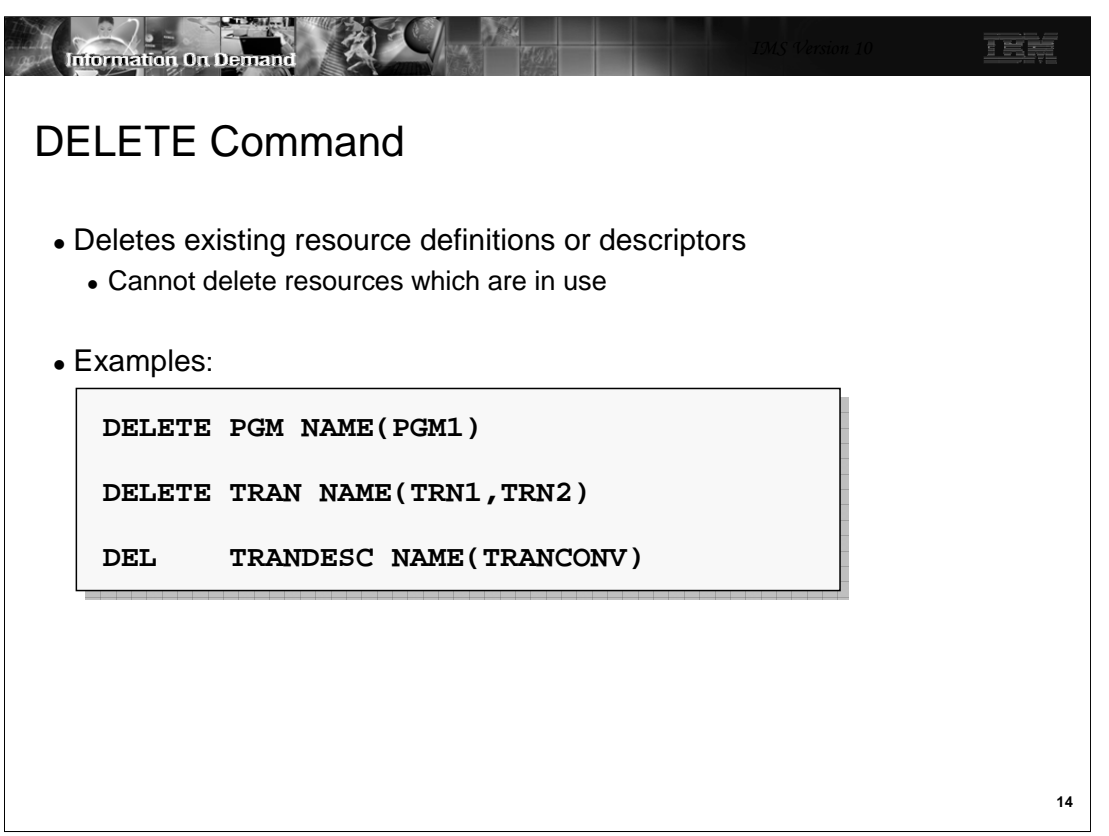

The DELETE command is used to delete existing resource definitions and descriptors.

To delete a database definition, it must not be in use. It cannot be allocated to the system. In addition, it cannot be referenced by the PSB for any program (PDIR) that is defined in the system.

To delete a program definition, it must not be in use. It cannot be currently scheduled. There cannot be any transactions defined that invoke this program. For FP(E) programs, there cannot be any routing codes that are associated with the program.

To delete a transaction definition, there must not be any instances on the local queue. You should stop queuing, release suspended transactions, and drain the queues. When the queues are empty, stop scheduling and exit all conversations. With shared queues, you may delete a transaction for which there are instances on the shared queues. Obviously, you should be careful about deleting such a transaction for all of the systems in the IMSplex.

To delete a routing code, it must not be active in any IFP region. You do not have to delete routing codes created by IMS for an FPE transaction. Deleting the transaction will also delete the routing code.

The first example deletes program PGM1. The second example deletes transactions TRN1 and TRN2. The third example deletes the TRANCONV transactions descriptor.

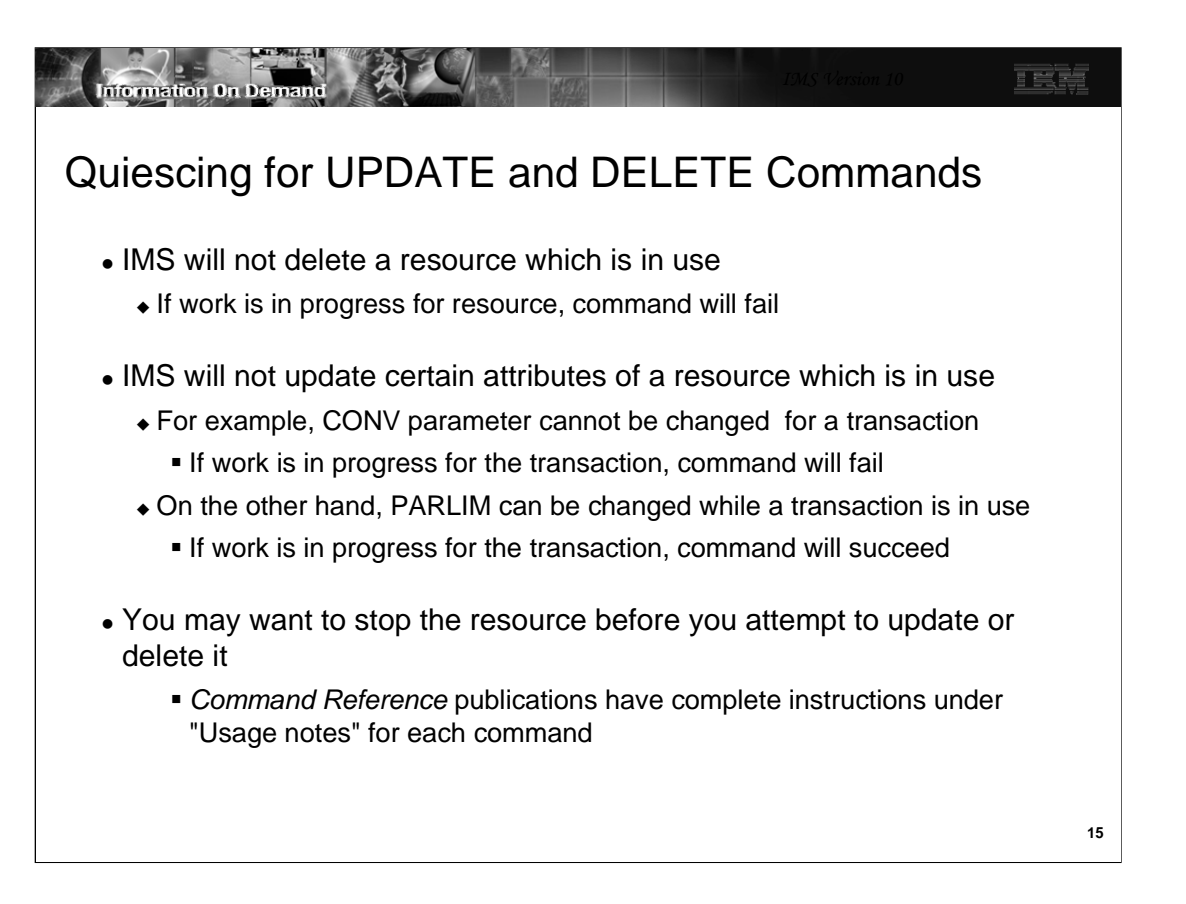

IMS will not allow you to delete a resource which is in use. If you attempt to do so, the command will fail.

When a resource is in use, some attributes can be updated and some cannot. For example, you can change the following with an UPDATE TRAN command without stopping the transaction: CLASS, CPRI, LCT, LPRI, MAXRGN, NPRI, PARLIM, PLCT, SEGNO, and SEGSZ. On the other hand you cannot change AOCMD, CMTMODE, CONV, DCLWA, DIRROUTE, EDITRTN, EDITUC, EMHBSZ, FP, INQ, MSGTYPE, MSNAME, PLCTTIME, PGM, RECOVER, REMOTE, RESP, SERIAL, SIDL, SIDR, SPASZ, SPATRUNC, TRANSTAT, or WFI while the transaction is in use. The Command References publications contain complete instructions for the use of these commands and when resources must be stopped under the heading "Usage notes" for each command.

When updating or deleting a resource, IMS quiesces the resource (set a quiesce flag) to prevent other commands from coming in and changing the resource at the same time.

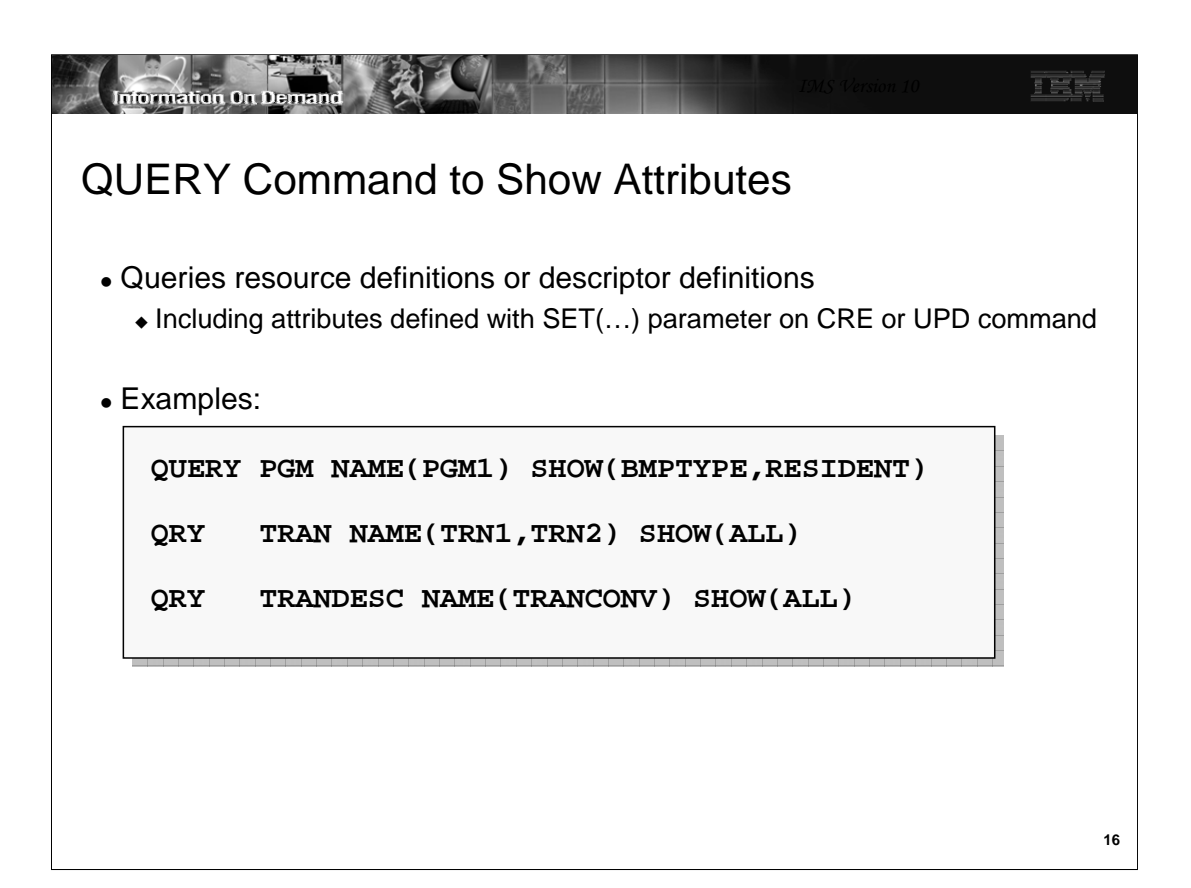

QUERY commands may be used to show attributes of resources and descriptors. The SHOW parameter may specify attributes to be shown or SHOW(ALL) may be used to show all of the attributes.

In the first example, only the BMPTYPE and RESIDENT attributes will be returned in the response.

In the second example, all attributes of transactions TRN1 and TRN2 will be returned.

In the third example, all attributes of the TRANCONV transaction descriptor will be returned.

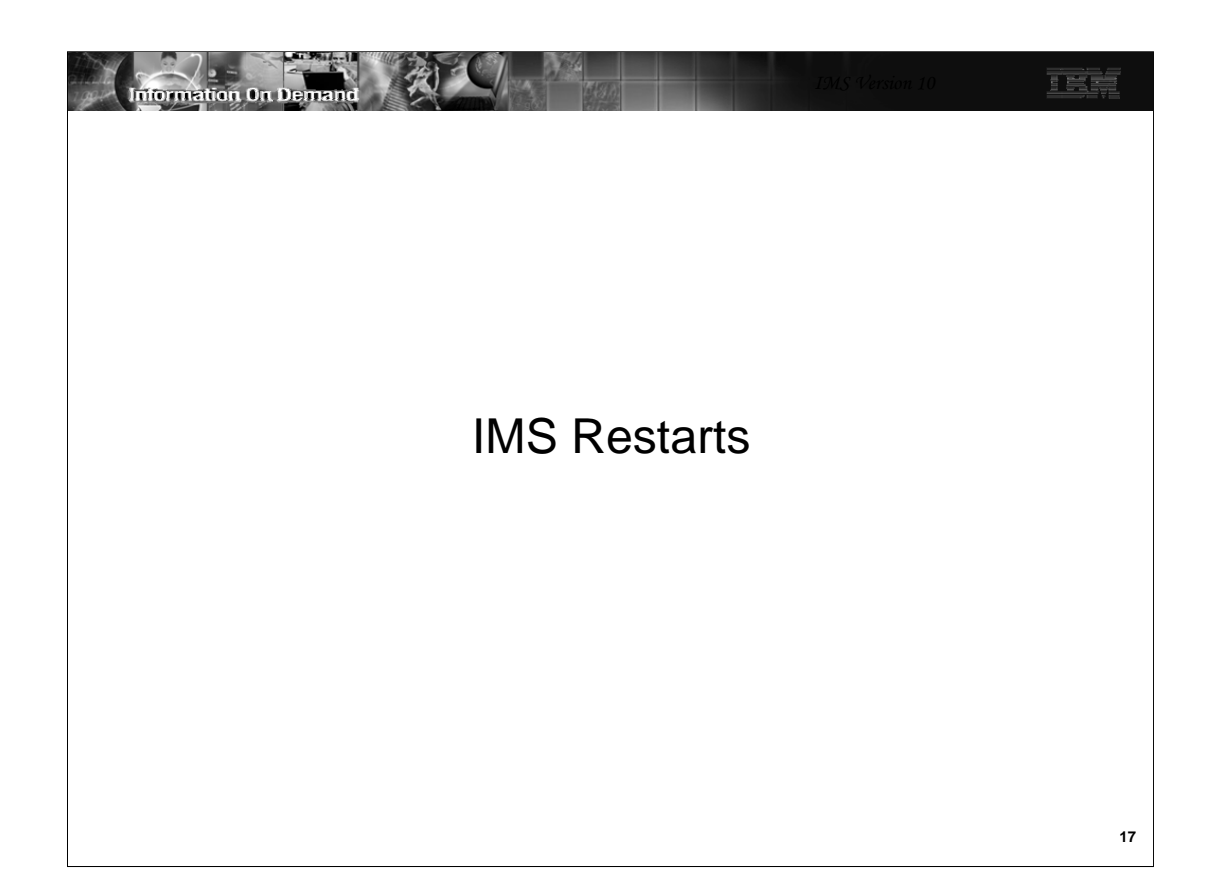

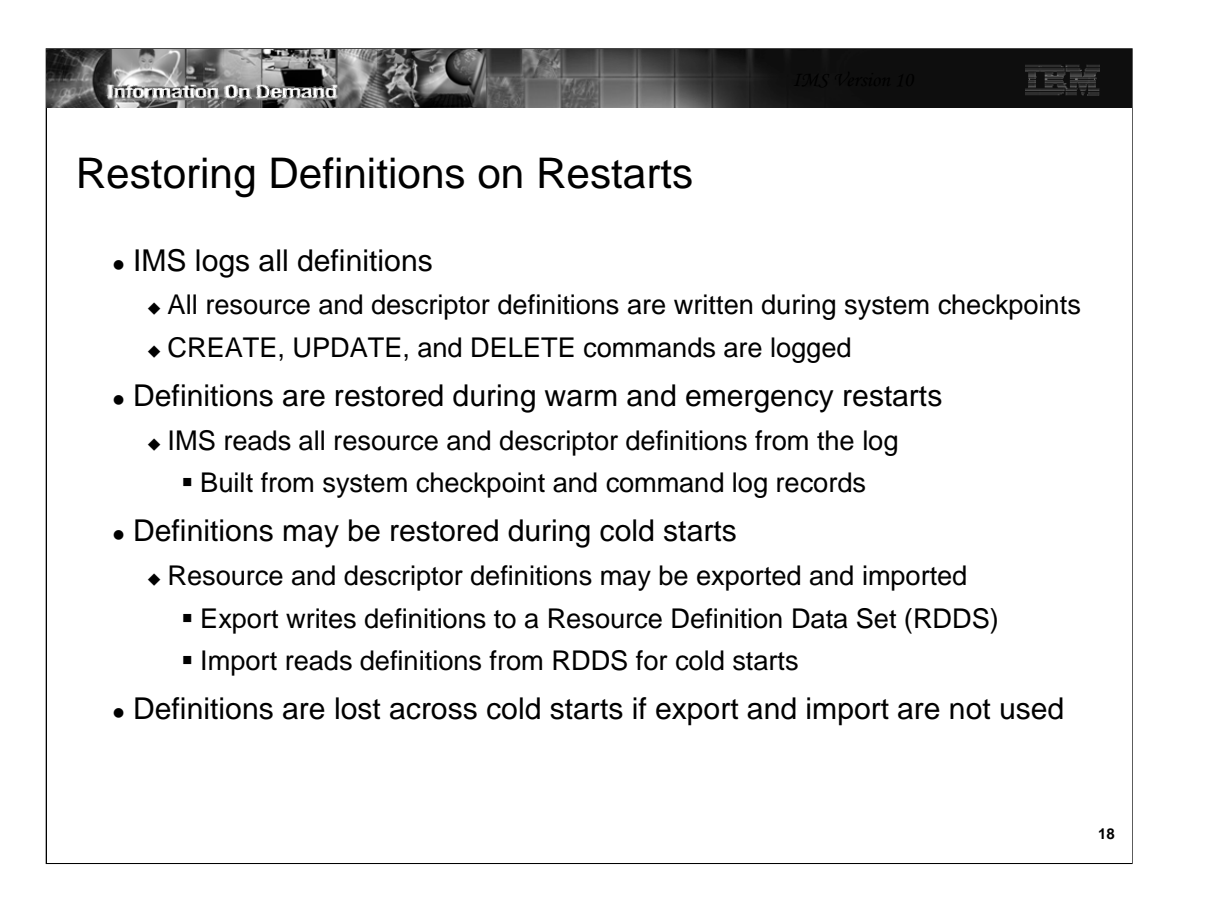

IMS logs all resource and descriptor definitions during system checkpoints. If any changes are made by commands the commands are logged.

When a warm start is done, the definitions are restored from the shutdown checkpoint. When an emergency restart is done, the definitions are restored from the last system checkpoint and updated from the log records for any commands.

Resource Definition Data Sets are optional. When they are used, all definitions are written to one of them during the restart of the IMS system. If any changes are made to the definitions, all definitions are written to another RDDS during the next system checkpoint. During an IMS cold start, when DRD is enabled, you can import resource and descriptor definitions from an RDDS or from the active MODBLKS library. Or, you can choose not to import any definitions. In this case, you would have to define all your resources dynamically using the CREATE command.

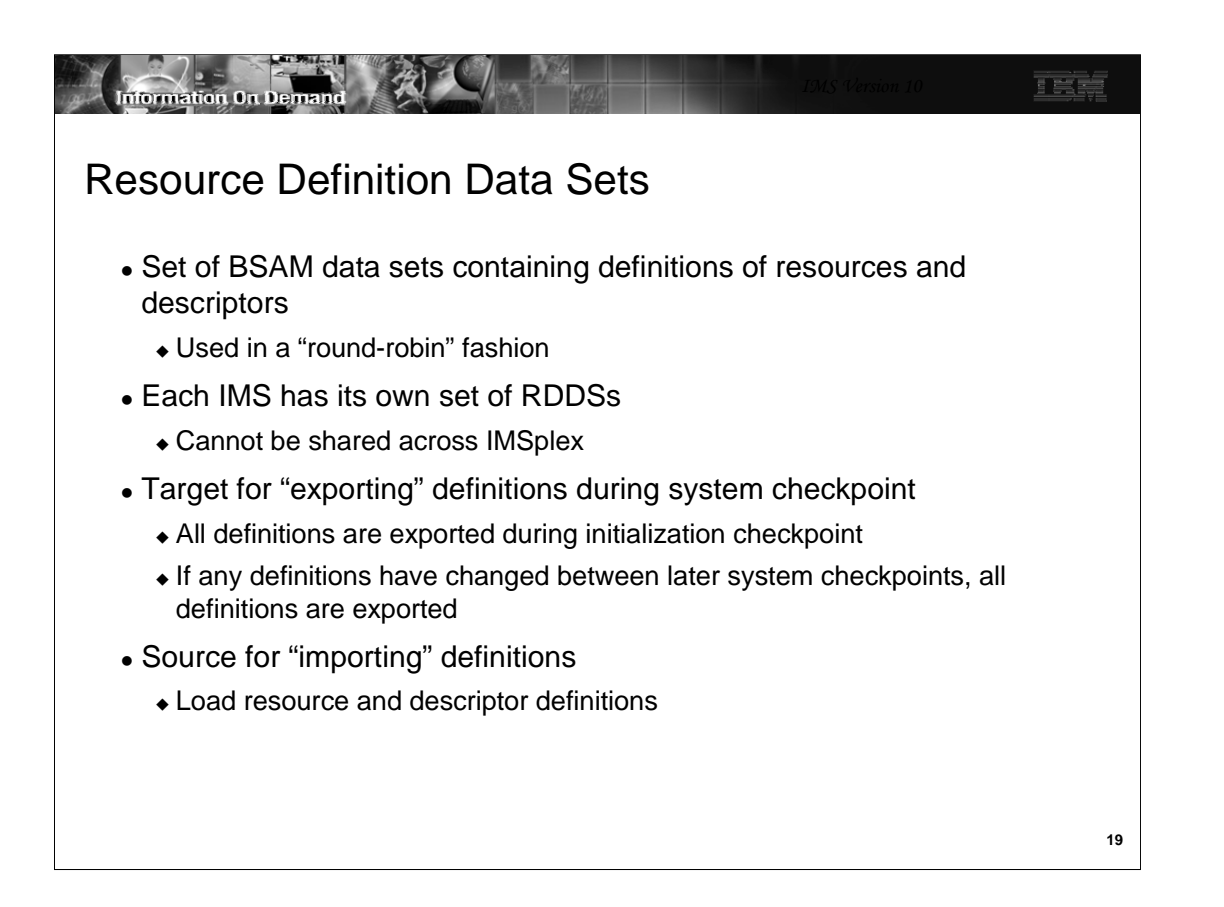

The Resource Definition Data Sets are a set of BSAM data sets used by IMS to export resource and descriptor definitions and import these definitions. A minimum of two is required, but more may be defined. They are used in a round-robin fashion with the most recent one never being the target of an EXPORT. IMS does not write over the last good set of definitions because a write error could destroy the last good copy of the definitions.

Each IMS has its own set of RDDSs. They are not shared by multiple IMSs. Each RDDS has a header record which identifies the IMS which initialized it. We will discuss the RDDSs in more detail later.

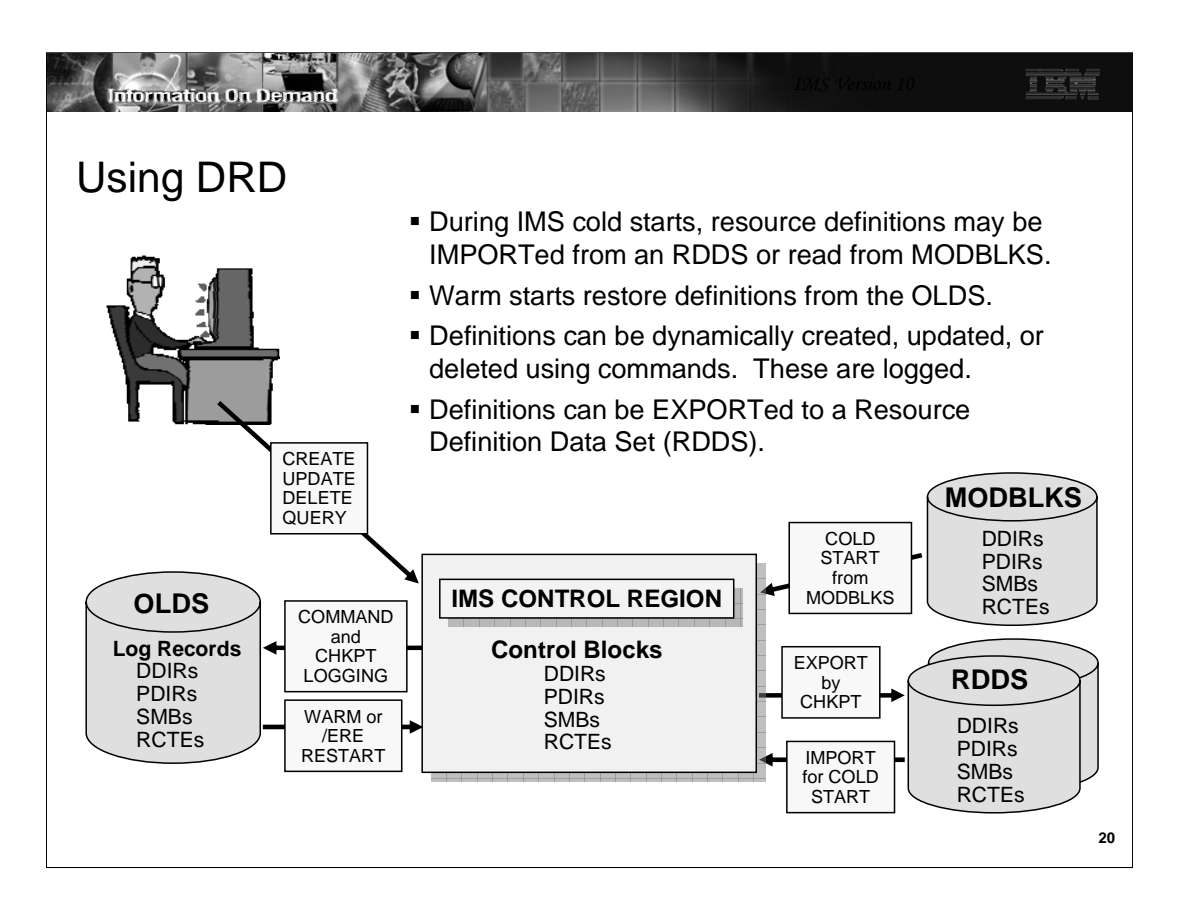

During an IMS cold start, IMS imports (loads) all of it resource definitions. In a non-DRD environment, these are always from the active MODBLKS library as determined by MODSTAT or OLCSTAT. In a DRD environment, IMS may "import" resource definitions from MODBLKS, or both resource and descriptor definitions from a new type of data set called the Resource Definition Data Set (RDDS). The process is called AUTOIMPORT and where the definitions are loaded from is determined by an execution time option in DFSDFxxx. MODBLKS, of course, does not contain any descriptors.

During an IMS warm start, definitions are rebuilt from the restart checkpoint on the OLDS. During an IMS emergency restart, definitions are rebuilt from the checkpoint log records plus additional log records created when the attributes or status of those definitions are changed. This is true for both DRD and non-DRD systems.

After restart is complete, in a DRD system, all definitions are "exported" to an RDDS (enabling them to be imported again at the next cold start). This process is called AUTOEXPORT and occurs at every system checkpoint, including the initialization and shut down checkpoints. Definitions are also logged during system checkpoint for restart purposes.

During execution, an operator using the OM interface may enter commands to create, update, or delete resource and descriptor definitions and status. CREATE and DELETE are available only in a DRD environment. UPDATE is available in either environment, although it is not as complete in terms of what can be updated. These updates are also logged for use during restart.

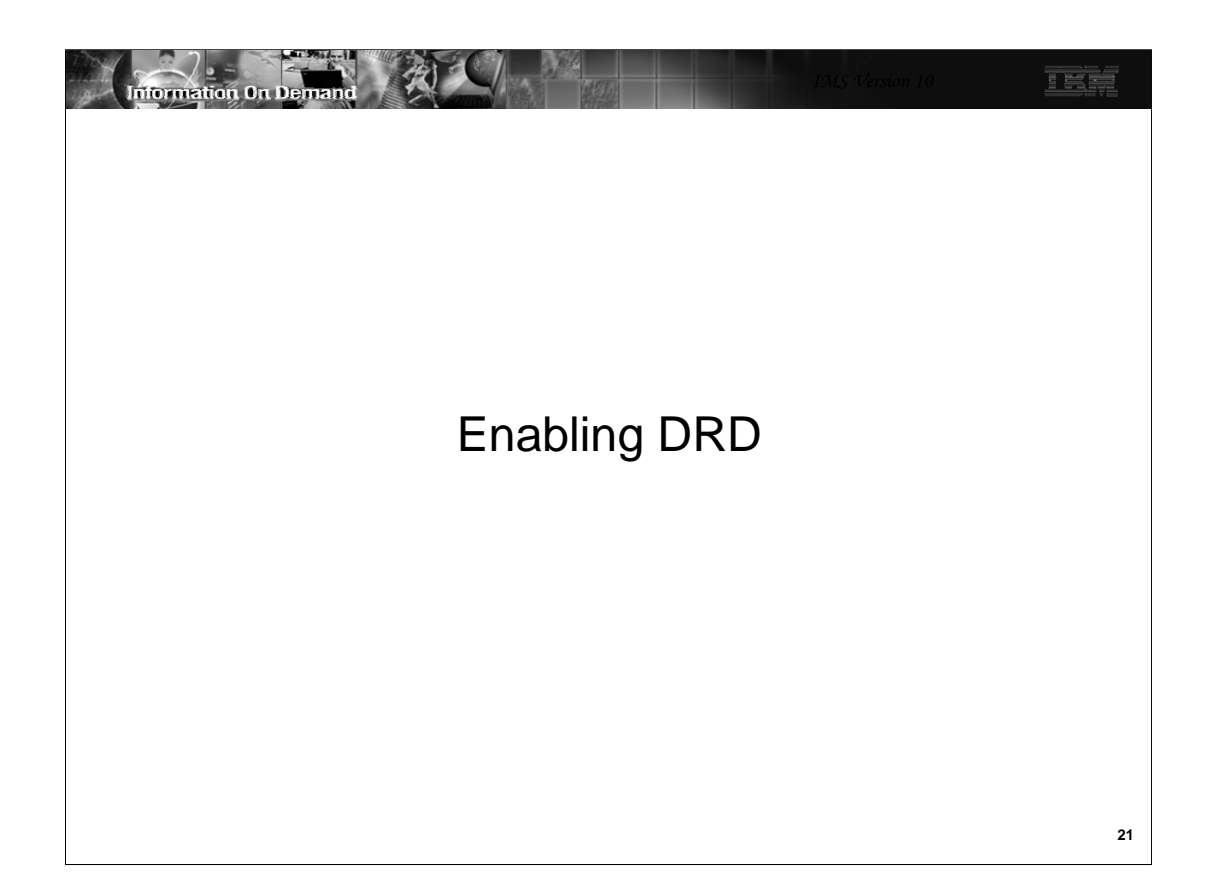

This section describes how to enable DRD.

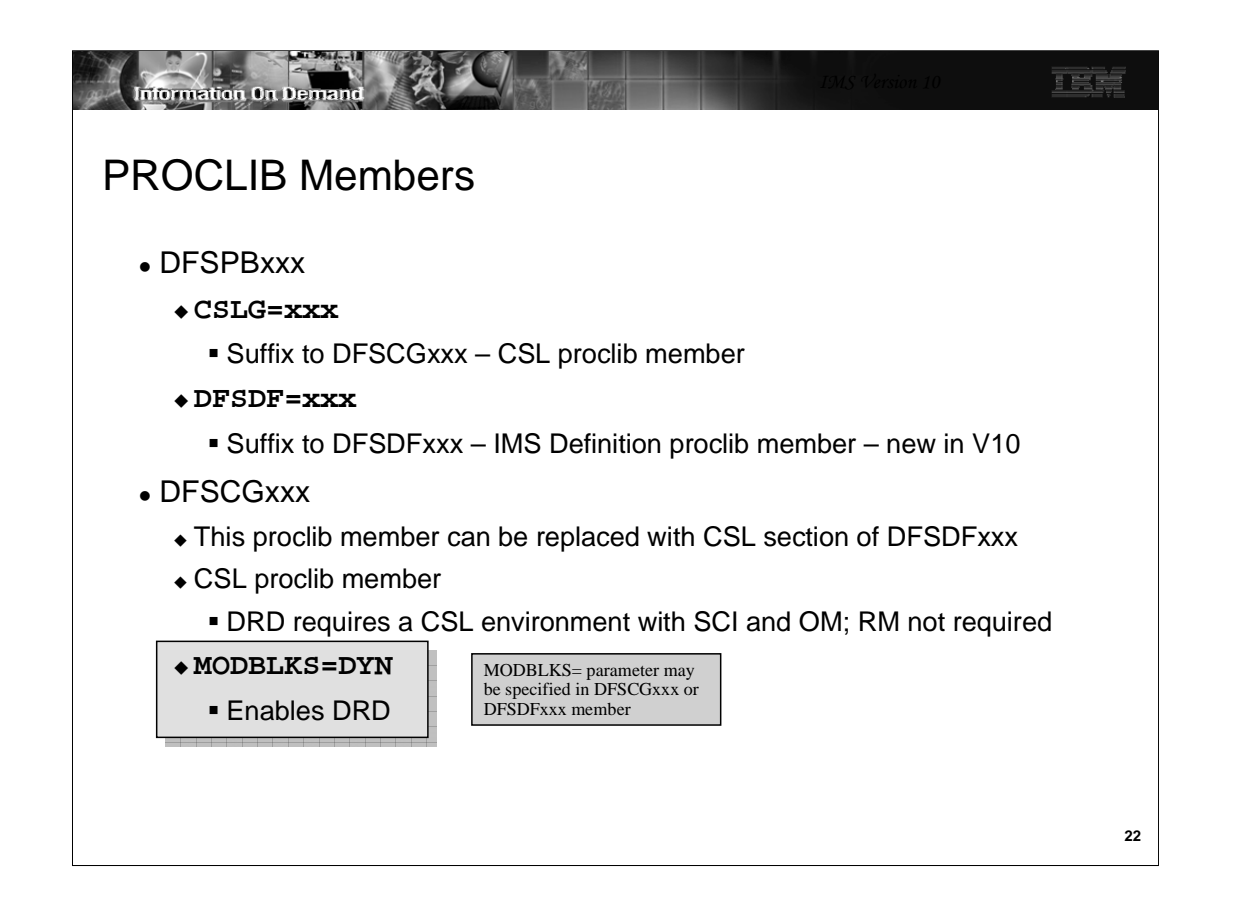

The CSLG=xxx parameter in DFSPBxxx points to the CSL global proclib member (DFSCGxxx) and the DFSDF=xxx parameter points to the IMS System Definition proclib member which is new in IMS Version 10.

The entire contents of the CSL member can be moved to the CSL section of DFSDFxxx. If both DFSCGxxx and a CSL Section in DFSDFxxx exist, the DFSCGxxx member takes precedence. It is therefore necessary to remove the CSLG parameter from DFSDFxxx if you are coding a CSL section in DFSDFxxx.

DFSCGxxx contains the new parameter MODBLKS=DYN which enables DRD. MODBLKS defaults to MODBLKS=OLC. When MODBLKS=DYN is specified, online change cannot be used for the resources stored in MODBLKS (programs, transactions, routing codes, and databases). Online change for ACBLIB and FORMAT may be used with either MODBLKS=OLC or MODBLKS=OLC.

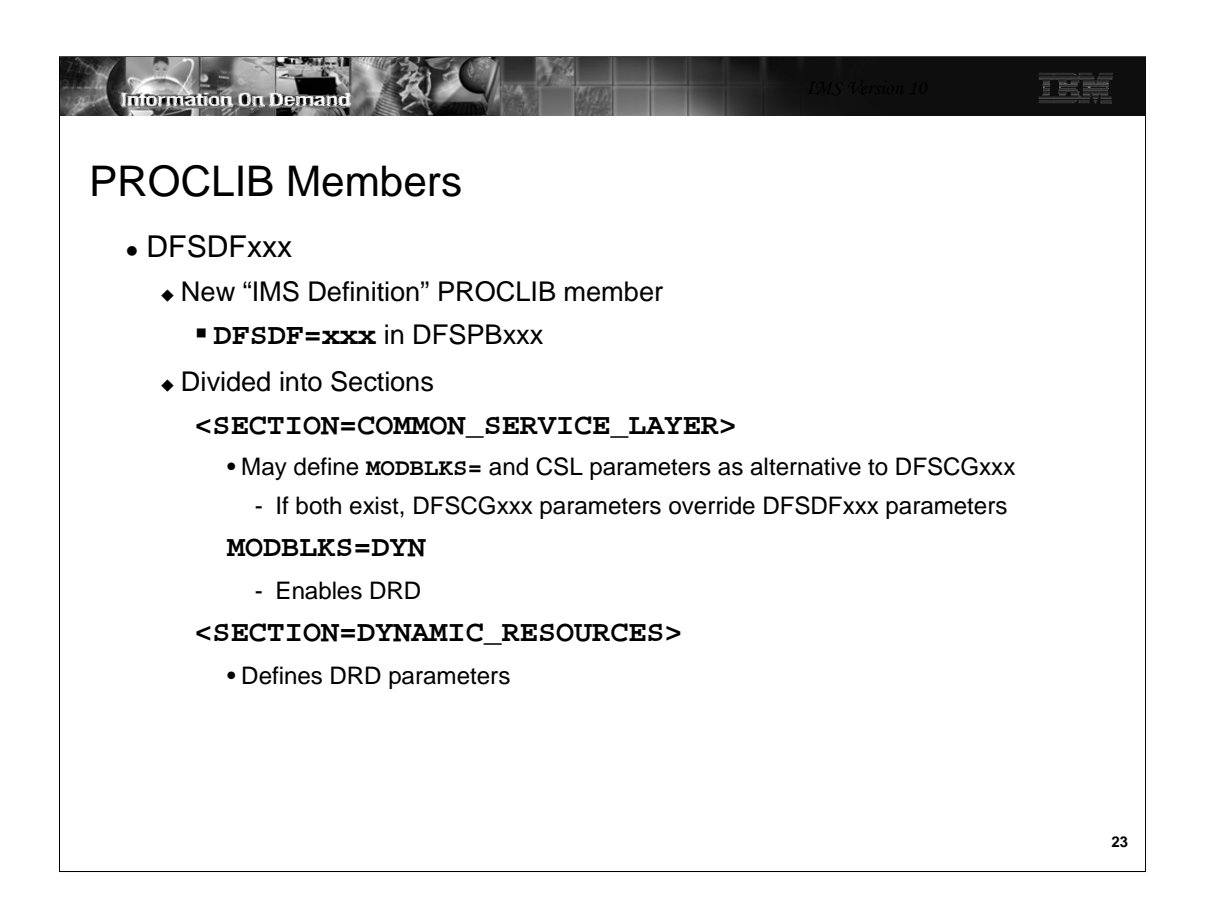

DFSDFxxx is a new proclib member in IMS Version 10. It is required for DRD but can also be used in place of DFSCGxxx and DFSSQxxx. The user may define four sections in this member.

DRD is enabled by specifying MODBLKS=DYN in the COMMON-SERVICE\_LAYER section.

If MODBLKS=DYN is coded in the CSL section, the Dynamic Resources section defines all the DRD parameters .

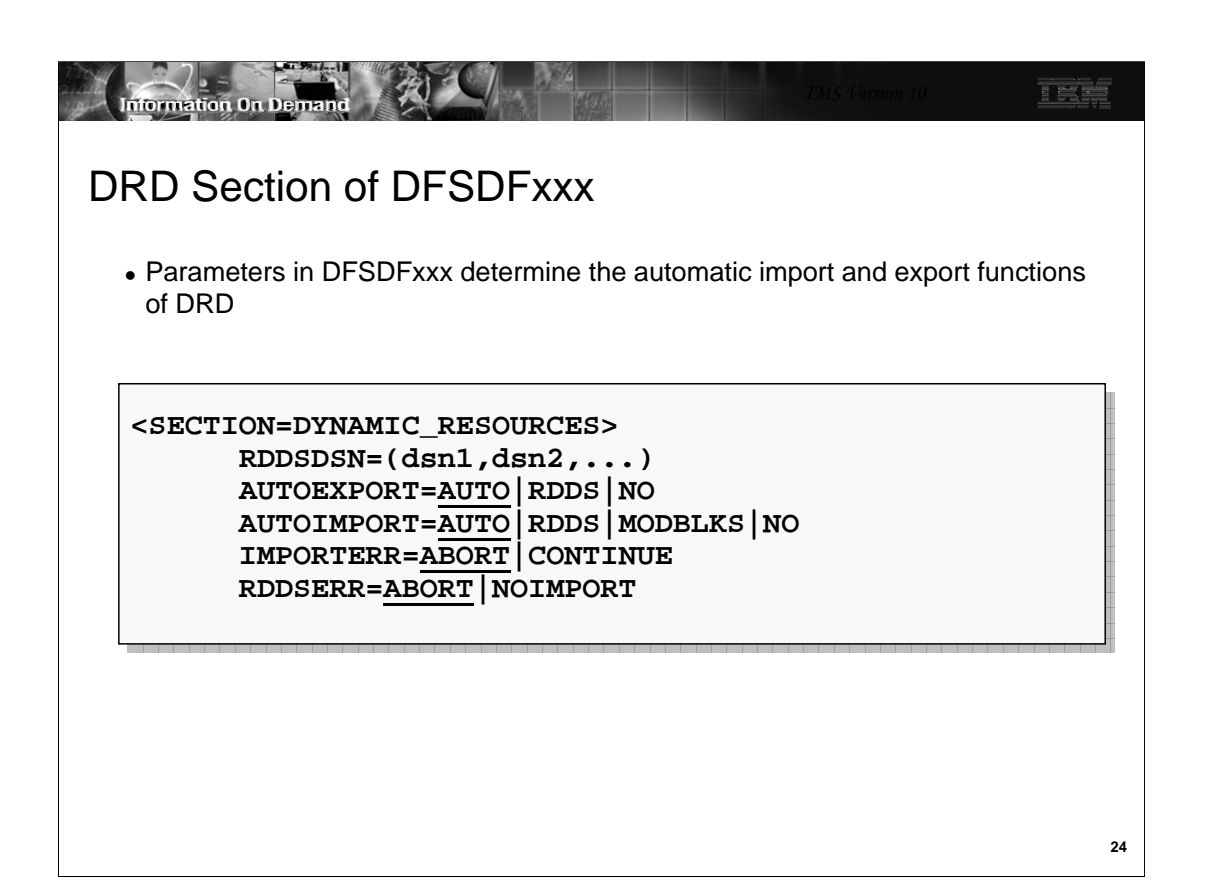

The DFSDFxxx member has multiple sections. The DYNAMIC\_RESOURCES section is used to define DRD export and import parameters.

•RDDSDSN defines the RDDS data set names. These must be defined to import from an RDDS (obviously) or to export. If defined, there must be at least two but may be more.

- •AUTOEXPORT defines the option for exporting definitions at system checkpoint.
- •AUTOIMPORT defines the option for importing definitions at IMS cold start
- •IMPORTERR determines what action to take if IMPORT fails for other than an allocation or read error
- •RDDSERR determines what action to take if there is an allocation or read error

The meanings of these parameters will be discussed in the next several slides.

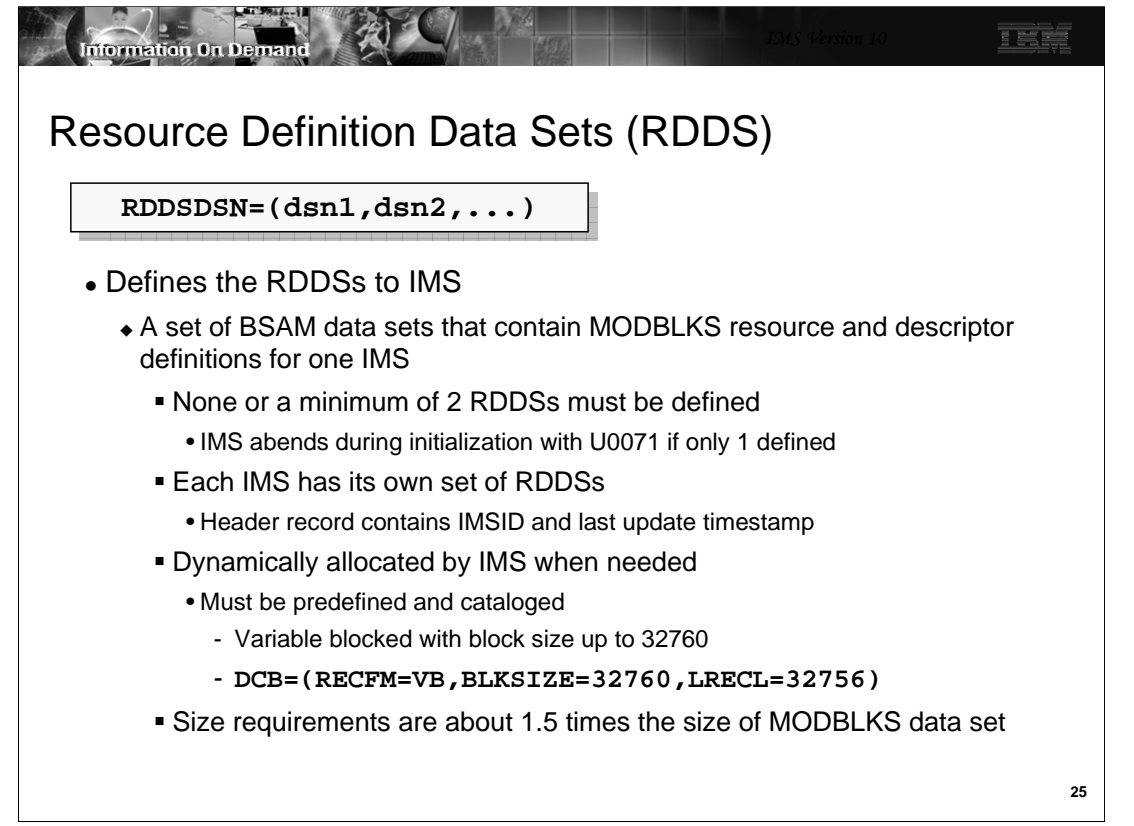

RDDSDSN defines the RDDS data set names to IMS. For example, the might be defined as:

RDDSDSN=(IMS10.RDDS1,IMS10.RDDS2,IMS10.RDDS3,IMS10.RDDS4)

Technically they do not have to be defined to a DRD system, however, if they are not, then IMS cannot import or export definitions. IMS can import from MODBLKS but cannot export, meaning everything that changes cannot be restored during a cold start. If you do define RDDSDSN, then you must define at least two. IBM recommends at least three so that you have a spare in case of an RDDS error. If you define only one, IMS initialization with abend with a U0071.

Each RDDS is pre-allocated as a BSAM data set. When IMS initialization opens these data sets for the first time, it will create a header record with its own IMSID (the RDDSs are not shared by multiple IMSs). As EXPORT writes to these data sets, the export time (last update time) is also written in the header record.

IMS dynamically allocates these data sets using the data set names in this parameter. Therefore they must also be cataloged. The block size of the RDDS may be up to 32760. It is a variable blocked sequential data set. Sample DCB parameters are shown for the maximum block size. The size of each RDDS should be about 1.5 times the size of one of your MODBLKS data sets. Larger would be wise if you intend to add many new definitions.

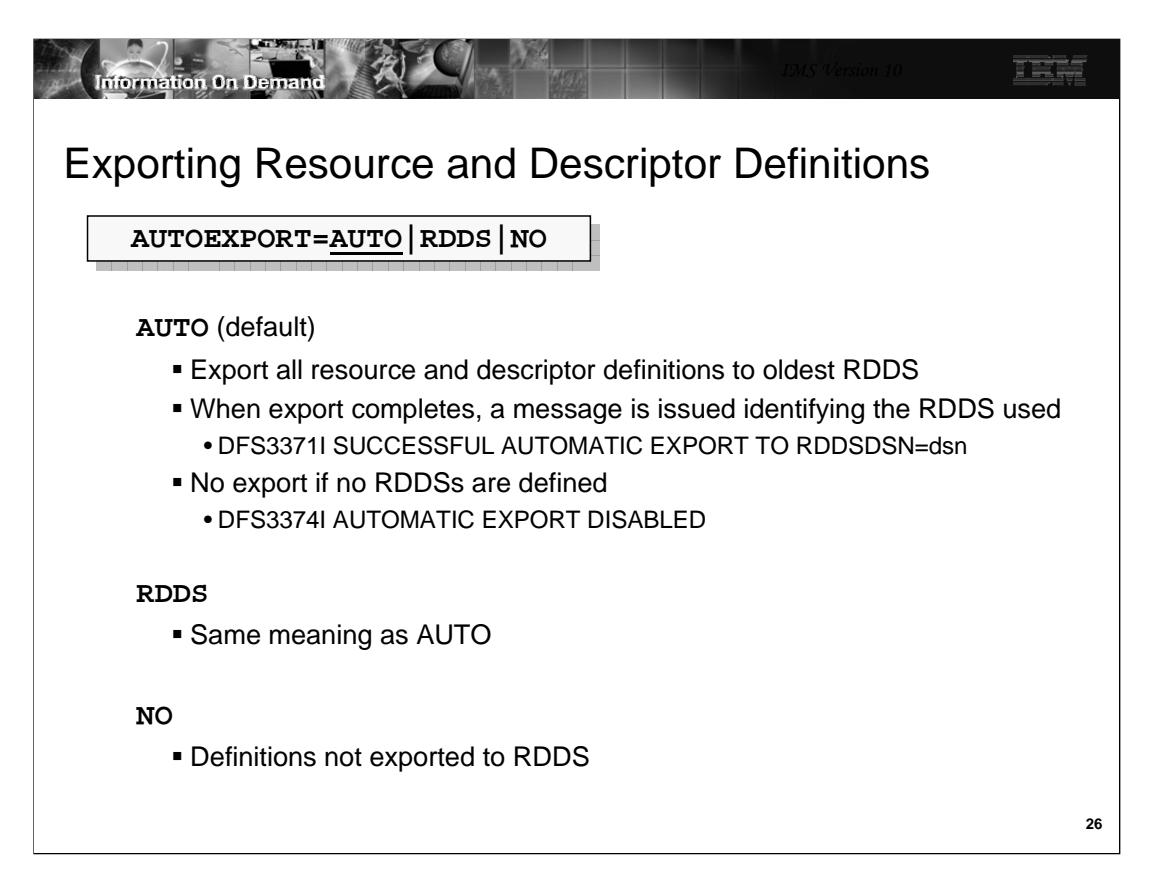

AUTOEXPORT defines what IMS is to do at all IMS checkpoints.

AUTO and RDDS have the same meaning. Definitions will be exported to the oldest RDDS (the one with the oldest time stamp in the header record).

During system checkpoint, definitions are exported only if at least one of them has changed (created, deleted, updated) since the last export. The exceptions to this are that export always occurs during the initialization checkpoint. When export does run, ALL definitions are exported, even those that didn't change.

If export fails trying to write to one, it will try another but will NOT try writing to the most recent. This would be overwriting the latest definitions and failure there could pose significant problems. If only one is available (that is, it can't write to another RDDS), then IMS will issue a DFS3372E AUTOMATIC EXPORT FAILED, RC=8 message.

If you specify AUTOEXPORT=AUTO or RDDS, and no RDDSs have been defined, IMS initialization will abend with a U0071.

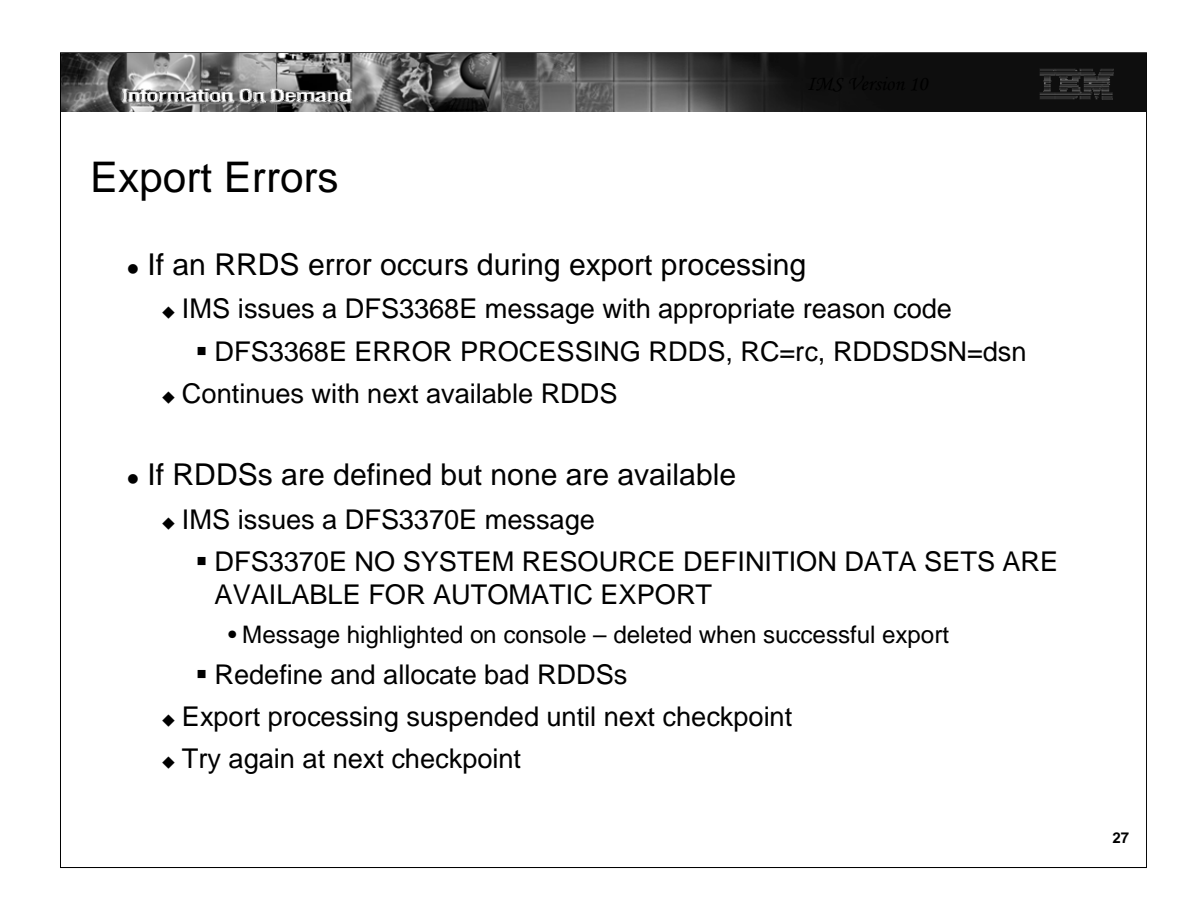

If an error occurs during export processing, IMS will attempt exporting to the next available RDDS. Message DFS3368E identifying the bad RDDS and a reason code is issued.

If there are no RDDSs available for export (remember, the latest one will not be used), IMS will abort export processing and issue message DFS3370E.

In either case, the user should delete and reallocate the bad RDDS

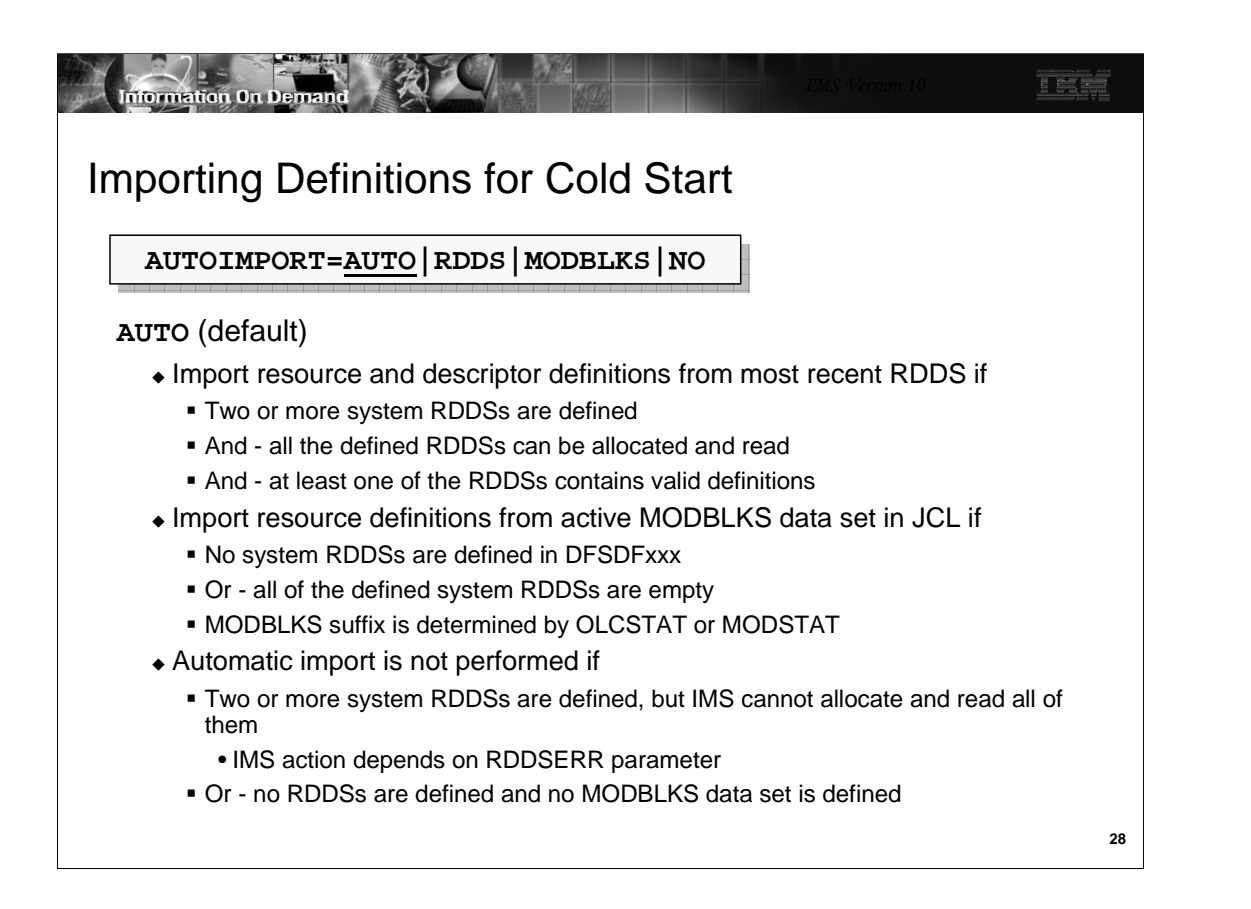

AUTOIMPORT defines what IMS is to do during cold start. AUTOIMPORT is invoked only during IMS cold start. Warm and emergency restart load control blocks from the logs. Options are to import (load) definitions from MODBLKS, from the most recent RDDS, or to not load them at all. If they are loaded from MODBLKS, then MODSTAT or OLCSTAT is used to determine which library (A or B) to use. Care must be taken to ensure the correct version of MODBLKS is being used.

AUTO is the default for AUTOIMPORT and is recommended. AUTO lets IMS decide from where to import the definitions. When AUTO is used IMS will import from the most recent RDDS if it can be determined and it contains definitions. If all of the RDDSs cannot be read, the most recent RDDS cannot be determined. If there are no RDDSs or they are all empty, definitions will be read from MODBLKS. The MODBLKS suffix is determined the same way it is without DRD. If there are RDDS data sets, but one or more cannot be read definitions are not loaded from either an RDDS or MODBLKS. What IMS does depends on the IMPORTERR parameter. If there are no RDDS or MODBLKS data sets defined, definitions are not loaded.

If any transaction definitions include Transaction Edit Routines, they are also loaded at this time.

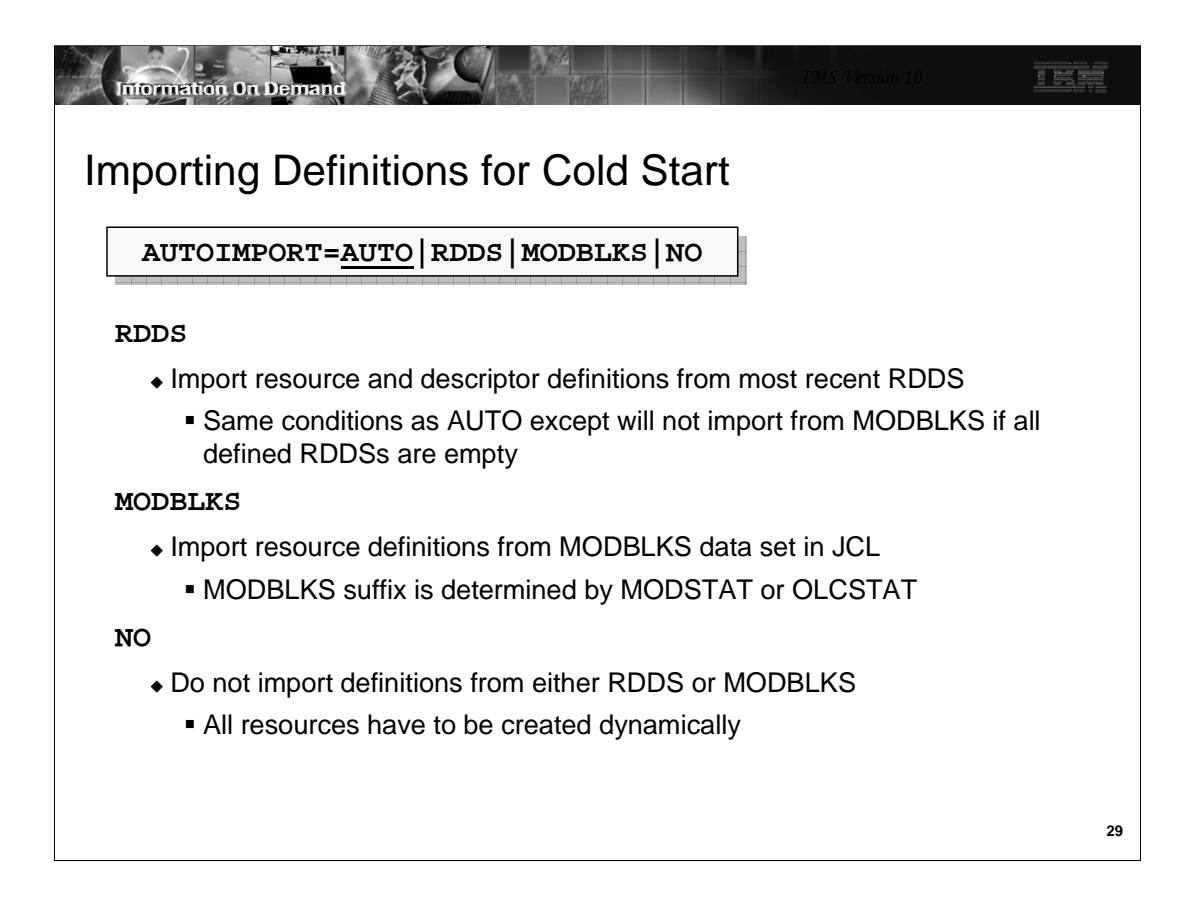

If AUTOIMPORT equals RDDS or MODBLKS, IMS will import from whichever is specified but the same conditions apply as for AUTO.

If AUTOIMPORT=NO, then IMS will come up without any MODBLKS resources defined. If this happens, then all definitions would have to be dynamically created. This might be OK for a test system, but probably not for production.

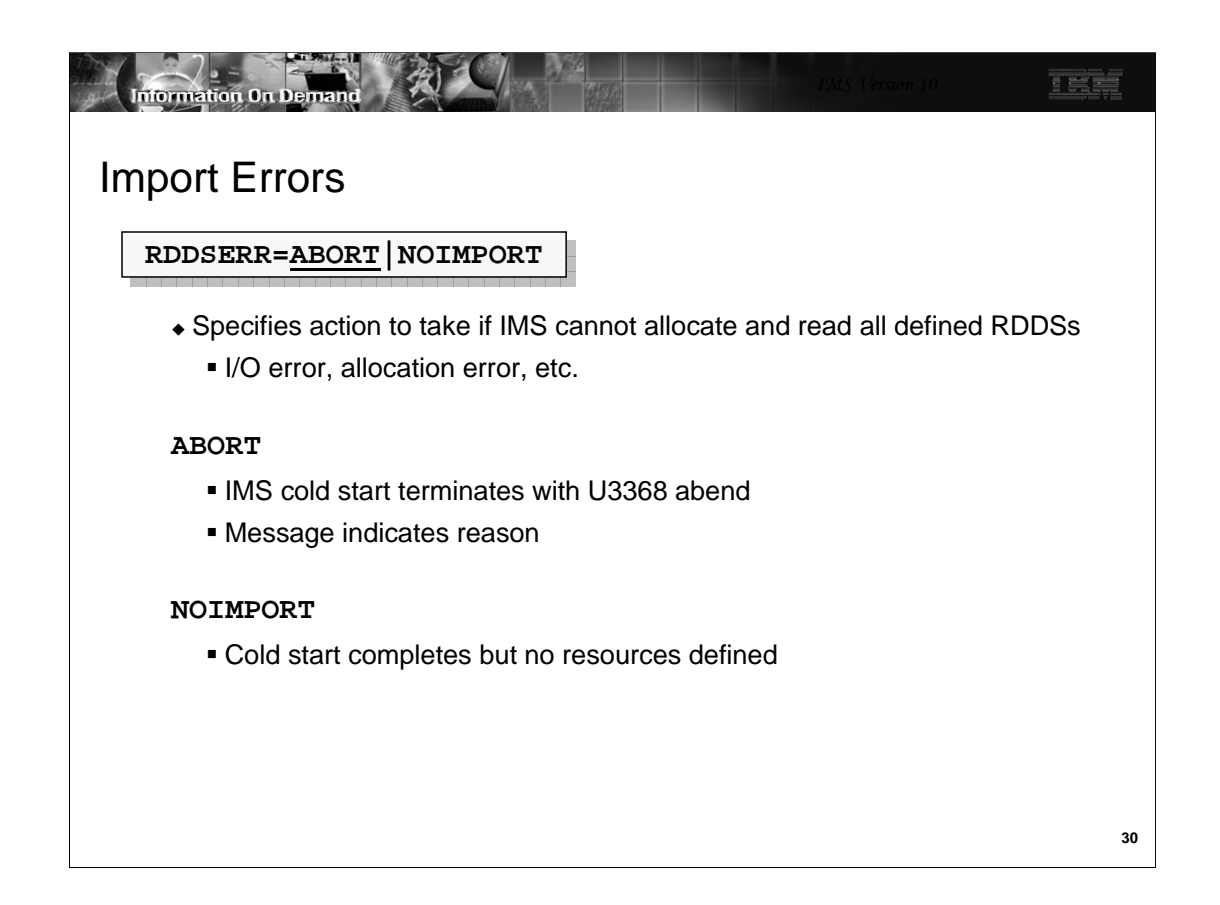

RDDSERR determines the action IMS will take in the event of an error trying to allocate or read the RDDSs – for example, if there is a read error. It does NOT apply is the RDDS is successfully read but there are errors in the definitions.

One option is to ABORT with a U3368 abend. Messages will indicate the cause of the failure. The other option is to continue without importing. This is similar to the AUTOIMPORT=NO option.

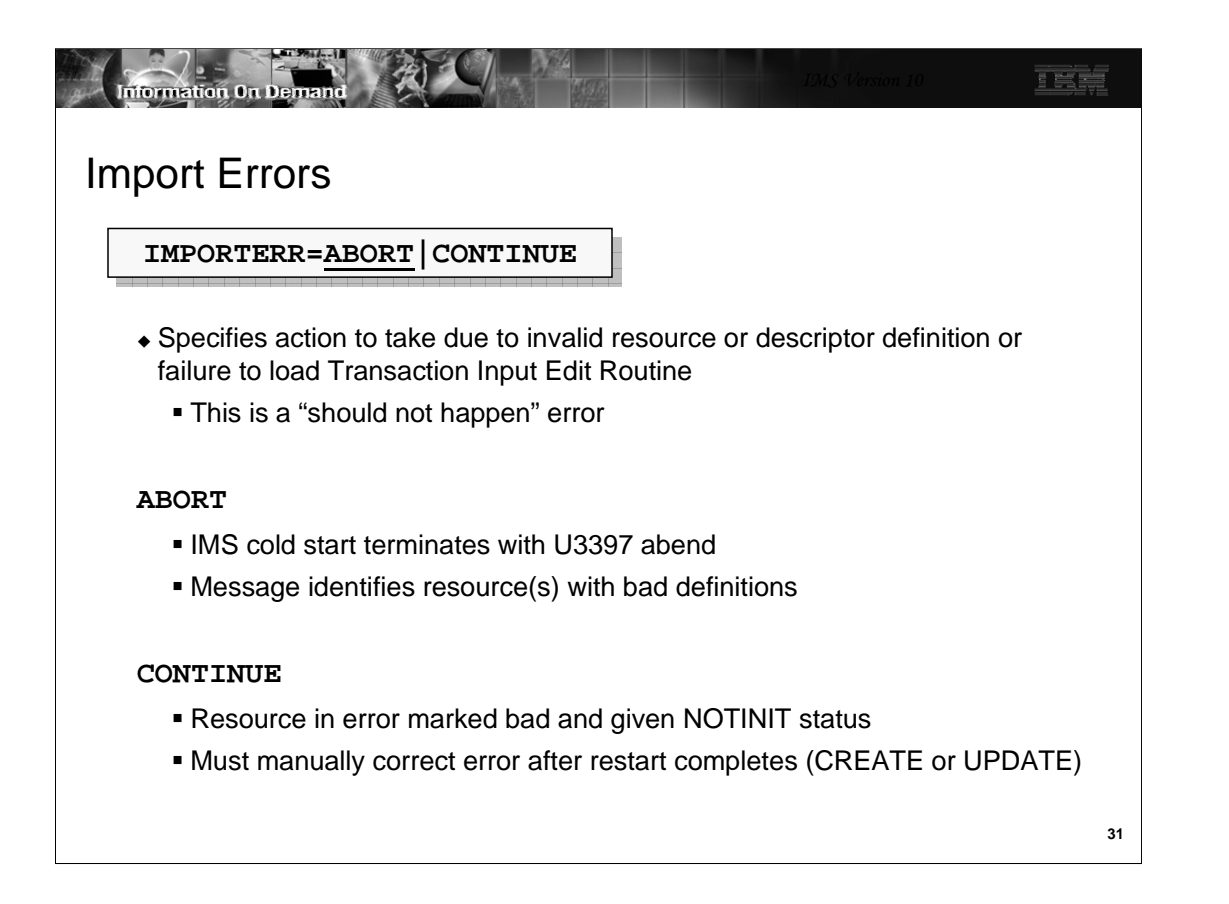

IMPORTERR says what to do if some definitions are imported but later determined to be invalid (a "should not happen" condition) or if a transaction definition specifies a Transaction Input Edit routine and that edit routine cannot be loaded. Again, there are two options:

-ABORT causes IMS to abend with a U3397. DFS3398E identifies the "bad" definitions.

-CONTINUE lets IMS continue without the bad definitions. They acquire a status of NOTINIT and must be corrected later with UPDATE or DELETE/CREATE.

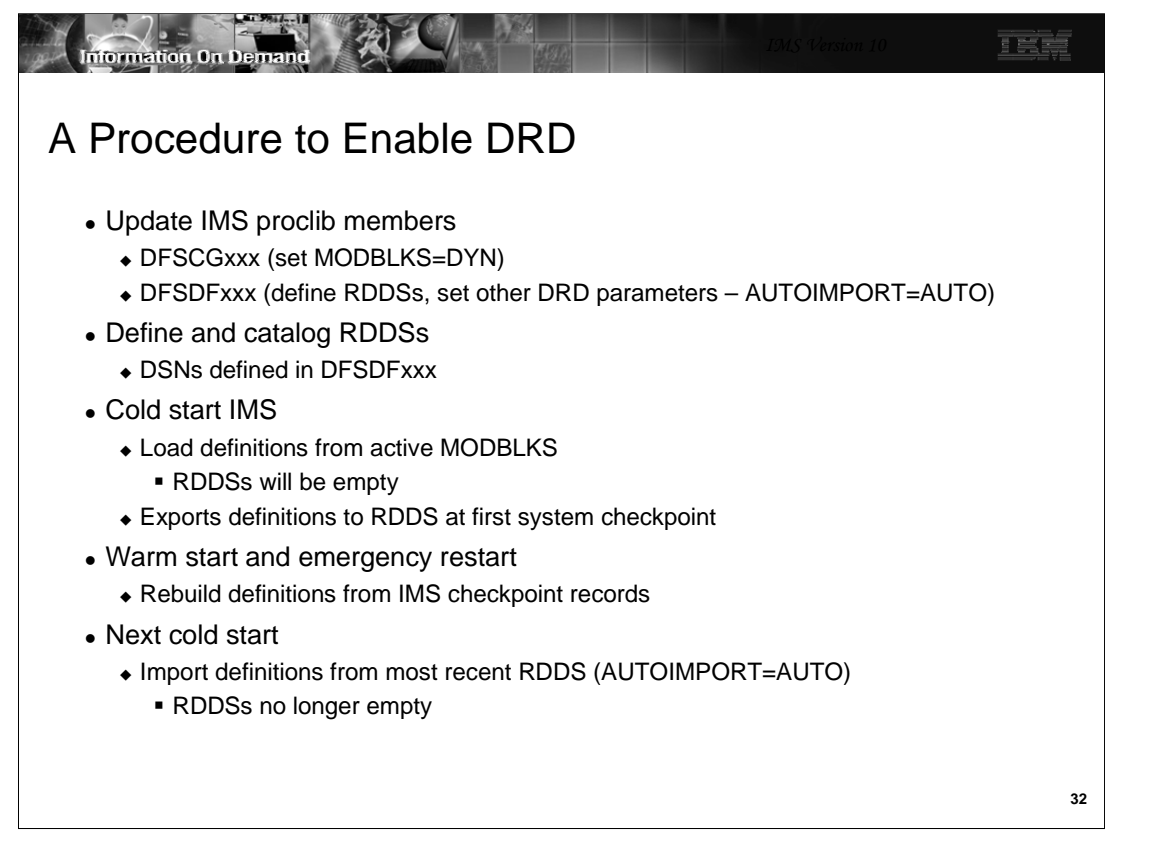

DRD is "enabled" simply by coding MODBLKS=DYN (meaning MODBLKS changes are dynamic – not by online change) in either DFSCGxxx or the CSL Section of DFSDFxxx. Technically it is not necessary to code any other parameters, however, if RDDSs are not defined, export and importing from an RDDS cannot be done. Import could only be done from MODBLKS and OLC would be disabled. Creates, updates, and deletes could be done but they couldn't be exported.

Assuming this is not what you want, you must create a DFSDFxxx proclib member with a DRD section containing the desired RDDSDSN, AUTOIMPORT, AUTOEXPORT, and DCLWA parameters and the parameters for handling errors. Since all of these parameter except RDDSDSN have reasonable defaults, it may not be necessary to code anything except RDDSDSN.

You can then cold start IMS. Assuming AUTOIMPORT=AUTO, IMS will detect that the RDDSs are empty and import the definitions from the active MODBLKS. At the completion of cold start, AUTOEXPORT=AUTO or RDDS will cause IMS to export these MODBLKS definitions to an RDDS.

After cold starting IMS the first time successfully, and before the next cold start, you can remove the MODBLKS DD statements from the control region JCL. This is not, however, necessary and you may want to leave them in until you are certain you will never want to import from them again.

At the next IMS cold start, the latest version of the definition in RDDS will be imported. At the next warm or emergency restart, the definitions will be rebuilt from the logs.

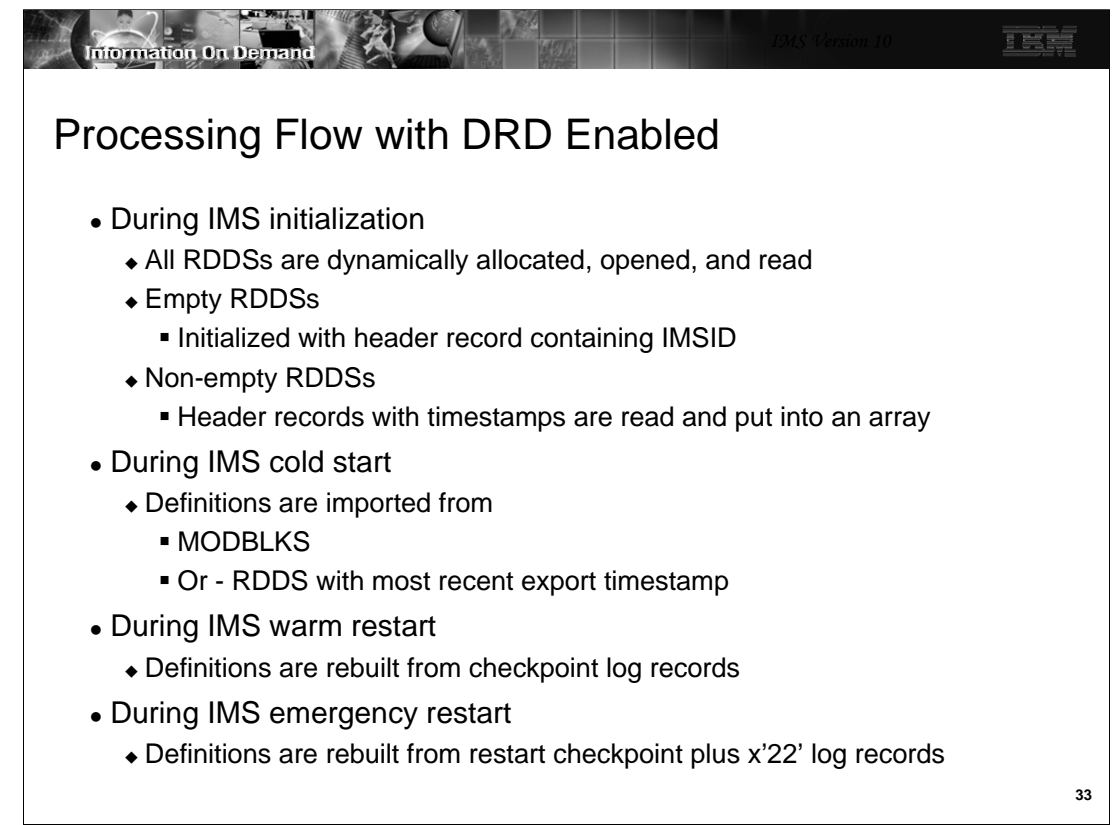

This slide shows the general flow when DRD is enabled.

During IMS initialization:

-All RDDSs defined in DFSDFxxx are dynamically allocated and read

-If they are empty, IMS initializes them with a header record containing the IMSID

-If they are not empty, IMS builds an array in storage of the available (i.e., successfully allocated and read) RDDSs. These RDDSs will be used in round-robin fashion by export

During IMS cold start:

-Definitions are imported from the most recent RDDS or from MODBLKS

During warm start:

-Definitions are rebuilt from the checkpoint log records

During emergency restart:

- Definitions are rebuilt from restart checkpoint log records plus and updates made since that checkpoint (x'22' log records)

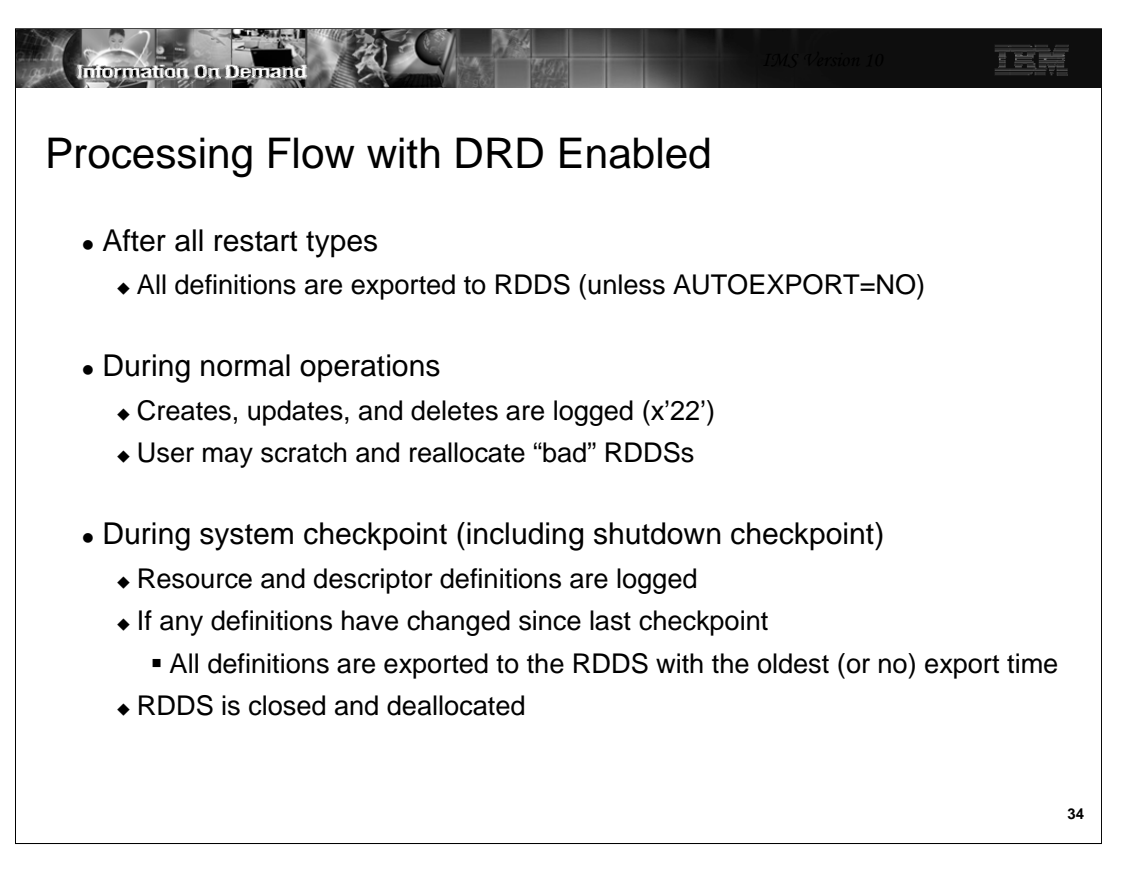

After any type of restart completes. AUTOEXPORT will export definitions to the oldest RDDS. These (or later exports) then become available at the next IMS cold start.

During normal operations, all creates, updates, and deletes are logged in x'22' log records. If an RDDS cannot be read, an error message is issued. You may scratch and reallocate this RDDS. This will add it back to the RDDSs that are used by IMS. You cannot add new RDDS data sets while IMS is executing. Only those defined in the DFSDFxxx member at start up will be used.

At initialization time, IMS reads the RDDSDSN parameter in the DFSDFxxx member. It opens the specified data sets and reads their headers.

At system checkpoint times, if any definitions have change since the last checkpoint, all definitions are exported to the next RDDS. The RDDS is closed and deallocated after the definitions are written to it.

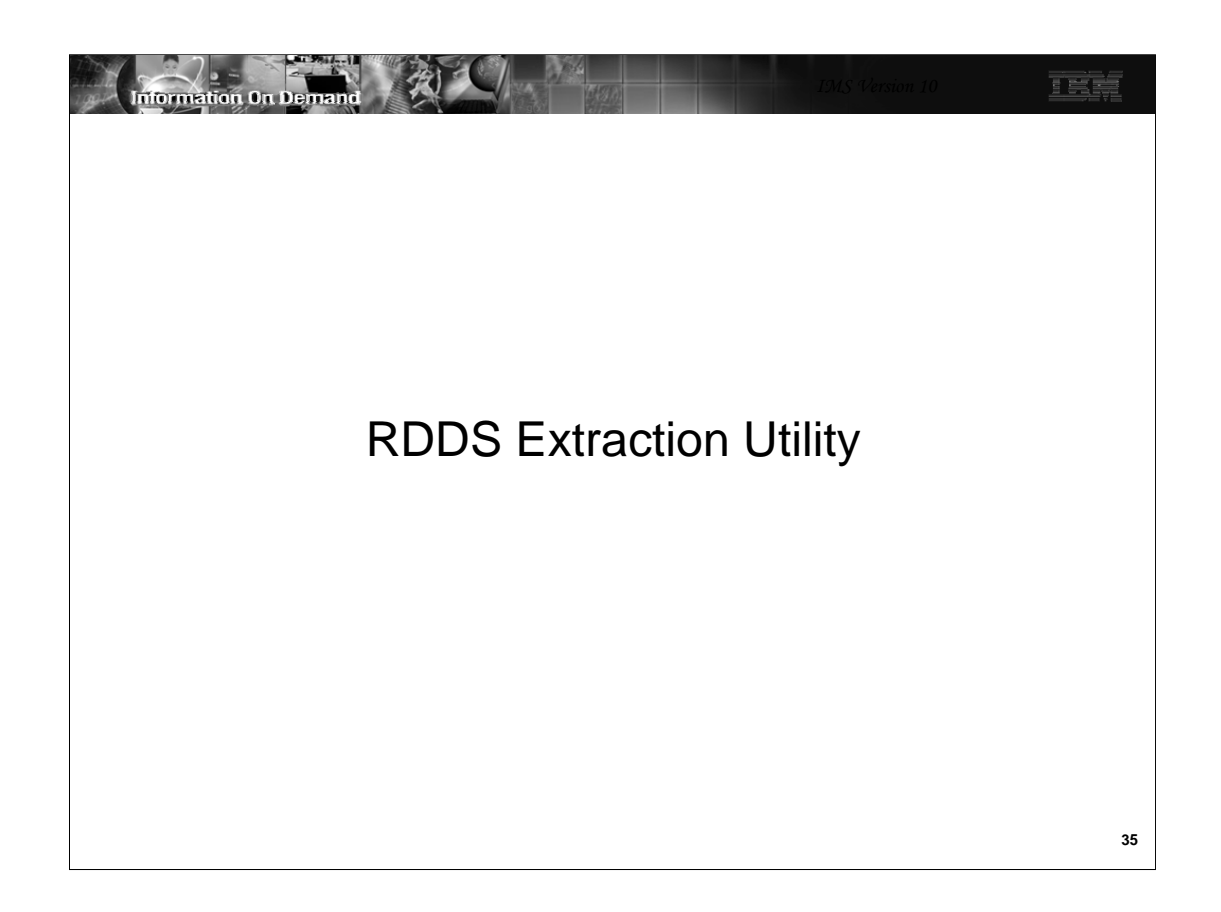

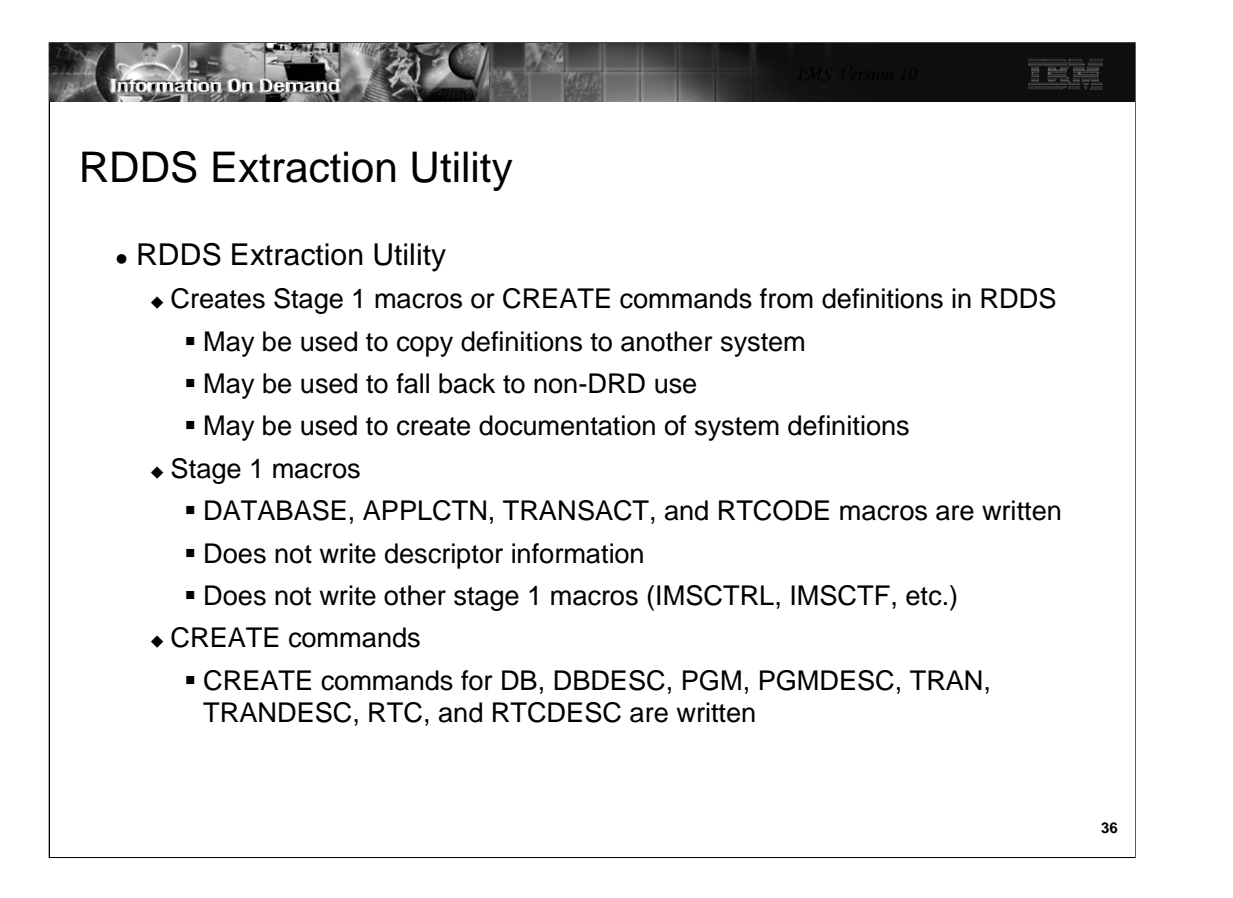

The RDDS Extraction Utility (DFSURDD0) is a batch utility which can be used to convert the resource definitions in an RDDS into either stage 1 macro statements or type-2 CREATE commands.

This provides a convenient way to take the definitions for one system and copy them to another system. It also may be used fall back from the use of DRD to the use of MODBLKS. Finally, the creation of stage 1 macros may be used as documentation of the current definitions.

If stage 1 macros are produced, descriptor information in the RDDS is not created. Of course, it only produces stage 1 macros for MODBLKS resources (DATABASE, APPLCTN, TRANSACT, and RTCODE macros).

If CREATE commands are produced, commands for creating descriptors are included.

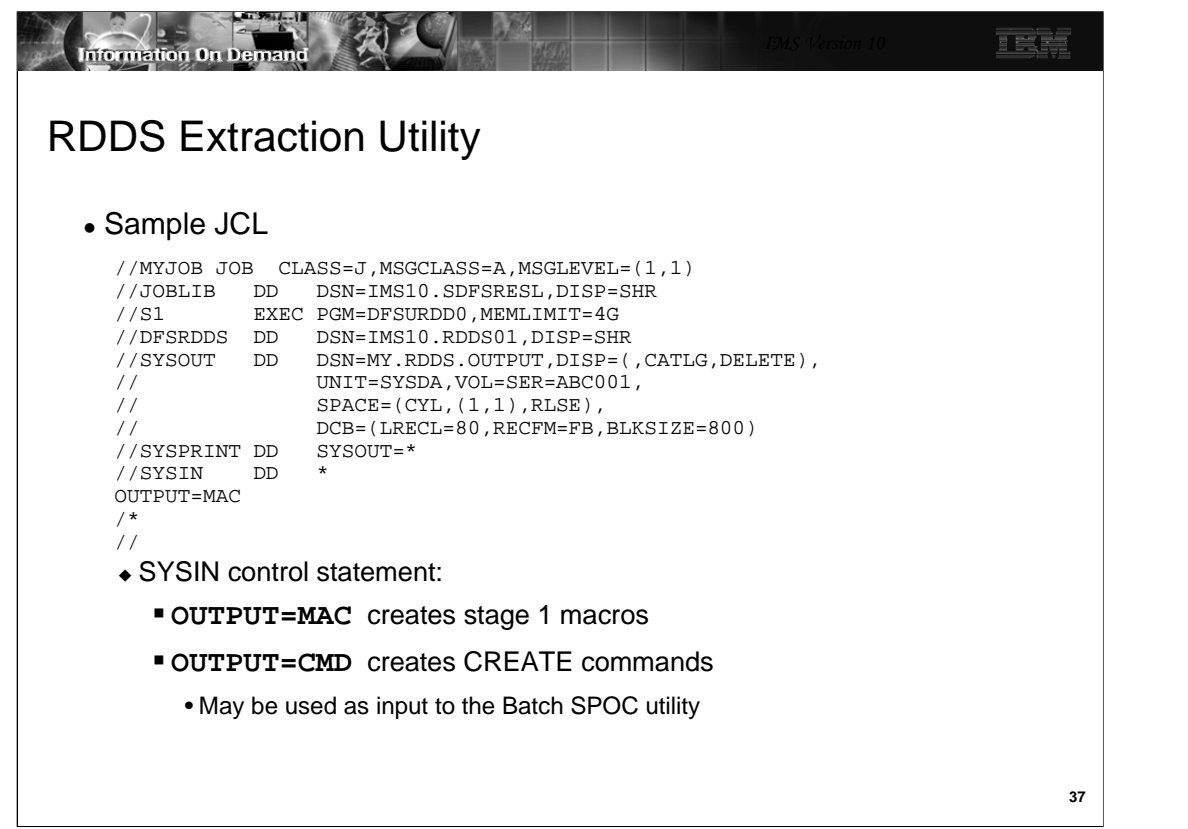

This shows sample JCL for the execution of the RDDS Extraction Utility (DFSURDD0). The utility obtains 64-bit storage. The MEMLIMIT parameter on the EXEC statement should be used to ensure that adequate storage above the bar Is available for the utility. MEMLIMIT should be set to 4G or higher.

The DFSRDDS is used to specify the RDDS input data set. You are responsible for choosing the correct RDDS. Typically, this will be the one most recently written.

The output is written to the SYSOUT data set.

The SYSIN data set is used for the control statement. Either OUTPUT=MAC or OUTPUT=CMD must be specified. There is not a default.

The output with OUTPUT=CMD may be used as input to the Batch SPOC utility. This utility is new in IMS 10. It is discussed in the Operations Enhancements section.

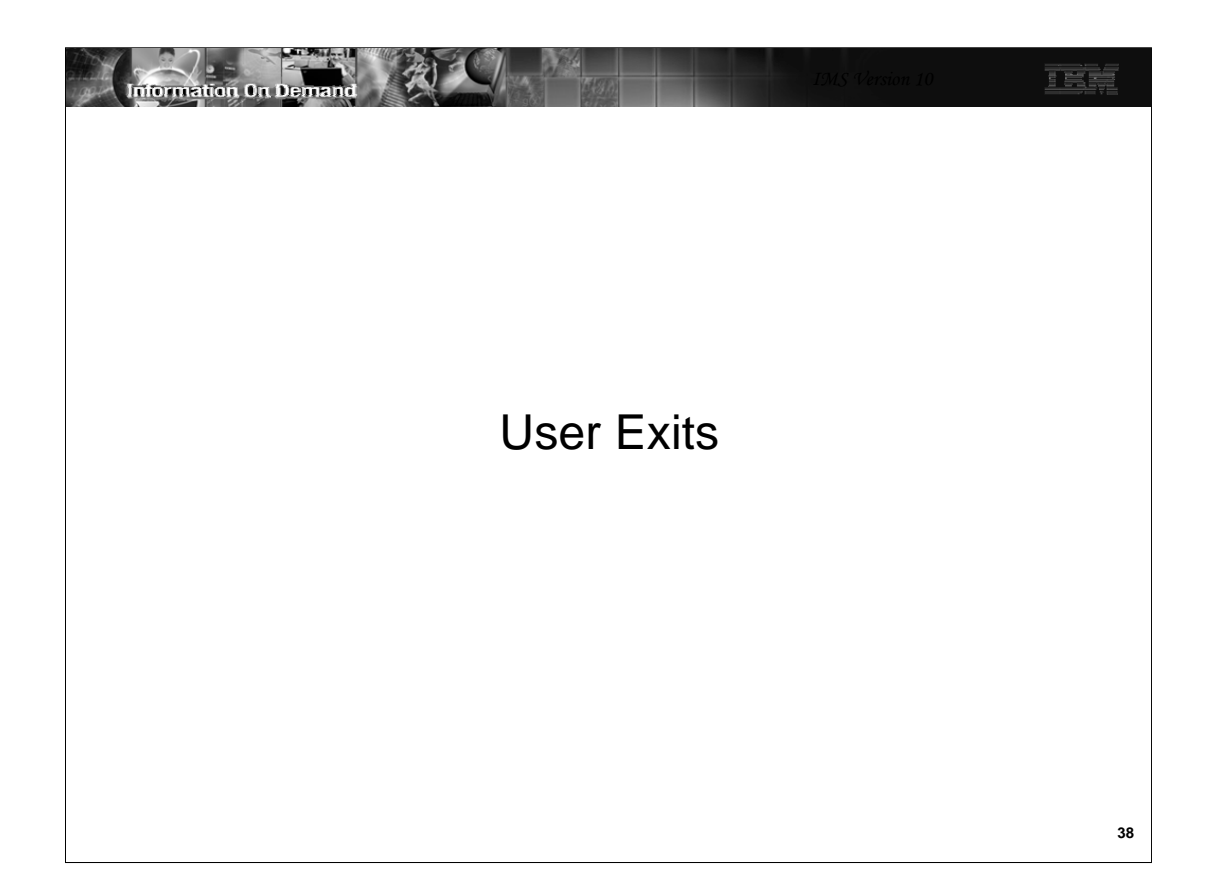

There are some user exits affected by DRD.

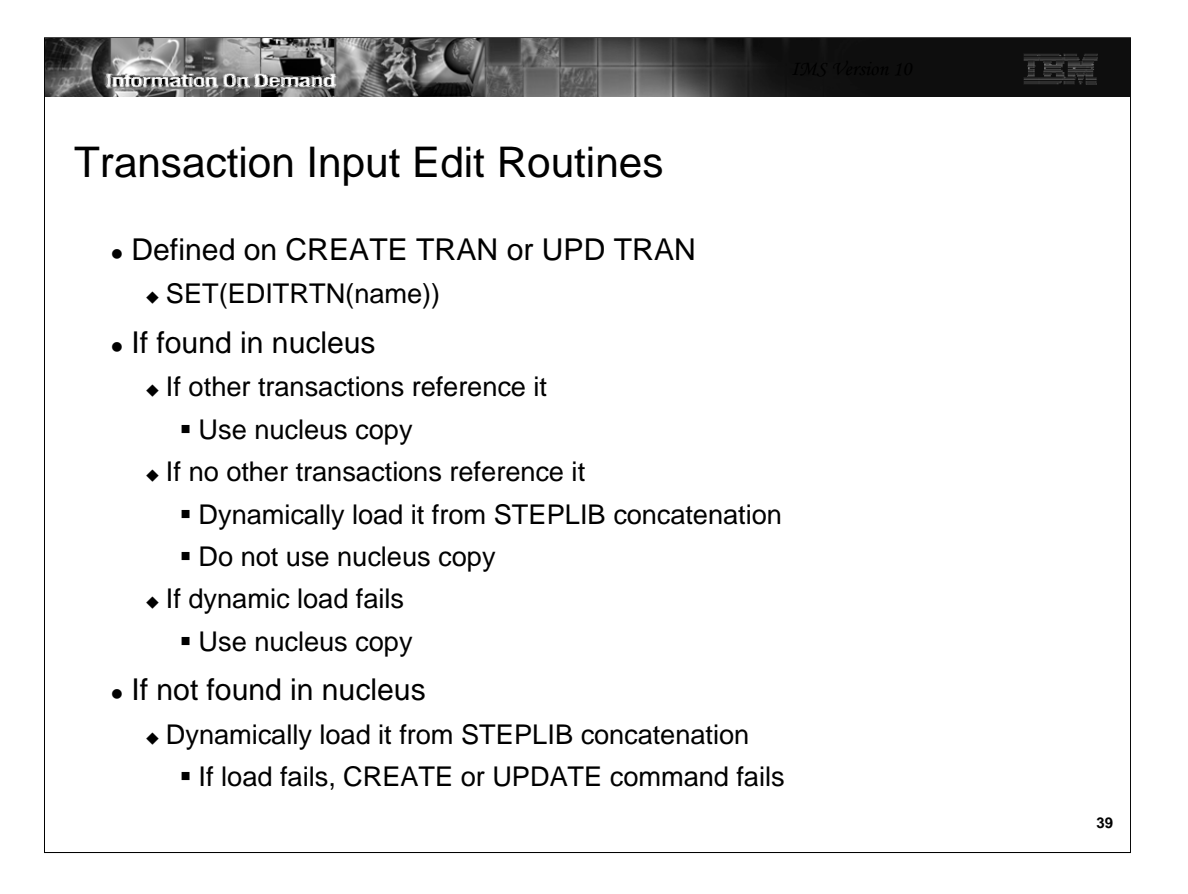

Transaction edit routines are defined during create or update by the SET(EDITRTN(rtn-name). Since the name of these edit routines is not known at IMS initialization, the rules for loading it following a create or update are:

-if the edit routing is found in the nucleus and other transactions use it, use the nucleus copy

-if no other transactions reference it, load it from the STEPLIB concatenation – do not use the nucleus copy

-if it is not found in STEPLIB, then use the nucleus copy

If the edit routing is not found in the nucleus -load it from STEPLIB

-if it fails, then the create or update command fails

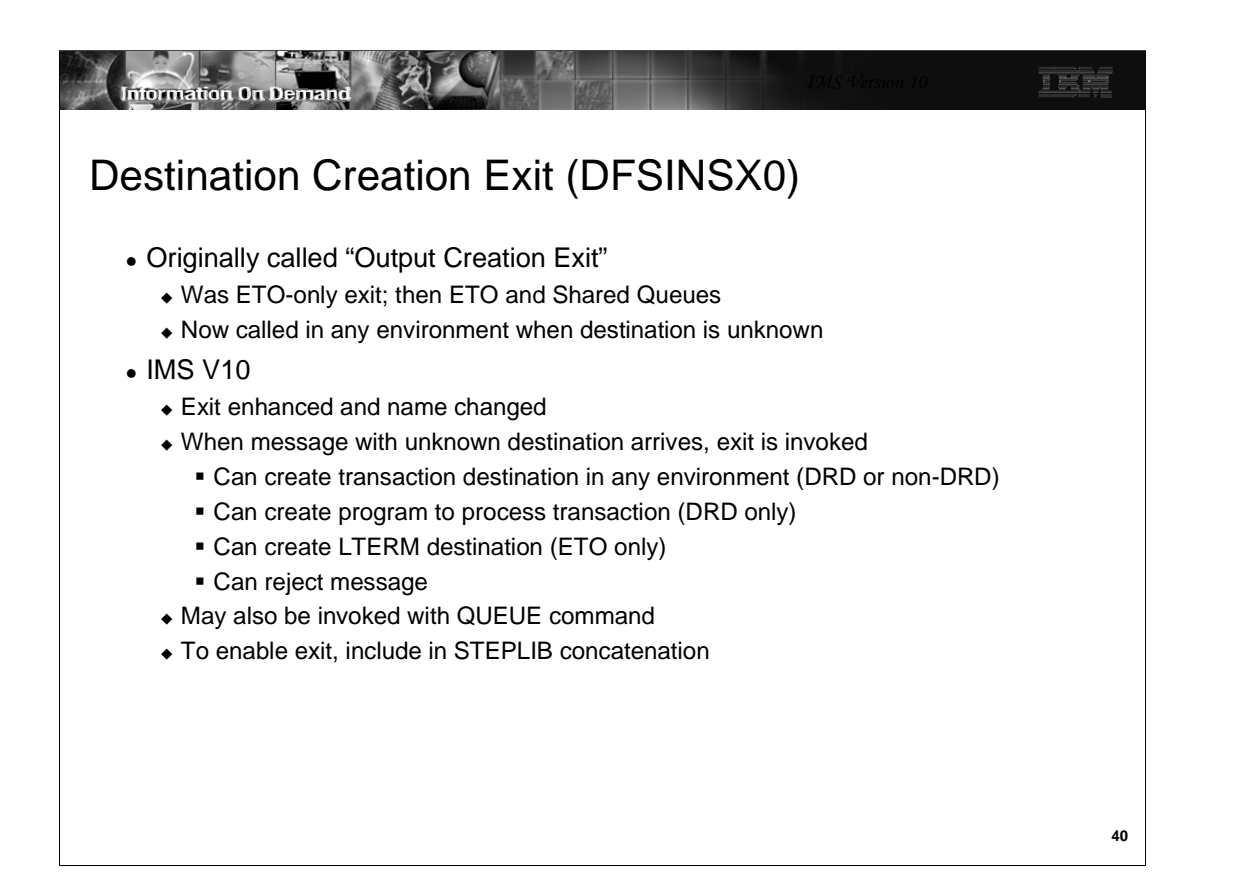

DFSINSX0 was originally called the Output Creation Exit and was implemented for ETO to dynamically create an LTERM destination. When shared queues came along, it was enhanced to allow the exit to also create a transaction destination. However, IMS could use this only for purposes of queuing a message to the shared queue. It could not schedule that transaction locally.

With IMS 10 the name of the exit has change to Destination Creation Exit. And it has been enhanced in terms of what it can create and for what purpose (i.e., for queuing and/or scheduling). It can create both transactions and the programs to schedule those transactions. It can also create LTERMs but only in an ETO environment.

The exit is invoked when a message with an unknown destination arrives in IMS, and also when the new QUEUE command references a TRAN or LTERM which is not defined. The exit is only invoked for messages. It will not be invoked when you attempt to execute a BMP which is not defined.

The exit can create both transactions and programs. It can create them on the IMS where the exit is invoked, on one other IMS, or on all IMSs. SCI is used to send the create requests to other IMS systems.

To enable DFSINXS0, all you have to do (besides coding it) is to include it in STEPLIB. Details for writing this exit can be found in the Exit Routine Reference.

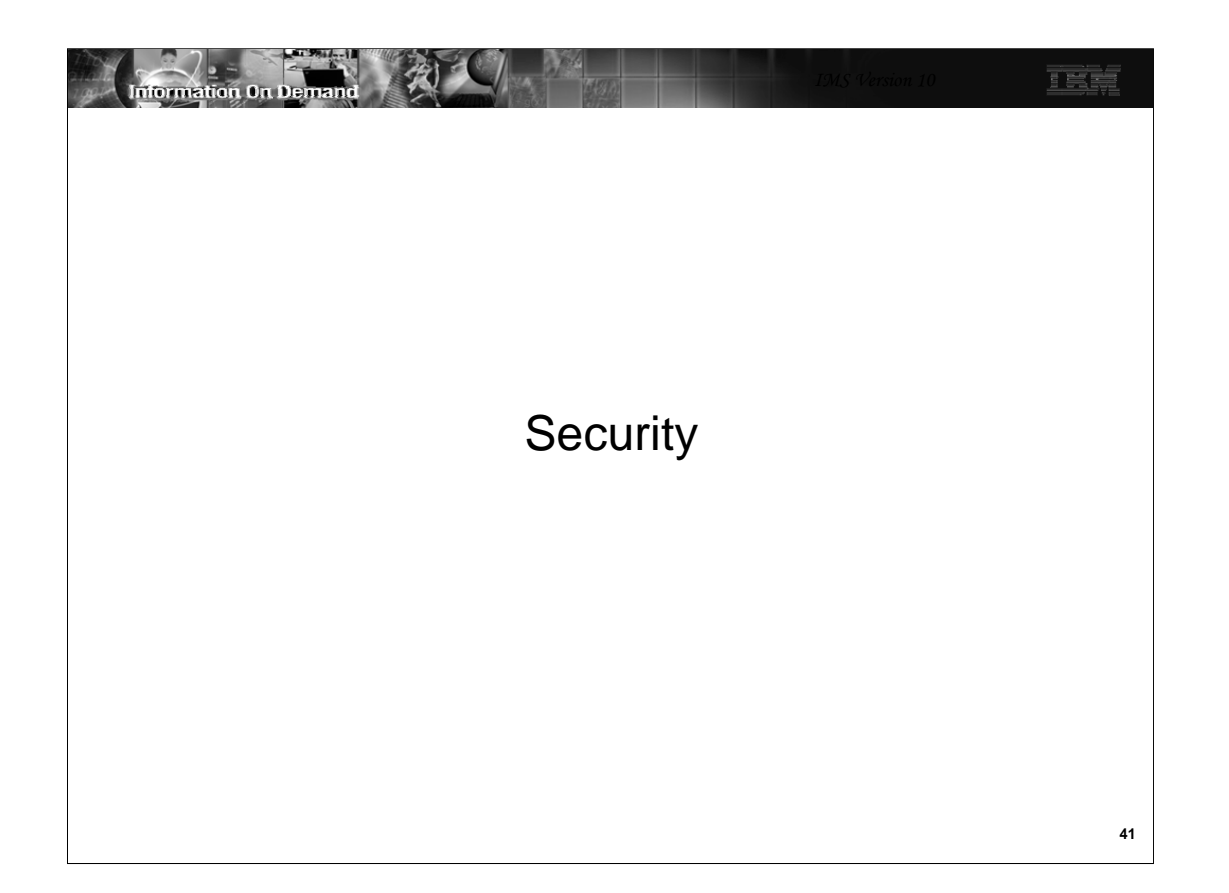

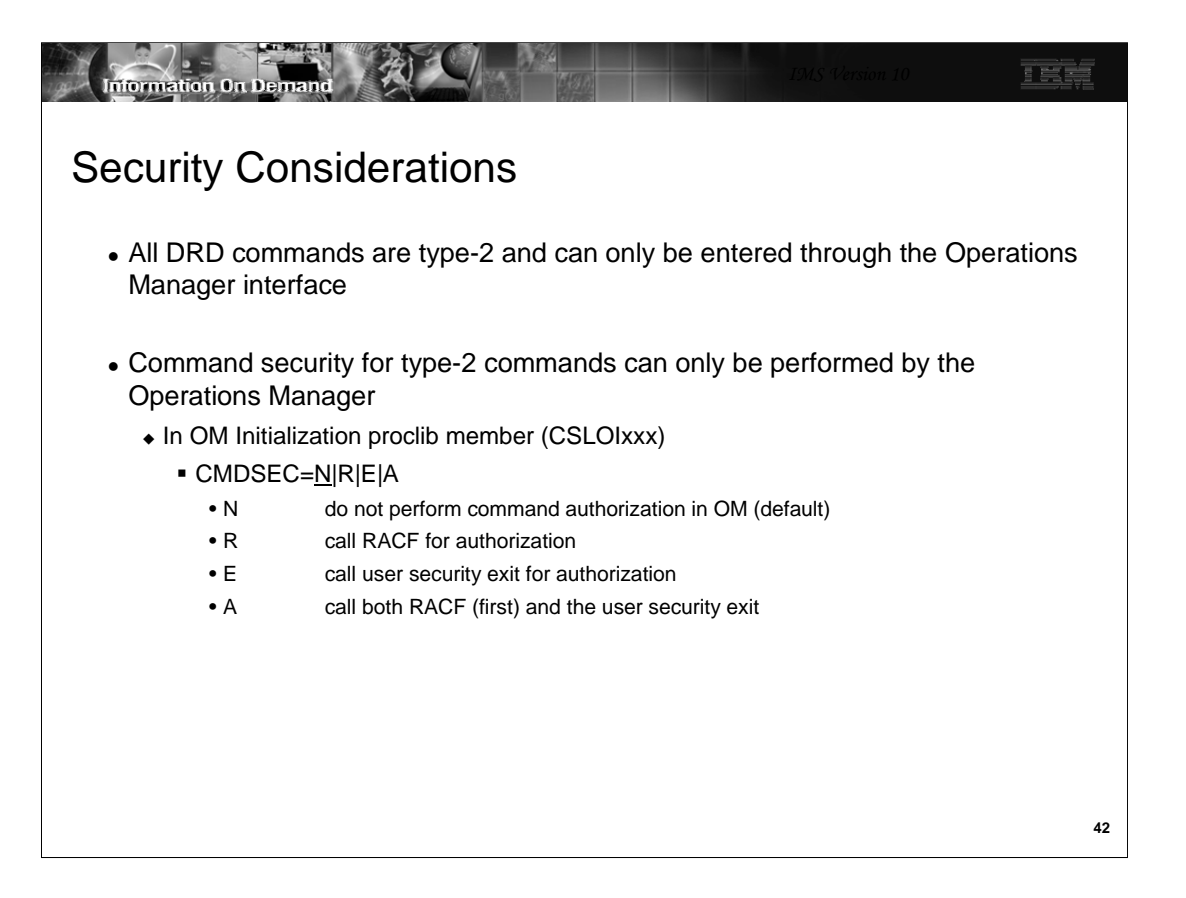

All DRD commands are type-2 commands. That means they are only submitted through the OM interface. Therefore, only OM can perform authorization processing for these commands. In the OM initialization proclib member (DFSOIxxx), the CMDSEC parameter determines what type of security checking should be done for commands submitted through OM. There is not change in the regard for the DRD commands. This slide is just a quick review of what is already available.

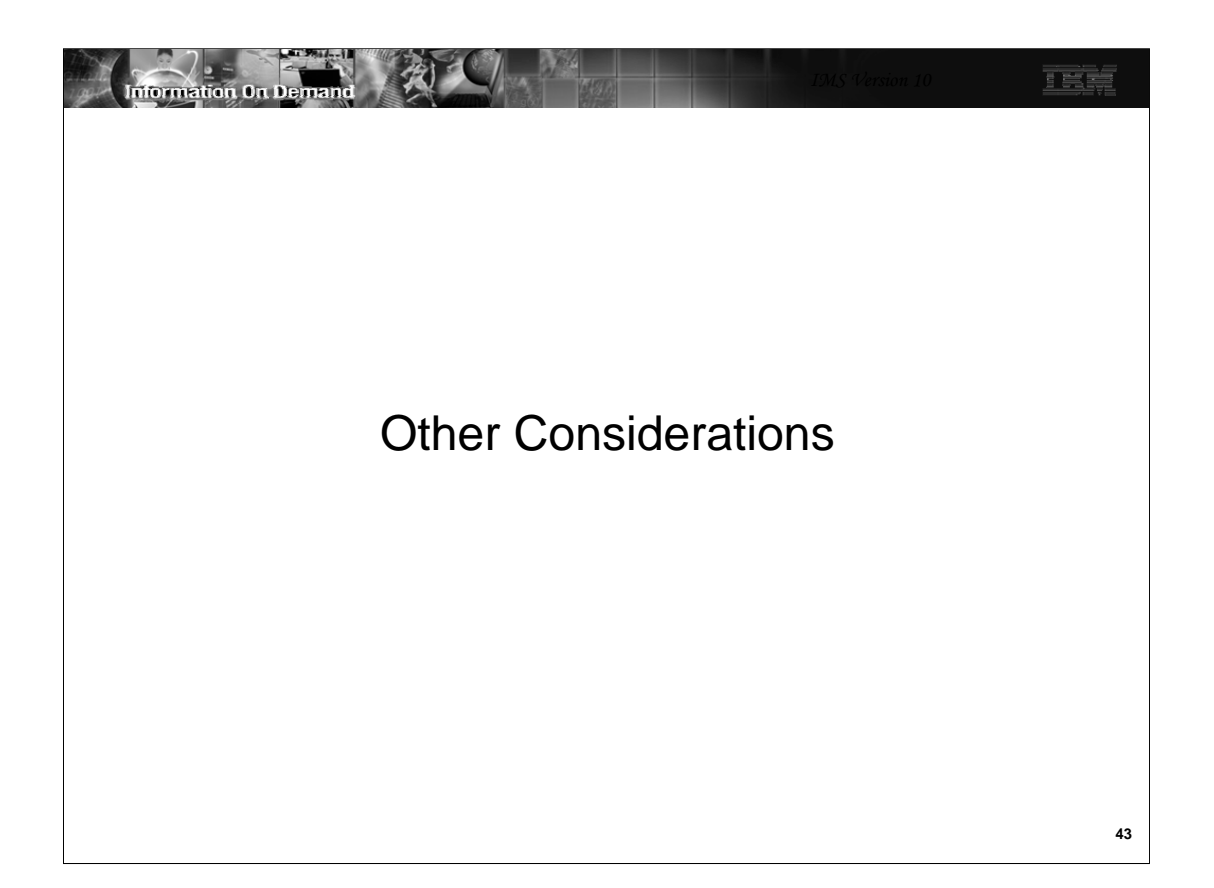

There are some other considerations when enabling DRD.

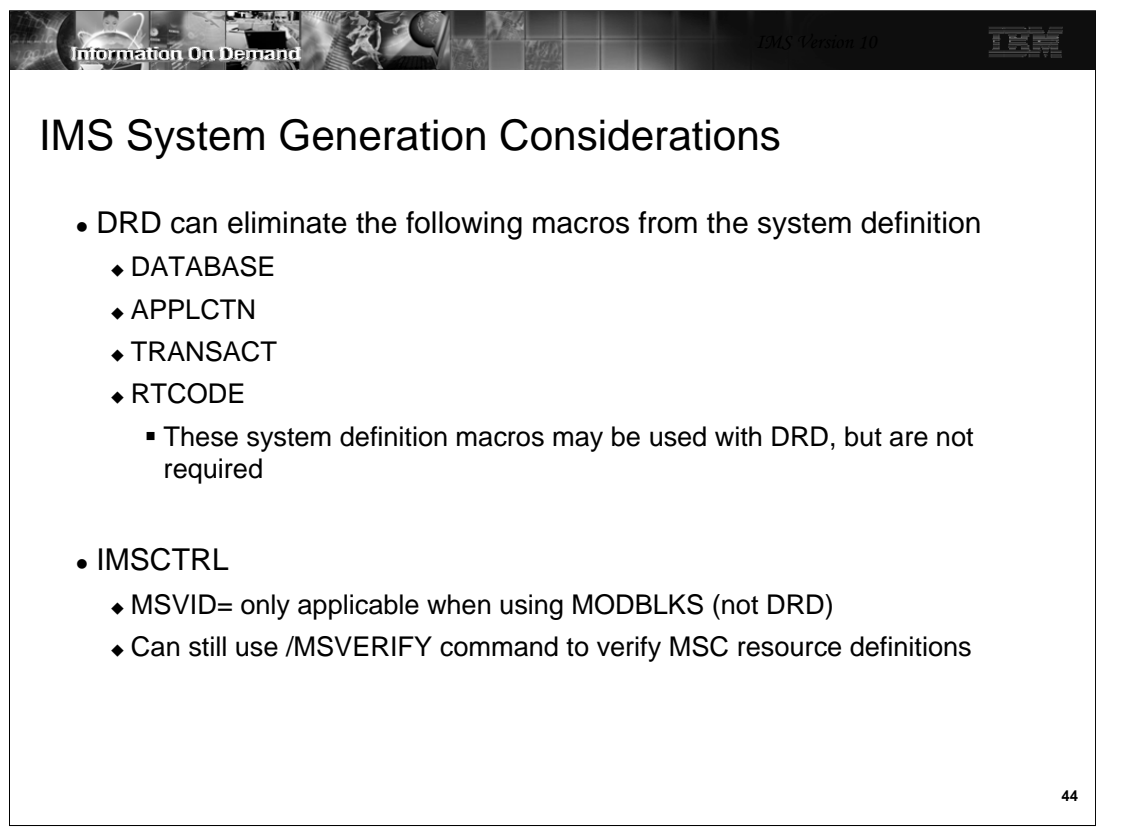

There are a few sysgen considerations when implementing DRD, although nothing is required.

-You can eliminate the DATABASE, APPLCTN, TRANSACT, and RTCODE macros. If you do not eliminate them, their definitions will reside in the MODBLKS data set, but IMS execution will not read them from MODBLKS -The MSC Verification ID (MSVID) is not applicable when DRD is enabled. You can, however, continue to use /MSV to verify your MSC definitions.

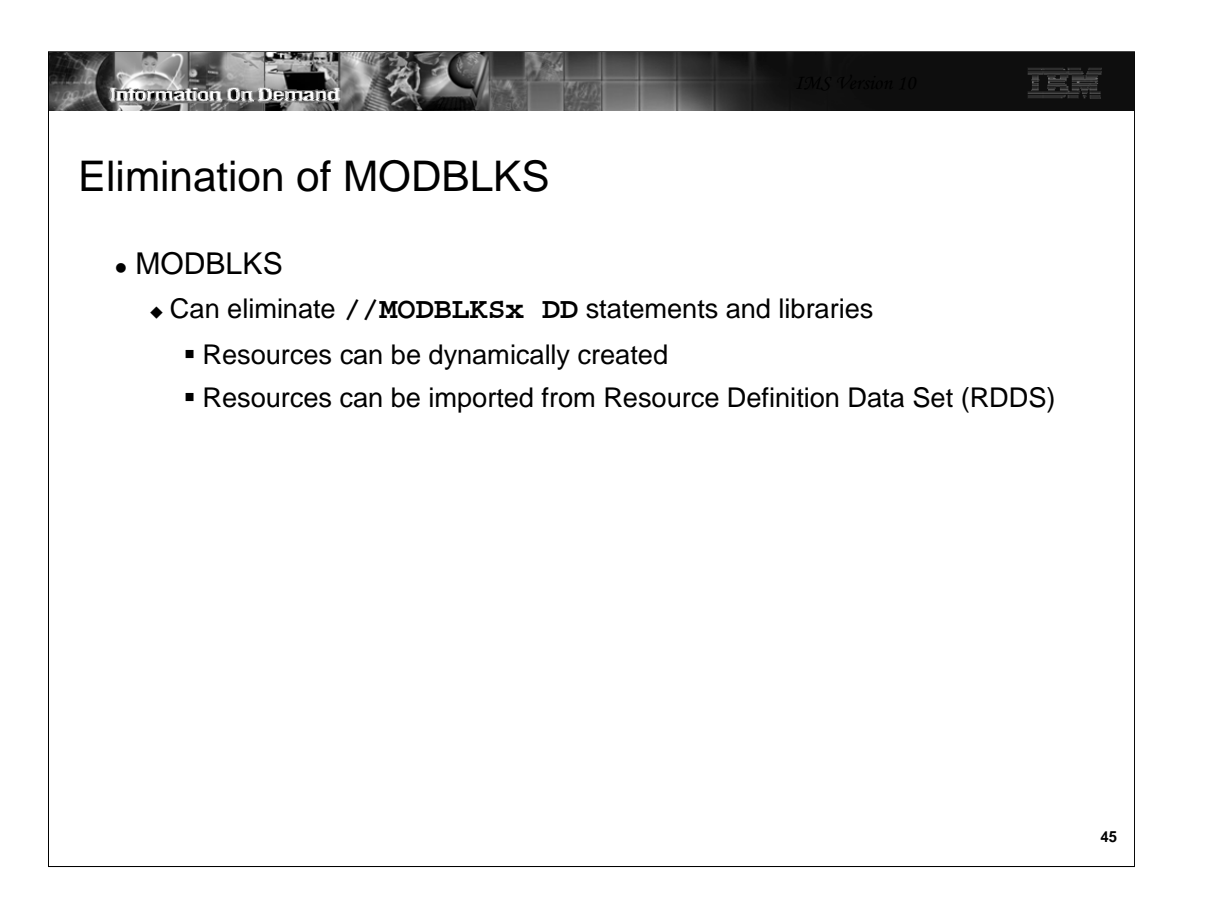

After successfully importing from MODBLKS the first time, and exporting to an RDDS, the MODBLKS data sets can be eliminated from the control region JCL.

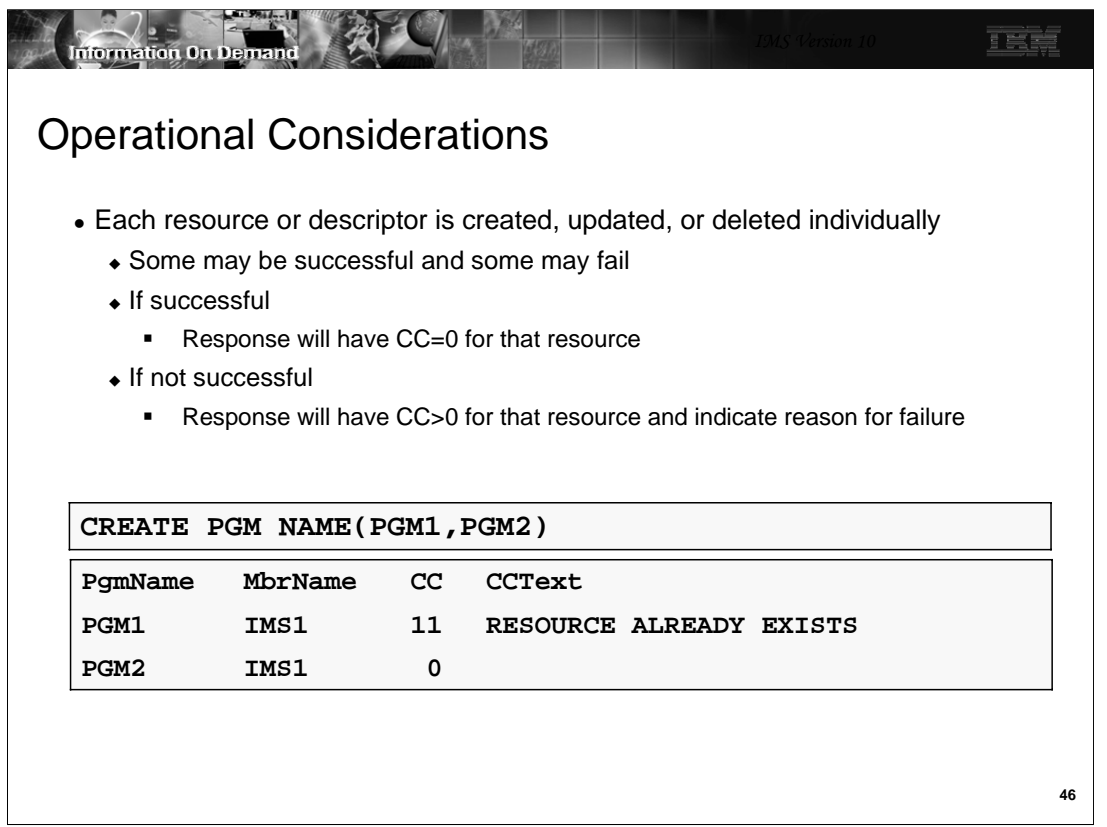

Each resource or descriptor is created, updated, or deleted individually. If some fail, a non-zero return code and condition code indicate the reason for the failure of each resource. In this example, CREATE for PGM1 failed because PGM1 already existed. However, CREATE for PGM2 as successful.

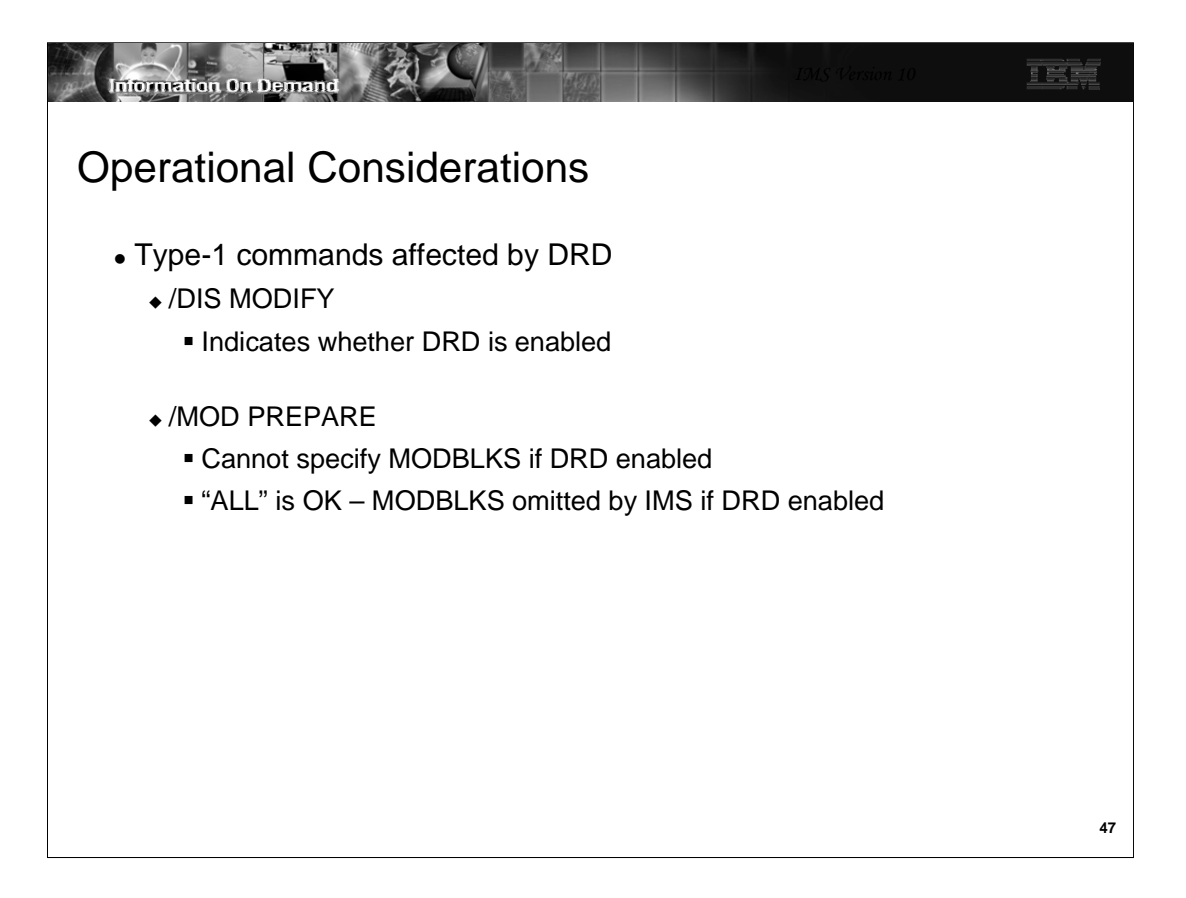

/DIS MODIFY indicates whether DRD is enabled or not.

/MOD PREPARE MODBLKS will fail if DRD is enabled. /MOD PREPARE ALL can be issued – the MODBLKS library be ignored.

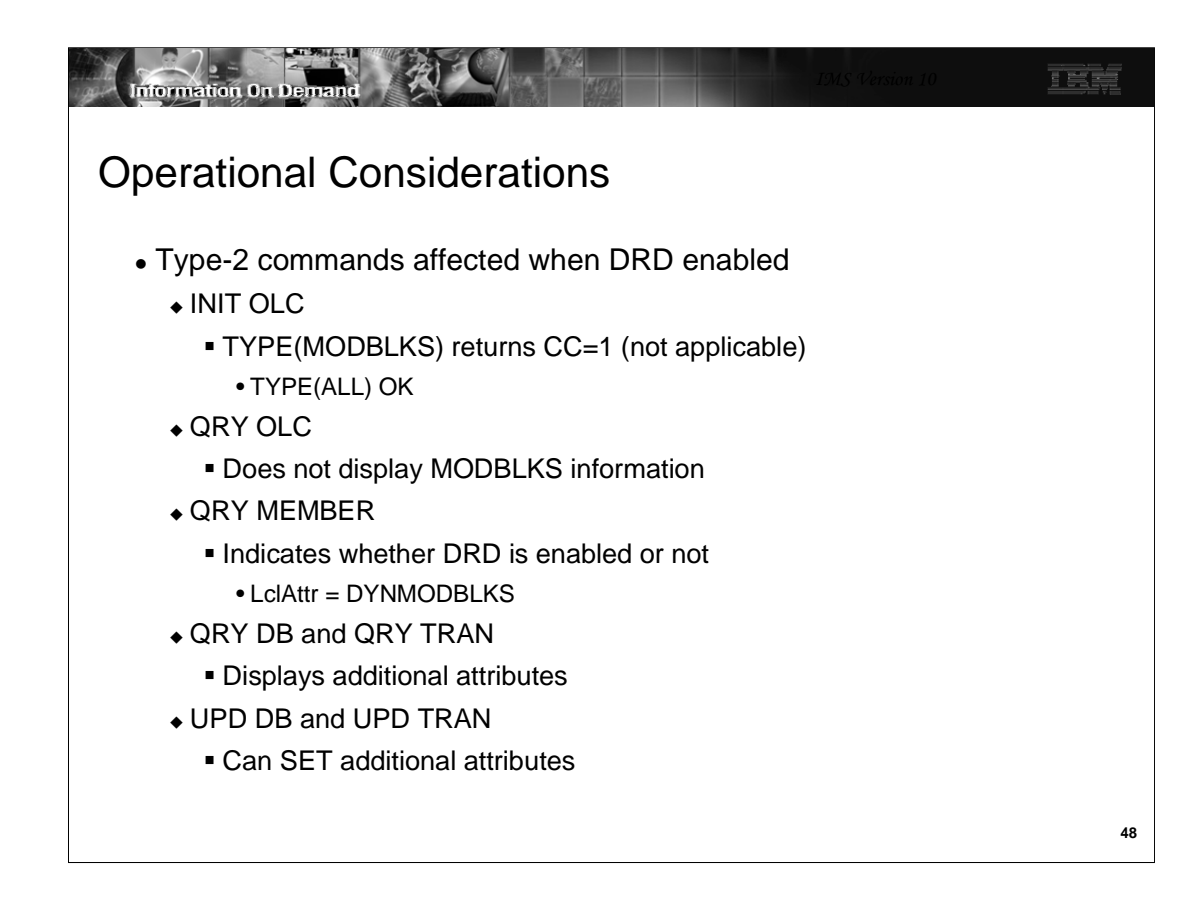

Some type-2 commands are affected when DRD is enabled.

INIT OLC TYPE(MODBLKS) will return a completion code of 1 which indicates that it is not applicable. If the command is processed by multiple IMSs and only some have DRD enabled, the command will be processed by those IMSs without DRD and ignored by those with DRD.

QRY OLC does not display MODBLKS information if processed by a DRD system.

QRY member indicates whether DRD is enabled for the IMS processing the command. It will have a Local Attribute of DYN or MODBLKS.

QRY DB and QRY TRAN can SHOW additional attributes.

UPD DB and UPD TRAN can SET additional attributes.

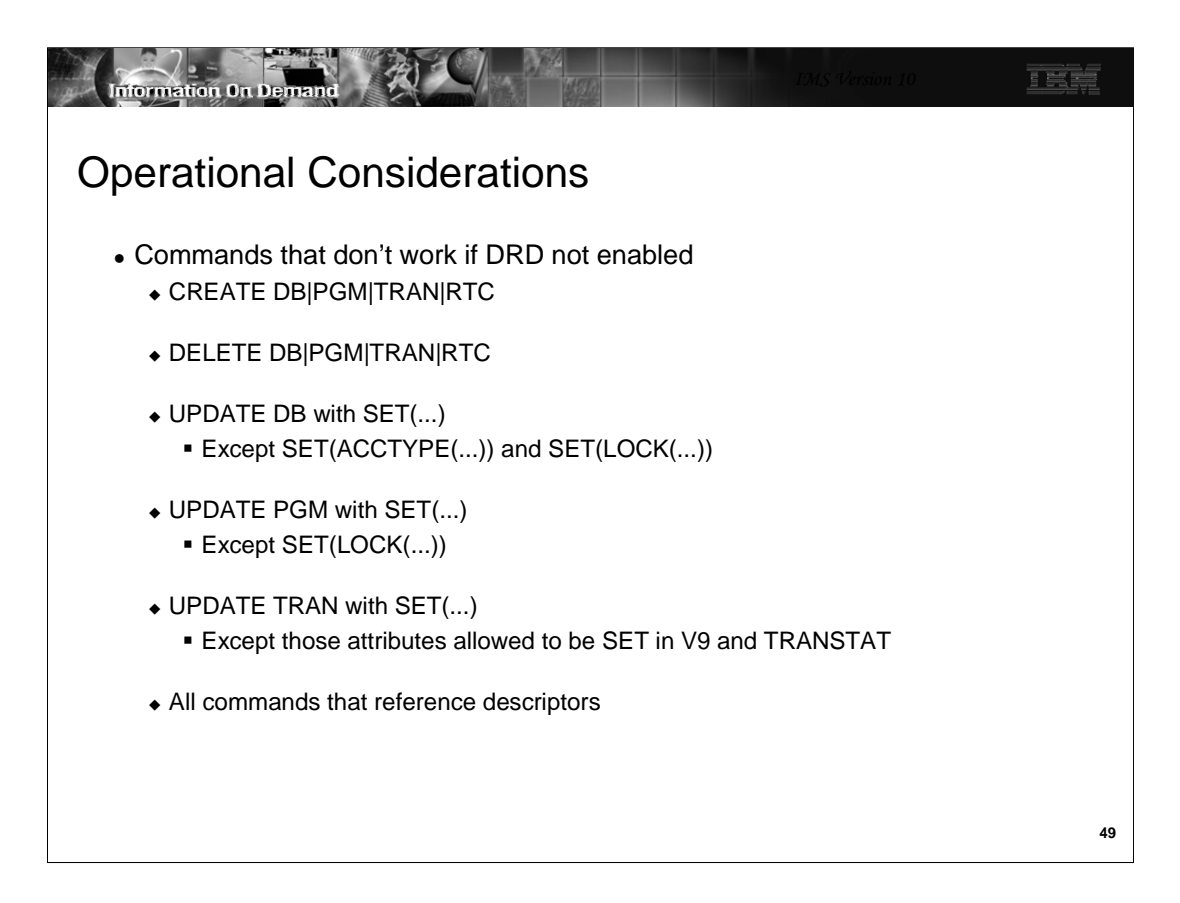

These commands are disabled if DRD is enabled.

For UPD DB, you can SET ACCTYPE and SET LOCK but you cannot set RESIDENT.

For UPD PGM, you can only SET LOCK – no other attributes

For UPD TRAN, you can only SET those attributes supported by V9

And of course, and commands that reference descriptors and those that import or export definitions.

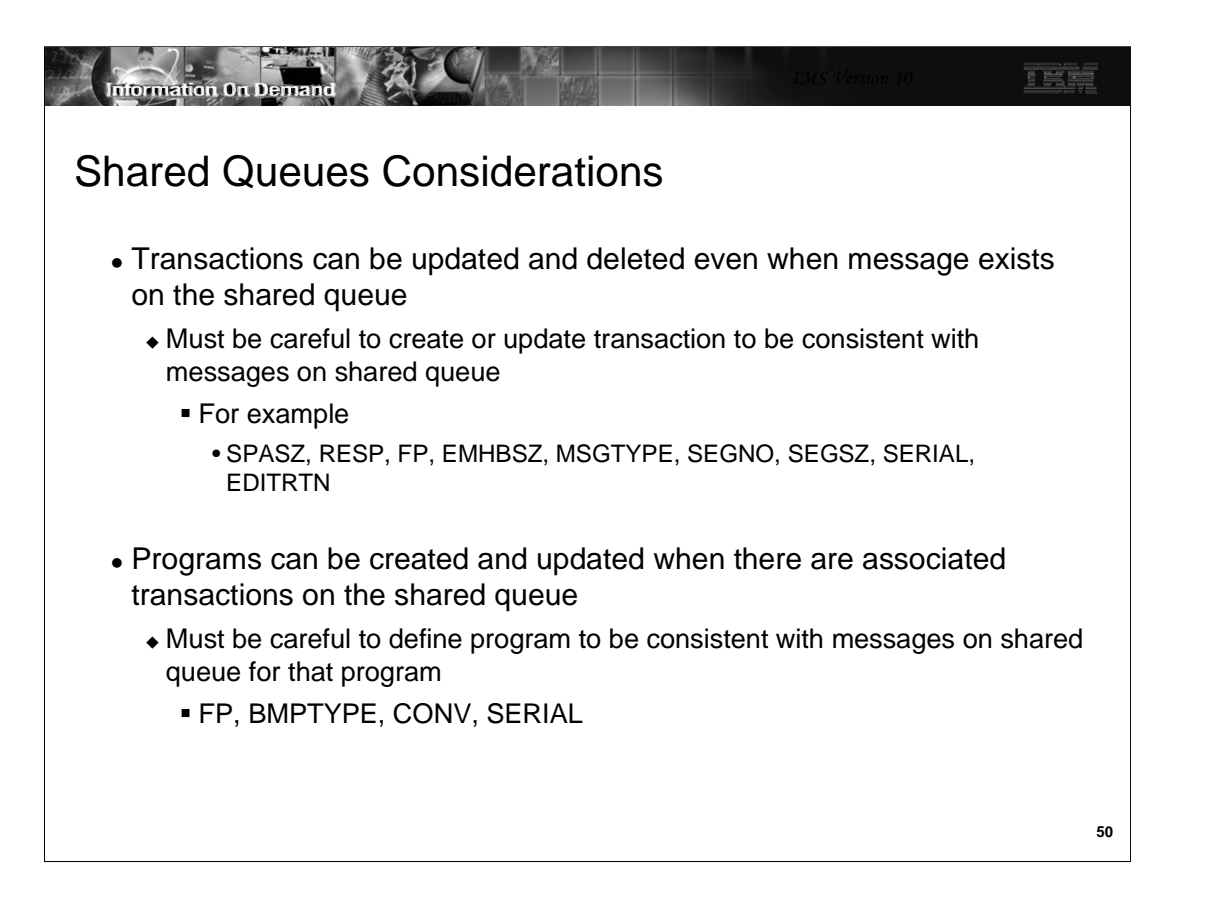

There are some considerations when using shared queues. Most have already been discussed.

-Transactions can be created, updated, or deleted even if there are messages queued for that transaction on the shared queue. You must be careful when updating or creating a transaction in a SQ environment to set the attributes consistently across all IMSs in the SQ group.

-Programs can be created, updated, or deleted even if there are messages queued for that program on the shared queue. You must be careful when updating or creating a program in a SQ environment to set the attributes consistently across all IMSs in the SQ group.

The slide indicates some of the attributes that can cause problems if not defined consistently.

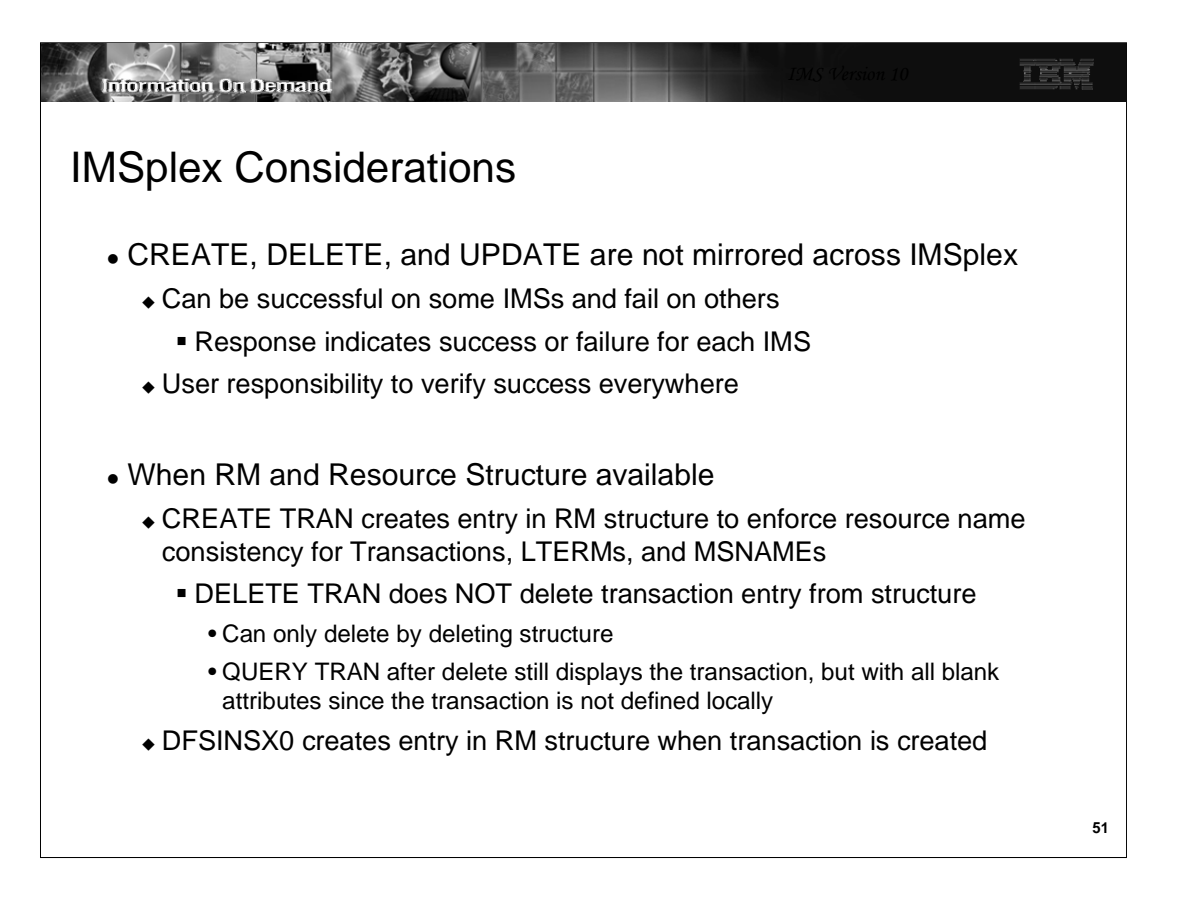

Creates, deletes, and updates are not automatically mirrored across an IMSplex. When routing the command to all IMSs, it may be successful on some and fail on others. It is a user responsibility to verify success everywhere, or to take corrective action.

CREATE TRAN and DFSINSX0 creates an entry in the Resource Structure but DELETE TRAN does not delete it.

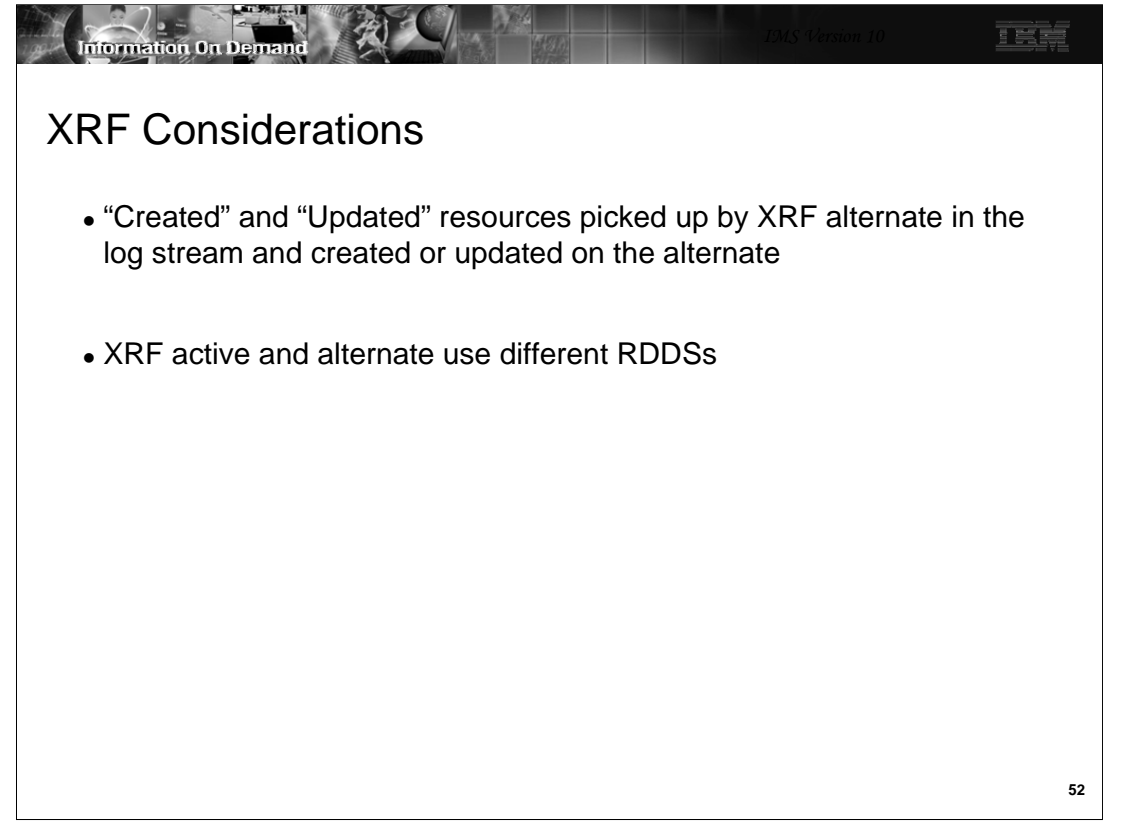

The XRF alternate reads the active log and processes the x'22' log records.

When using Resource Definition Data Sets the XRF alternate and active systems do not share these data sets. You must define different sets for the two systems.

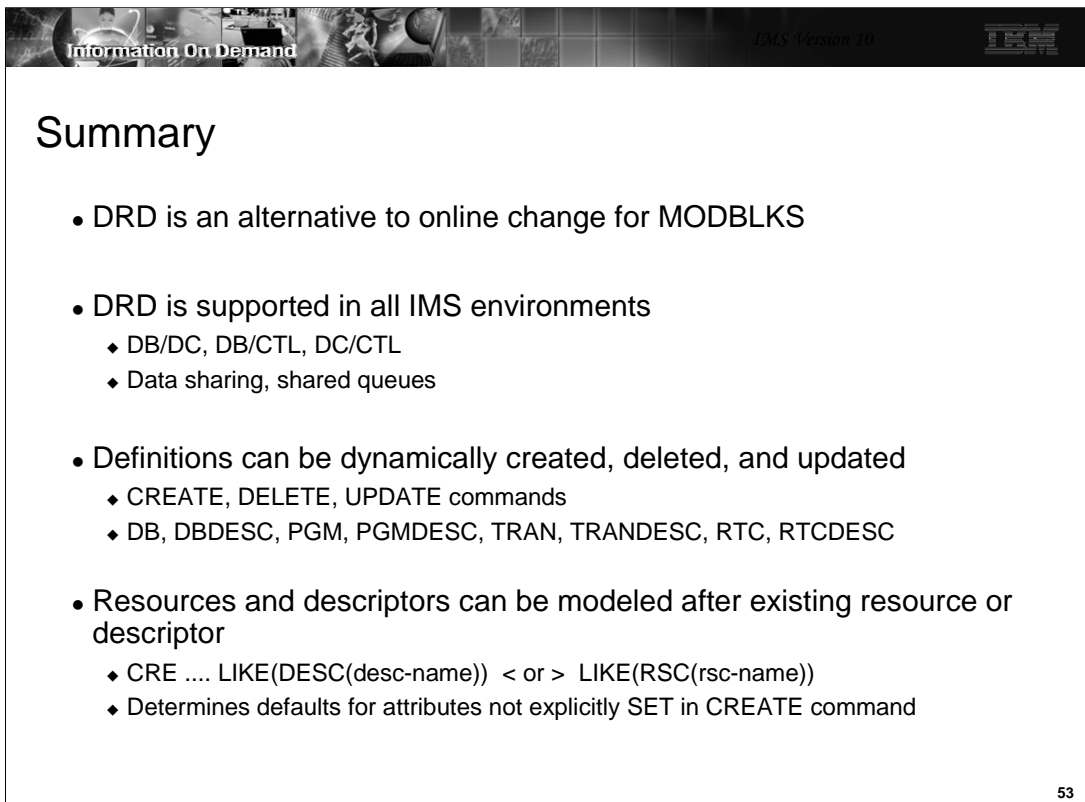

## **Summary**

• Migration to DRD requires a cold start

**Information On Demand** 

- Definitions persist across warm and emergency restarts
- Export and import may be used to carry definitions across a cold start
- Extract may be used to copy definitions to another system

正式

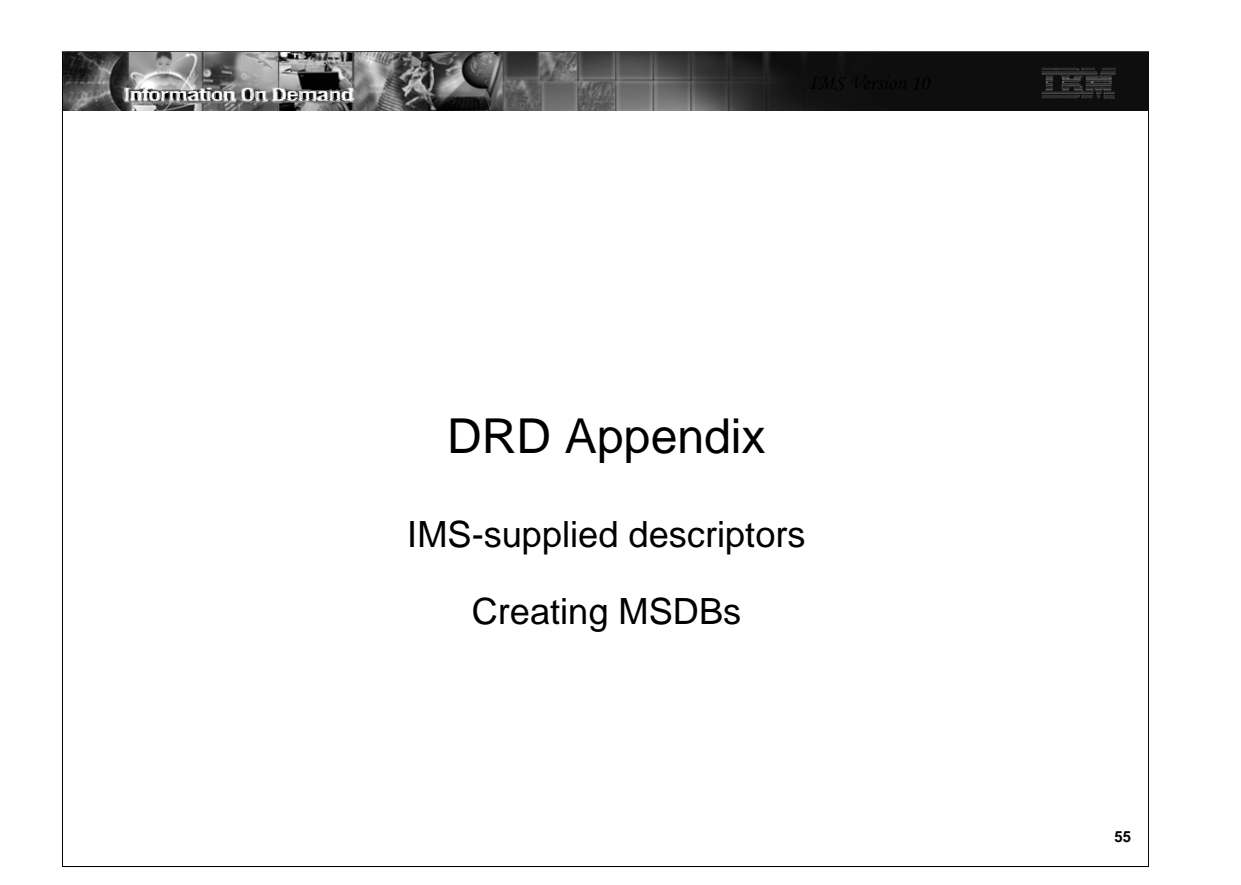

This section shows the descriptors that are supplied with IMS. They are the default descriptors unless you change the defaults. It also has a procedure for creating MSDBs with DRD.

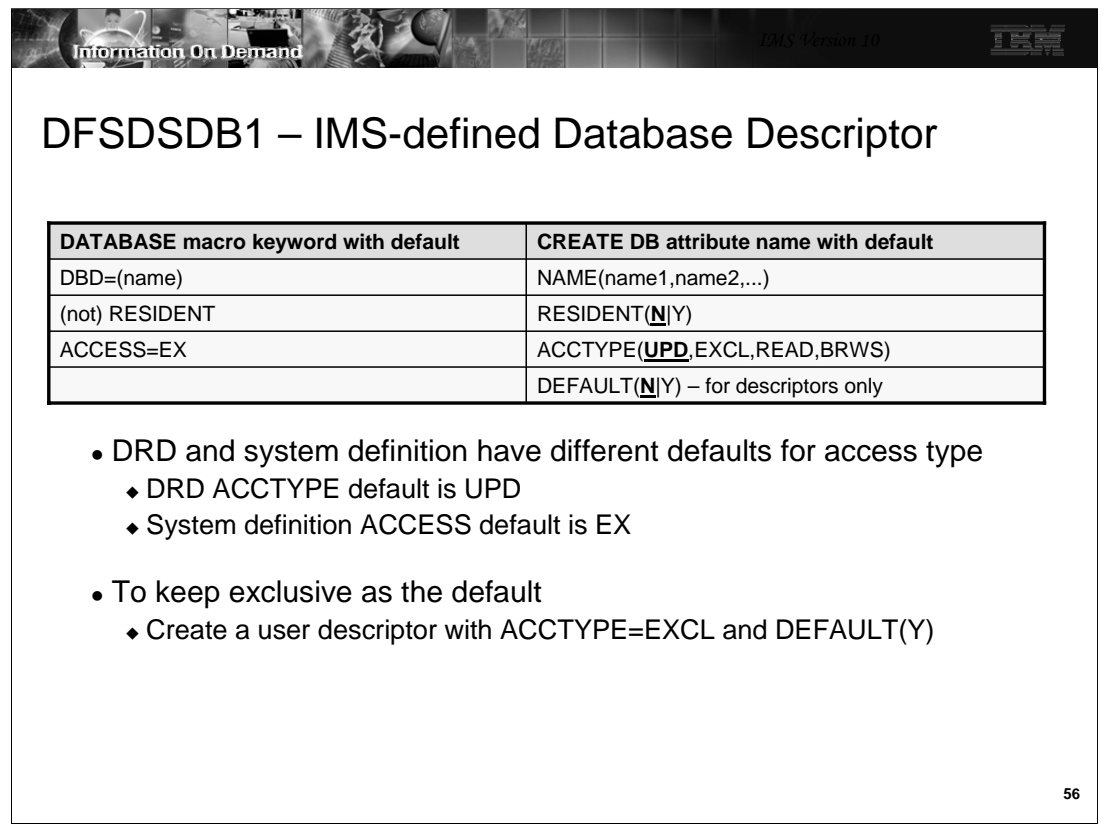

This table shows the default attributes in DFSDSDB1. You cannot update these attributes. To change them, you would need to define a new DB descriptor with the different attributes.

The left column of the table shows the attribute and its default in the DATABASE macro. The right column shows it as it appears in the CREATE command. There are some differences in the keyword (spelling), the parameters, and the defaults.

-There are no defaults for NAME. It must be specified in the CREATE command.

-The Non-resident attribute is implied by the absence of the RESIDENT keyword in the DATABASE macro. It is specifically coded in the CREATE command although it defaults to the same value, NO.

-ACCTYPE replaces ACCESS. Note that the default is UPD, which is different from the default for the DATABASE ACCESS parameter, which is EX. To return to EXclusive, you would have to define a DB descriptor with ACCTYPE=EXC and then use that descriptor either with LIKE or set it as the default.

-DEFAULT(N|Y) applies only to descriptors. If DEFAULT(Y) is specified, this descriptor will replace DFSDSDB1 (or another DB descriptor) as the current system default descriptor for databases.

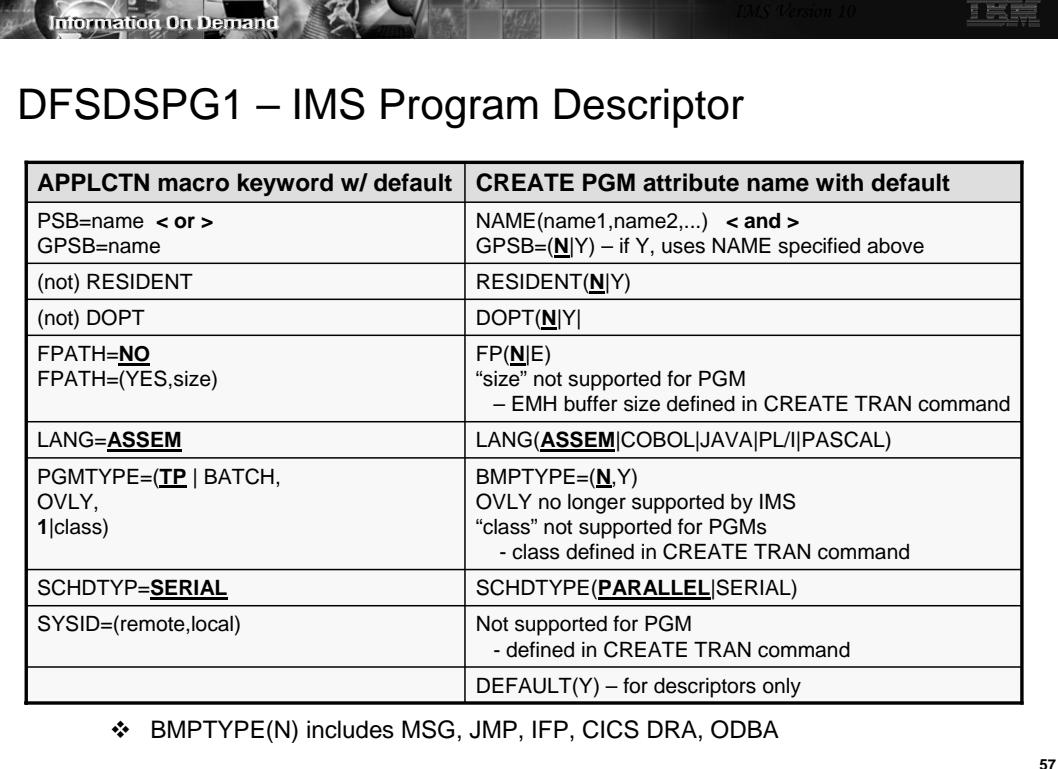

**Controlled Street, Support Street, Support Street, Support Street, Support Street, Support Street, Support Street, Support Street, Support Street, Support Street, Support Street, Support Street, Support Street, Support St** 

This table shows the default attributes in DFSDSPG1. You cannot update these attributes. To change them, you would need to define a new PGM descriptor with the different attributes.

The left column of the table shows the attribute and its default in the APPLCTN macro. The right column shows it as it appears in the CREATE command. There are some differences in the keyword (spelling), the parameters, and the defaults.

-There are no defaults for the NAME or GPSB name. They must be specified in the CREATE command. -FP(N|E) identifies this program as an IFP or a full function. If FP(E) is coded, this is equivalent to coding FPATH(YES) on the APPLCTN macro. Note that the "size" parameter, which sets the size of the EMH Buffer, is not code on the CREATE PGM command. It will be set instead on the CREATE TRAN command. -BMPTYPE replaces PGMTYPE. BMPTYPE(Y) indicates this program is either a BMP (message or non-message driven) or a JBP. BMPTYPE(N) defines everything else (MSG, JMP, IFP, CICS DRA, ODBA). OVLY (overlay) is no longer supported by IMS. Class, which can be specified on the APPLCTN macro and defaults to "1" if not coded, is not set at all on the CREATE PGM command. Instead, the class is set by the CREATE TRAN command. -The SCHDTYPE default has changed from SERIAL to PARALLEL. To return to SERIAL as the default, create a new PGMDESC with SCHDTYPE(SERIAL) and set DEFAULT(Y).

-SYSID, which on the APPLCTN macro applies to all transactions defined following this macro, is not coded on the CREATE PGM command. Local and remote SYSIDs are coded on the CREATE TRAN command.

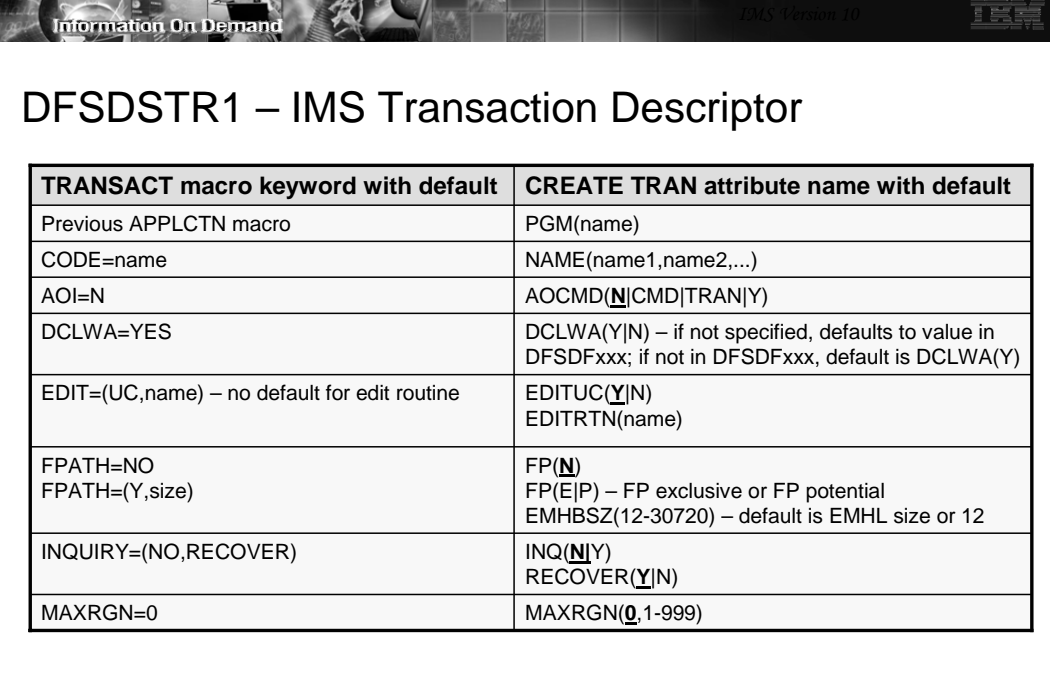

 $\div$  FP(E) – fast path exclusive transaction; PGM(name) must be FP(E)

 $\div$  FP(P) – fast path potential transaction; PGM(name) must be FP(N)

**58**

This table shows the default attributes in DFSDSTR1. You cannot update these attributes. To change them, you would need to define a new transaction descriptor with the different attributes.

The left column of the table shows the attribute and its default in the TRANSACT macro. The right column shows it as it appears in the CREATE command. There are some differences in the keyword (spelling), the parameters, and the defaults.

-There are no defaults for PGM or NAME. They must be specified on the CREATE command. On the CREAT command, PGM identifies the program with which this transaction is associated.

-PGM - In sysgen, the transaction is associated with the previous APPLCTN macro in the stage 1 input. With DRD, the name of the program is defined by the PGM keyword parameter. The exception is for remote transactions where PGM is not defined.

-DCLWA determines whether DC Log Write Ahead is set for this transaction. On the TRANSACT macro, this defaults to YES. For DRD, if DCLWA is not specified on the CREATE command, it defaults to the value in the default descriptor. The value in the default descriptor, however, has its own default. In DFSDSTR1, and in userdefined descriptors where it is not SET, it will default to the value of DCLWA in the DRD section of DFSDFxxx. If no value is set in DFSDFxxx, and none is set when defining the default descriptor, the descriptor assumes a default of Y(es).

-There are two parameters to replace the EDIT parameter on the TRANSACT macro. EDITUC(Y|N) determines upper case translation (default is "yes" in both cases), and EDITRTN identifies a Transaction Input Edit Routine (no default).

-Full function transactions are defined as FP(N).

-Fast path exclusive transactions are defined as FP(E) and the PGM parameter must refer to a program defined as FP(E).

-Fast path potential transaction are defined as FP(P) and the PGM parameter must refer to a program defined as FP(N).

-For both types of FP transactions, the EMH buffer size is defined by the EMHBSZ parameter (remember, this was not specified on the CREATE PGM command).

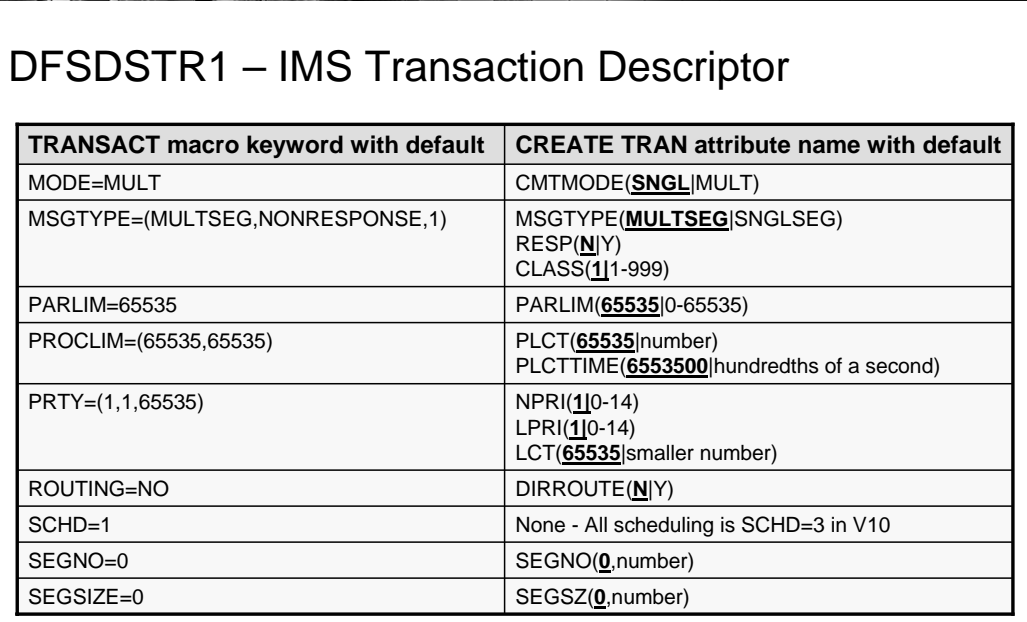

 Note: PLCTTIME is in hundredths of a second rather than seconds. This applies to both the CREATE and UPDATE commands.

**59**

-CMTMODE replaces MODE and the default changes to single (SNGL)

**IMS WARE ON DEL** 

-MSGTYPE is replaced by three keywords but the defaults remain the same. Remember that "class" could not be specified on the CREATE PGM command, so it must be set here or default to "1".

-PROCLIM is replaced by two keywords – PLCT for processing limit count – and PLCTTIME for processing limit count time. The defaults are the same but note that the "time" specification has changed from "seconds" to "hundredths of a second." The meaning has not changed – it has just become more granular.

-PRTY has been replaced by three keywords – NPRI, LPRI, and LCT for normal and limit priority and for limit count. The defaults and the meanings have not changed.

-The SCHD parameter on the TRANSACT macro is no longer supported in IMS. All transactions are now scheduled as though they were coded with SCHD=3

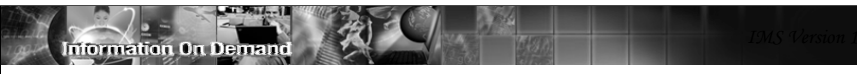

## DFSDSTR1 – IMS Transaction Descriptor

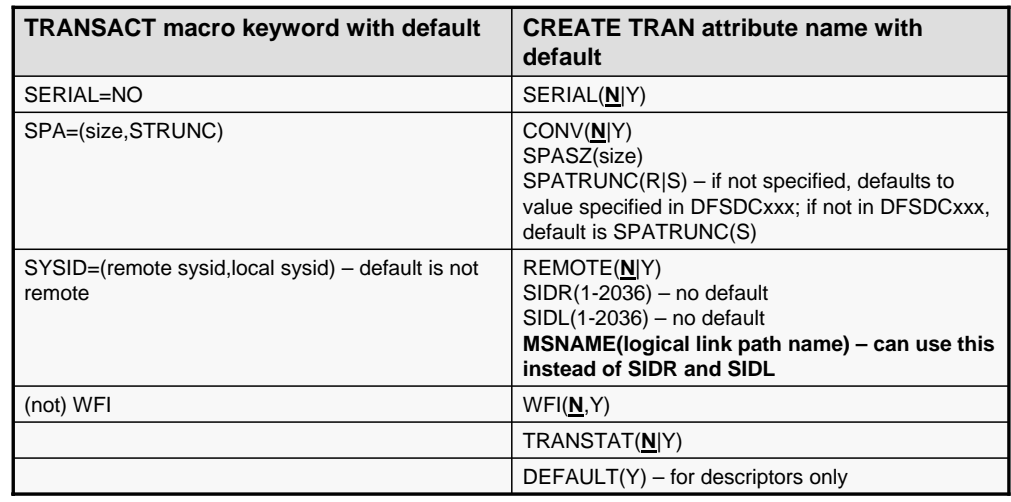

 $\div$  MSNAME – if this parameter is coded instead of SIDR and SIDL, the remote and local sysids take on the values of the logical link identified by the MSNAME

TEE

-SPA has been replaced by three keywords. CONV(Y) defines this transaction as conversational. If conversational, SPASZ sets the spa size, and SPATRUNC sets the SPA truncation rules.

-SYSID has been replaced by three keywords. REMOTE(Y) defines this transaction as remote (MSC). If remote, the SIDR defines the remote SYSID and DISL defines the local SYSID.

-MSNAME is a new parameter that can be used instead of SIDR and SIDL. IF MSNAME is coded, the remote and local SYSIDs are taken from those values in the MSNAME macro. Note that MSC definitions cannot be dynamically created at this time – they must still be defined in the sysgen. However, they can be UPDATEd. This is discussed in the Systems Management Enhancements presentation.

-WFI transactions defaulted to not WFI in the sysgen by absence of the WFI keyword. With DRD, WFI(Y|N) determines whether or not a transaction wait-for-input. The default remains not-WFI.

-TRANSTAT – this is a new parameter for transactions in V10. It determines whether statistics are to be kept for individual transaction executions. Prior to V10, or with TRANSTAT(N) – the default – statistics are kept only by PSB schedule (x'08'to x'07'). With TRANSTAT(Y) they are kept for each sync internal. TRANSTAT is discussed in more detail in the System Enhancements section of the class.

**<sup>60</sup>**

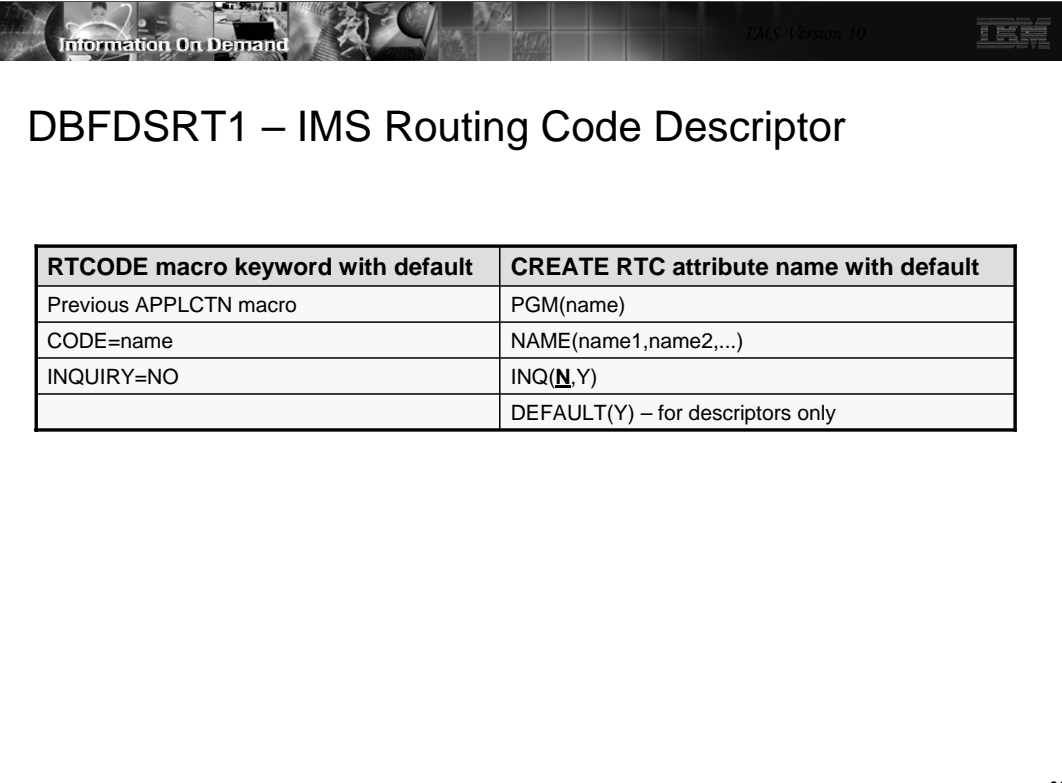

**61**

This table shows the default attributes in DBFDSRT1. You cannot update these attributes. To change them, you would need to define a new transaction descriptor with the different attributes.

The left column of the table shows the attribute and its default in the RTCODE macro. The right column shows it as it appears in the CREATE command. There are some differences in the keyword (spelling), the parameters, and the defaults.

-There are no defaults for PGM or NAME. They must be specified on the CREATE command. On the CREATE command, PGM identifies the FPE program with which this routing code is associated.

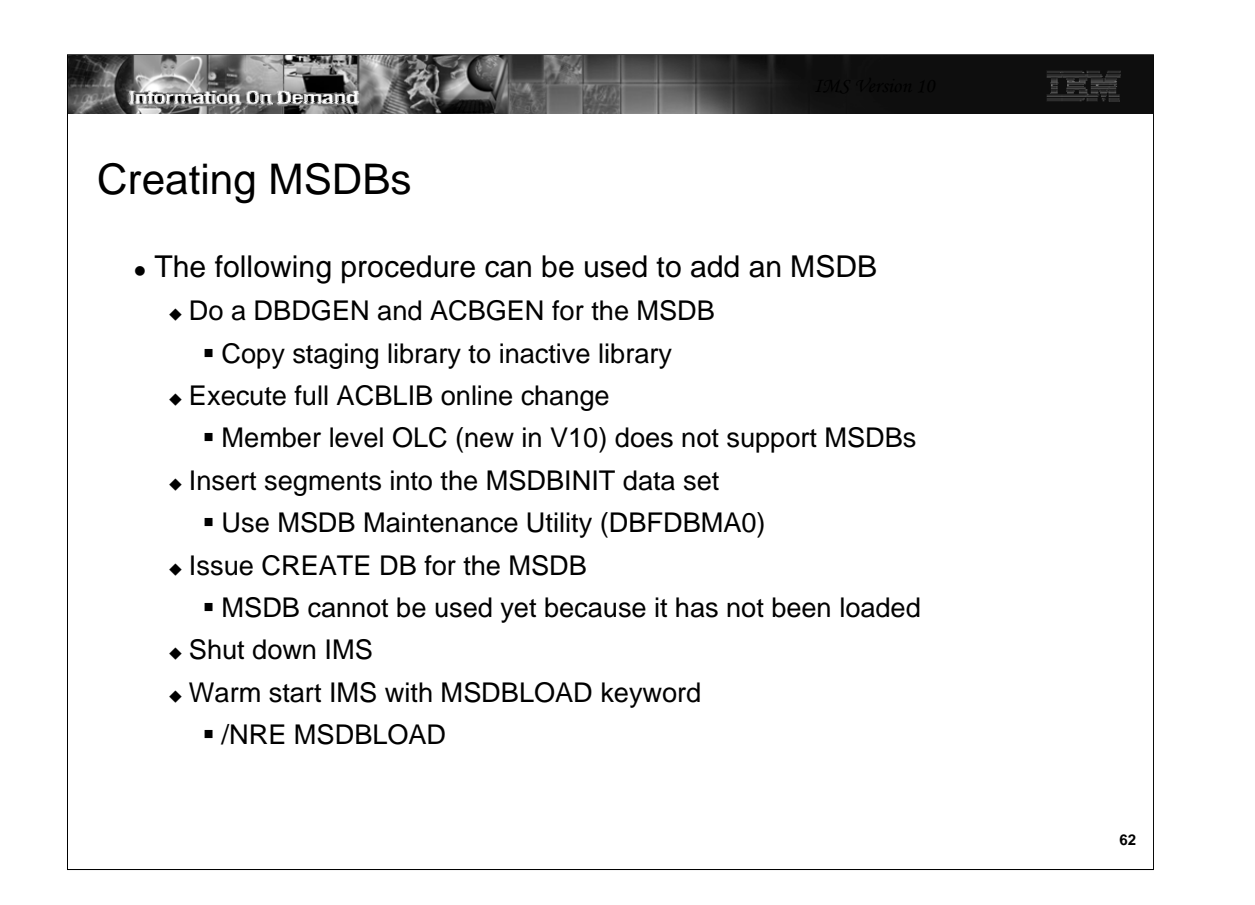

When creating an MSDB, special procedures are required.

-As for all DB types, a DBDGEN and an ACBGEN must be done followed by an online change to make the BHDR (MSDB version of the DBCB) available to IMS. Add the BHDR to ACBLIB by doing a full ACBLIB OLC. Note that you cannot use V10's Member Online Change to add an MSDB BHDR to ACBLIB. It requires a full OLC.

-Insert the MSDB segments into the MSDBINIT data set using the MSDB Maintenance Utility (DBFDBMA0). MSDBs do not support ISRT and so cannot be loaded online.

-Issue the CREATE DB NAME(msdb-name) command to create the DDIR. Since the BHDR will be in ACBLIB, IMS will know that this is an MSDB. However, unlike FF and DEDBs, the database cannot be used yet. IMS loads MSDBs into ECSA only during a restart.

-If it is necessary to use the MSDB immediately, you must shut down IMS normally and warm start it with the MSDBLOAD keyword. IMS will then load the MSDB from the MSDBINIT data set.